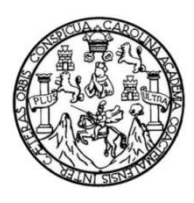

Universidad de San Carlos de Guatemala Facultad de Ingeniería Escuela de Ingeniería Mecánica Eléctrica

## **ACUERDOS DE** *ROAMING* **PARA SERVICIOS DE VOZ Y DATOS Y APLICACIÓN DE PROTOCOLO CAMEL PARA IMPLEMENTACIÓN DE** *ROAMING* **PREPAGO**

## **María Alejandra Carrillo Albeño**

Asesorado por el Ing. Francisco Giovanni Contreras Martínez

Guatemala, febrero de 2017

UNIVERSIDAD DE SAN CARLOS DE GUATEMALA

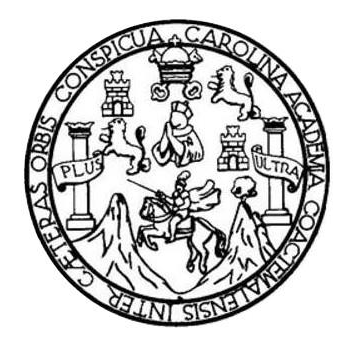

FACULTAD DE INGENIERÍA

## **ACUERDOS DE** *ROAMING* **PARA SERVICIOS DE VOZ Y DATOS Y APLICACIÓN DE PROTOCOLO CAMEL PARA IMPLEMENTACIÓN DE** *ROAMING* **PREPAGO**

TRABAJO DE GRADUACIÓN

PRESENTADO A LA JUNTA DIRECTIVA DE LA FACULTAD DE INGENIERÍA POR

## **MARÍA ALEJANDRA CARRILLO ALBEÑO**

ASESORADO POR EL ING. FRANCISCO GIOVANNI CONTRERAS MARTÍNEZ

AL CONFERÍRSELE EL TÍTULO DE

**INGENIERA EN ELECTRÓNICA**

GUATEMALA, FEBRERO DE 2017

# UNIVERSIDAD DE SAN CARLOS DE GUATEMALA FACULTAD DE INGENIERÍA

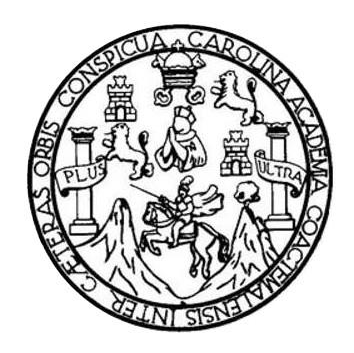

## **NÓMINA DE JUNTA DIRECTIVA**

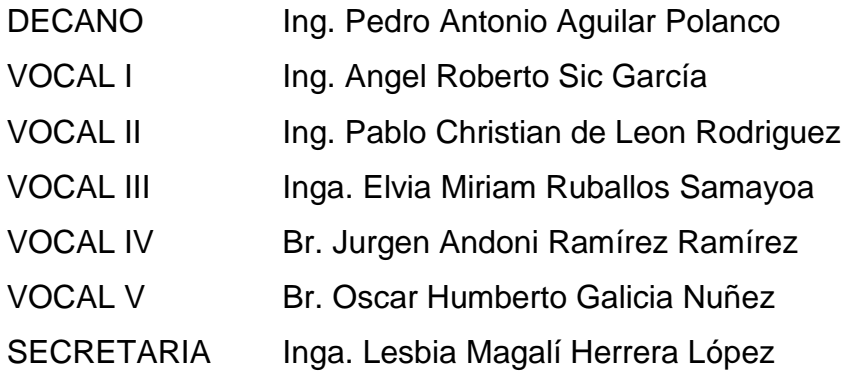

## **TRIBUNAL QUE PRACTICÓ EL EXAMEN GENERAL PRIVADO**

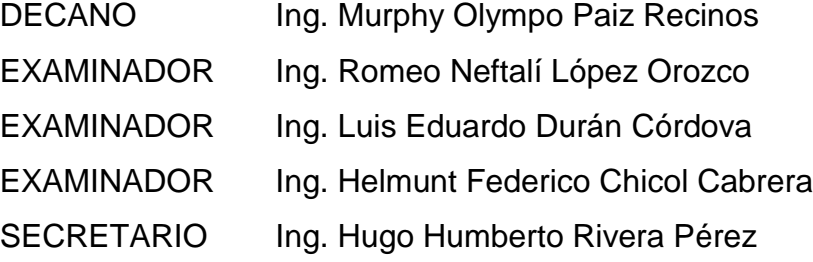

## **HONORABLE TRIBUNAL EXAMINADOR**

En cumplimiento con los preceptos que establece la ley de la Universidad de San Carlos de Guatemala, presento a su consideración mi trabajo de graduación titulado:

## **ACUERDOS DE** *ROAMING* **PARA SERVICIOS DE VOZ Y DATOS Y APLICACIÓN DE PROTOCOLO CAMEL PARA IMPLEMENTACIÓN DE** *ROAMING* **PREPAGO**

Tema que me fuera asignado por la Dirección de la Escuela de Ingeniería Mecánica Eléctrica, con fecha 19 de abril de 2012.

**María Alejandra Carrillo Albeño**

Guatemala, 28 de noviembre de 2016

Ingeniero Carlos Eduardo Guzmán Salazar Coordinador del Área de Electrónica Escuela de Mecánica Eléctrica Facultad de Ingeniería **USAC** 

Por este medio hago constar que he revisado el trabajo de tesis titulado: ACUERDOS DE ROAMING PARA SERVICIOS DE VOZ Y DATOS Y APLICACIÓN DE PROTOCOLO CAMEL PARA IMPLEMENTACIÓN DE ROAMING PREPAGO de la estudiante María Alejandra Carrillo Albeño que se identifica con número de carné 200312381.

El mismo cumple con los objetivos planteados y tanto yo como asesor así como la estudiante nos hacemos totalmente responsables por el contenido de este trabajo de tesis.

Atentamente,

tulle

Ing. Francisco Giovanni Contreras Martinez

Colegiado No. 12501

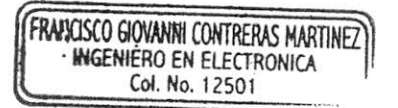

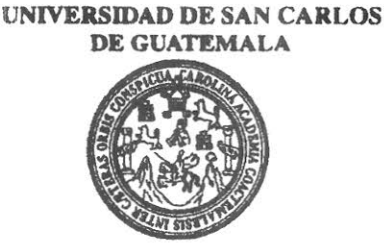

**FACULTAD DE INGENIERIA** 

REF. EIME 77, 2016. Guatemala, 7 de NOVIEMBRE

2016.

Señor Director Ing. Francisco Javier González López Director Escuela de Ingeniería Mecánica Eléctrica Facultad de Ingeniería, USAC.

Señor Director:

Me permito dar aprobación al trabajo de Graduación titulado: ACUERDOS DE ROAMING PARA SERVICIOS DE **VOZ** Y DATOS Y APLICACIÓN DEL PROTOCOLO CAMEL PARA IMPLEMENTACIÓN DE ROAMING PREPAGO. de  $1a$ estudiante María Alejandra Carrillo Albeño, que cumple con los requisitos establecidos para tal fin.

Sin otro particular, aprovecho la oportunidad para saludarle.

Atentamente, **ID Y ENSEÑAD A TODOS** INIVERSIO DIRECCION ESCUEI DE INGENIERIA MECANICA ELECTR Ing. Carlos Eduardo Guzmán Salazar Coordinador Área Electrónica

sro

le: Ingeniería Civil, Ingeniería Mecánica Industrial, Ingeniería Química, Ingeniería Mecánica Eléctrica, Escuela de Ciencias, Regional de Ingeniería Sanitaria y (ERIS), Posgrado Maestría en Sistemas Mención Construcción y Mención Ingeniería Vial. Carreras: Ingeniería Mecánica, Ingeniería Electrónica, Ingel ería en Ciencias y Sistemas Licenciatura en Matemática, Licenciatura en Física. Centres: de Estudios Supe Minas (CESEM). Guatemala.

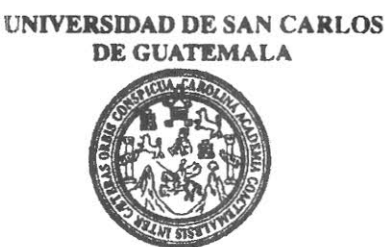

**FACULTAD DE INGENIERIA** 

REF. EIME 77. 2016.

El Director de la Escuela de Ingeniería Mecánica Eléctrica, después de conocer el dictamen del Asesor, con el Visto bueno del Coordinador de Área, al trabajo de Graduación del estudiante; MARÍA **ALEJANDRA ALBEÑO** Titulado: **ACUERDOS DE** CARRILLO DATOS Y **SERVICIOS** DE VOZ Y **ROAMING** PARA **APLICACIÓN DEL PROTOCOLO CAMEL PARA** IMPLEMENTACIÓN DE ROAMING PREPAGO, procede a la autorización del mismo.

Ing. Francisco Javier González López

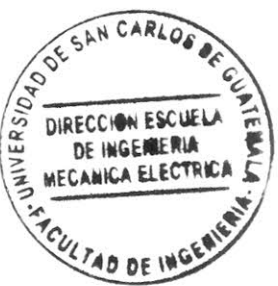

**GUATEMALA,** 

DE NOVIEMBRE

28

2016.

Escuelas: Ingeniería Civil, Ingeniería Mecánica Industrial, Ingeniería Química, Ingeniería Mecánica Eléctrica, Escuela de Ciencias, Regional de Ingeniería Sanitaria y Recursos Hidráulicos<br>(ERIS), Posgrado Maestría en Siste

Universidad de San Carlos De Guatemala

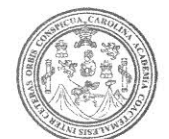

Facultad de Ingeniería Decanato

Ref. DTG.D.079.2017

CAROLIN El Decano de la Facultad de Ingeniería de la Universidad de San Carlos de Guatemala, luego de conocer la aprobación por parte del Director de la Escuela de Ingeniería Mecánica Eléctrica al trabajo de graduación titulado: ACUERDOS DE ROAMING PARA SERVICIOS DE VOZ Y DATOS Y APLICACIÓN DE PROTOCOLO CAMEL PARA IMPLEMENTACIÓN DE ROAMING PREPAGO, presentado por la estudiante universitaria: María Alejandra Carrillo Albeño, y después de haber culminado las revisiones previas bajo la responsabilidad de las instancias correspondientes, se autoriza la impresión del mismo.

IMPRÍMASE.

Ing. Pedro Antonio Aquilar Polanco **Decano** 

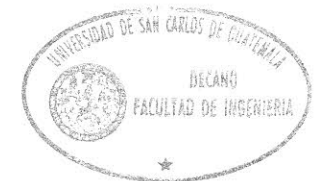

Guatemala, febrero de 2017

# **ACTO QUE DEDICO A:**

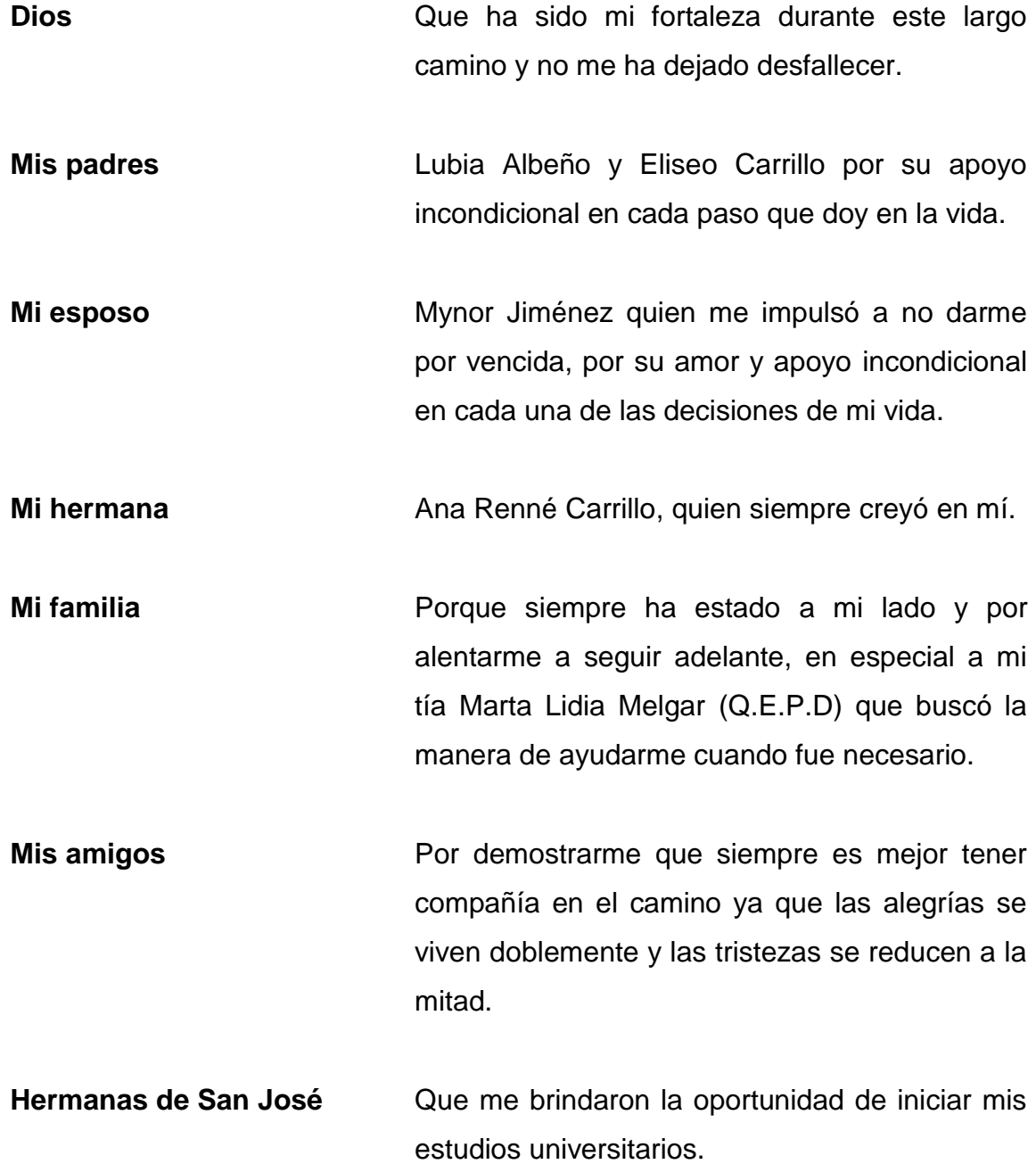

## **AGRADECIMIENTOS A:**

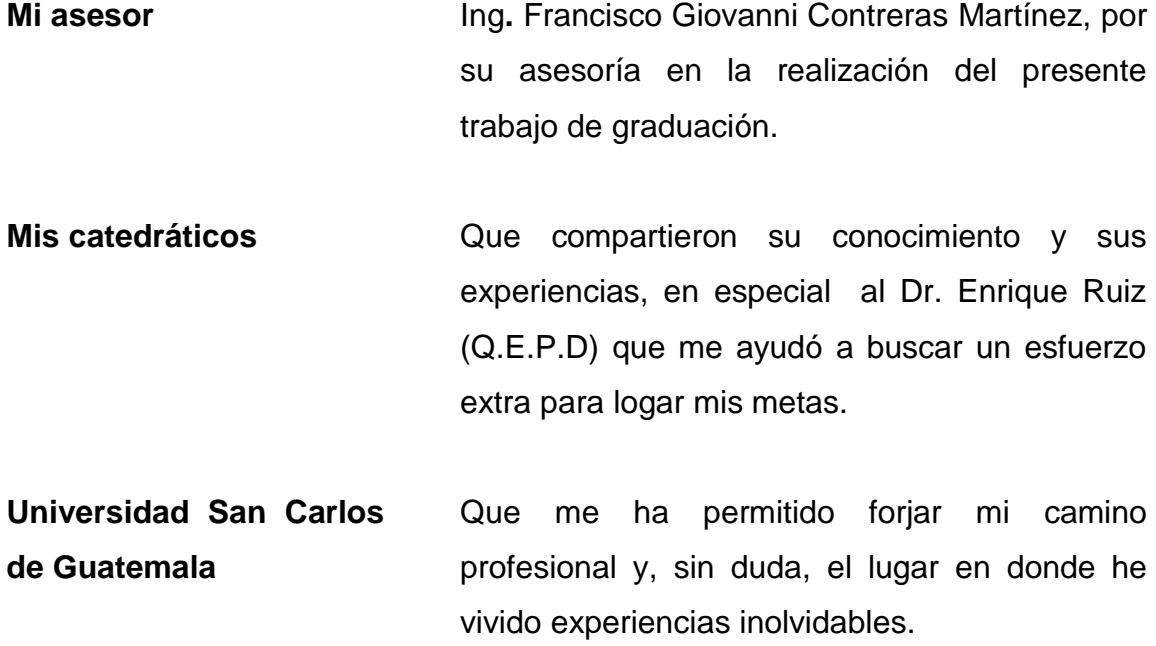

# **ÍNDICE GENERAL**

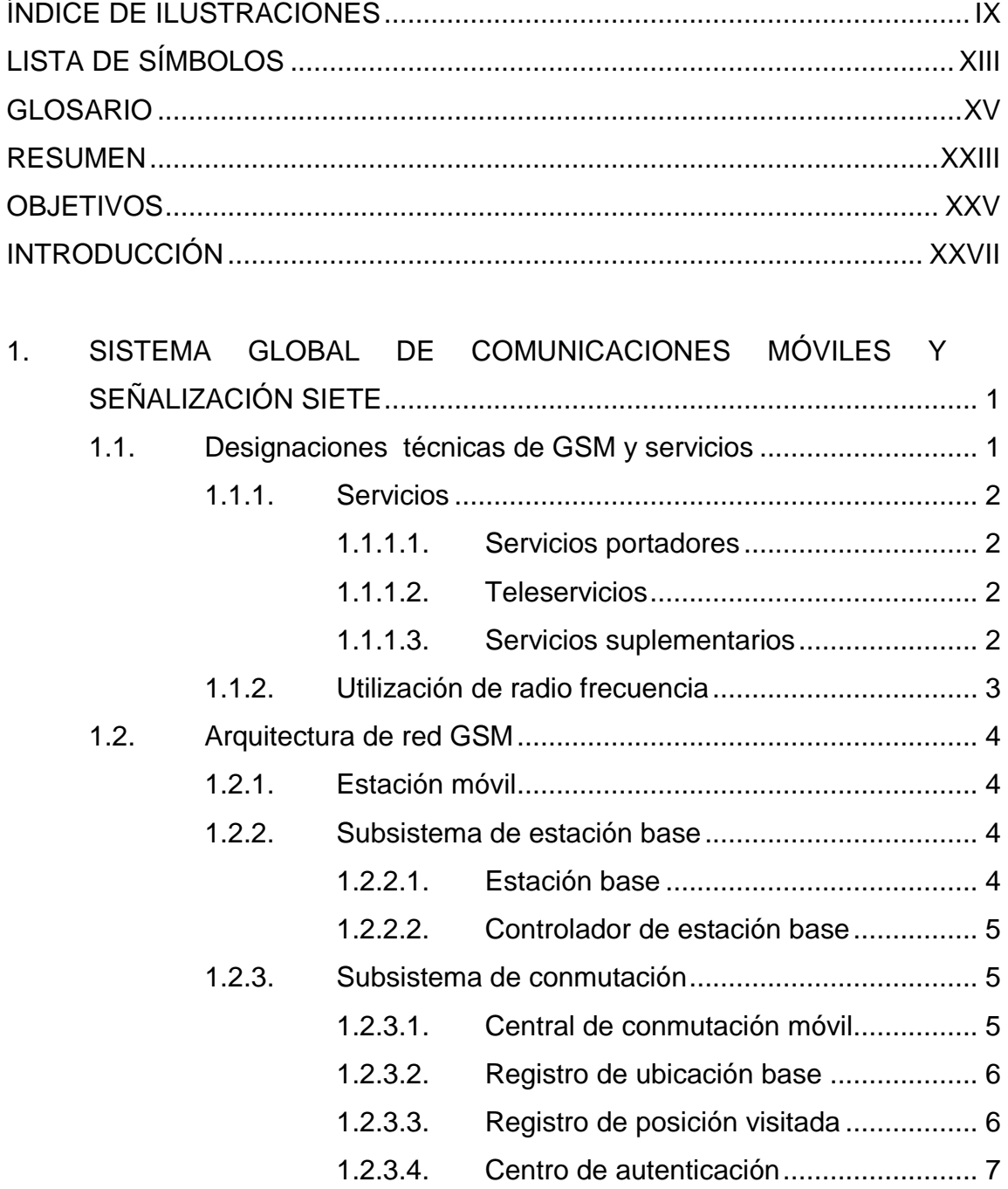

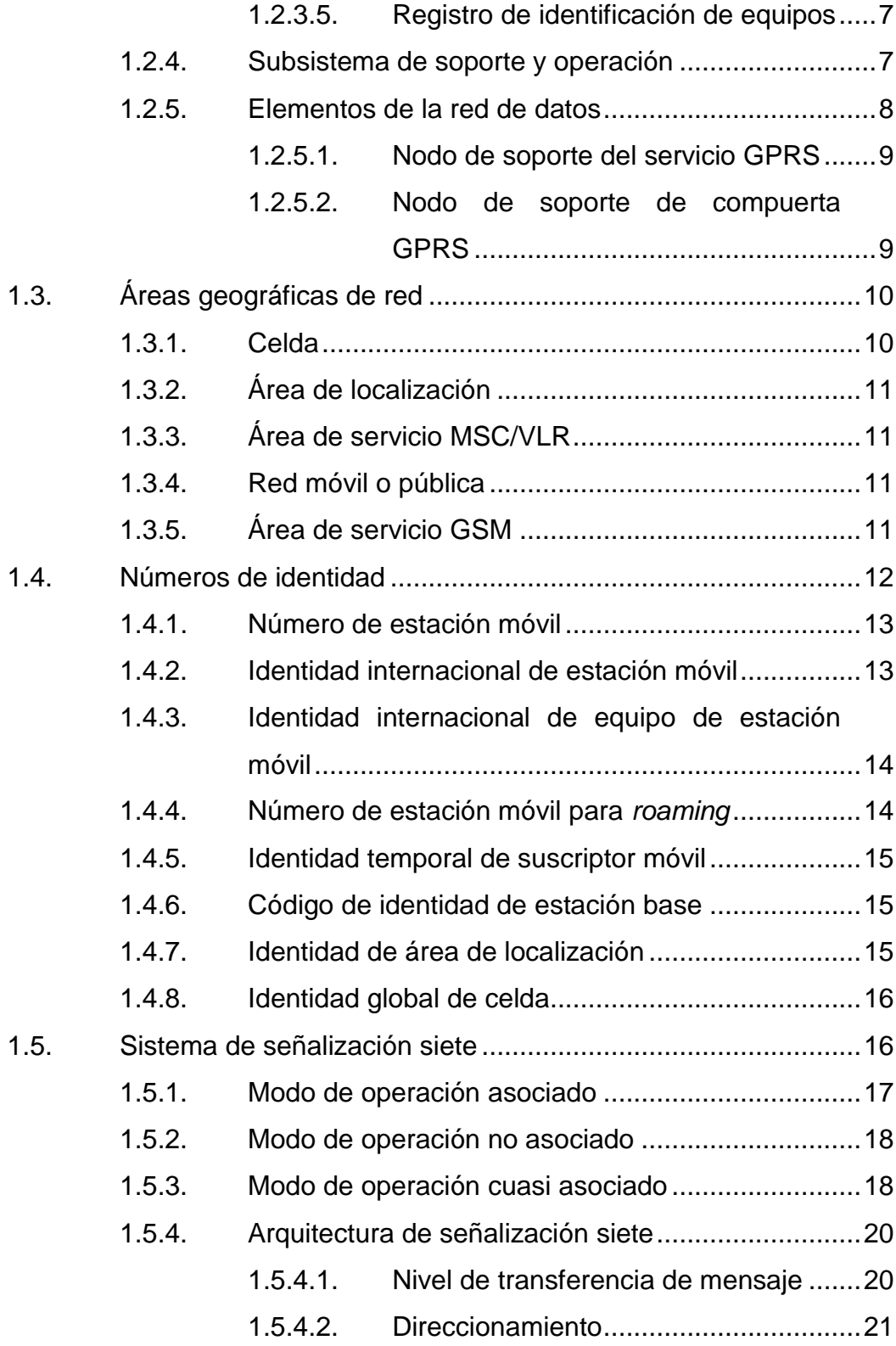

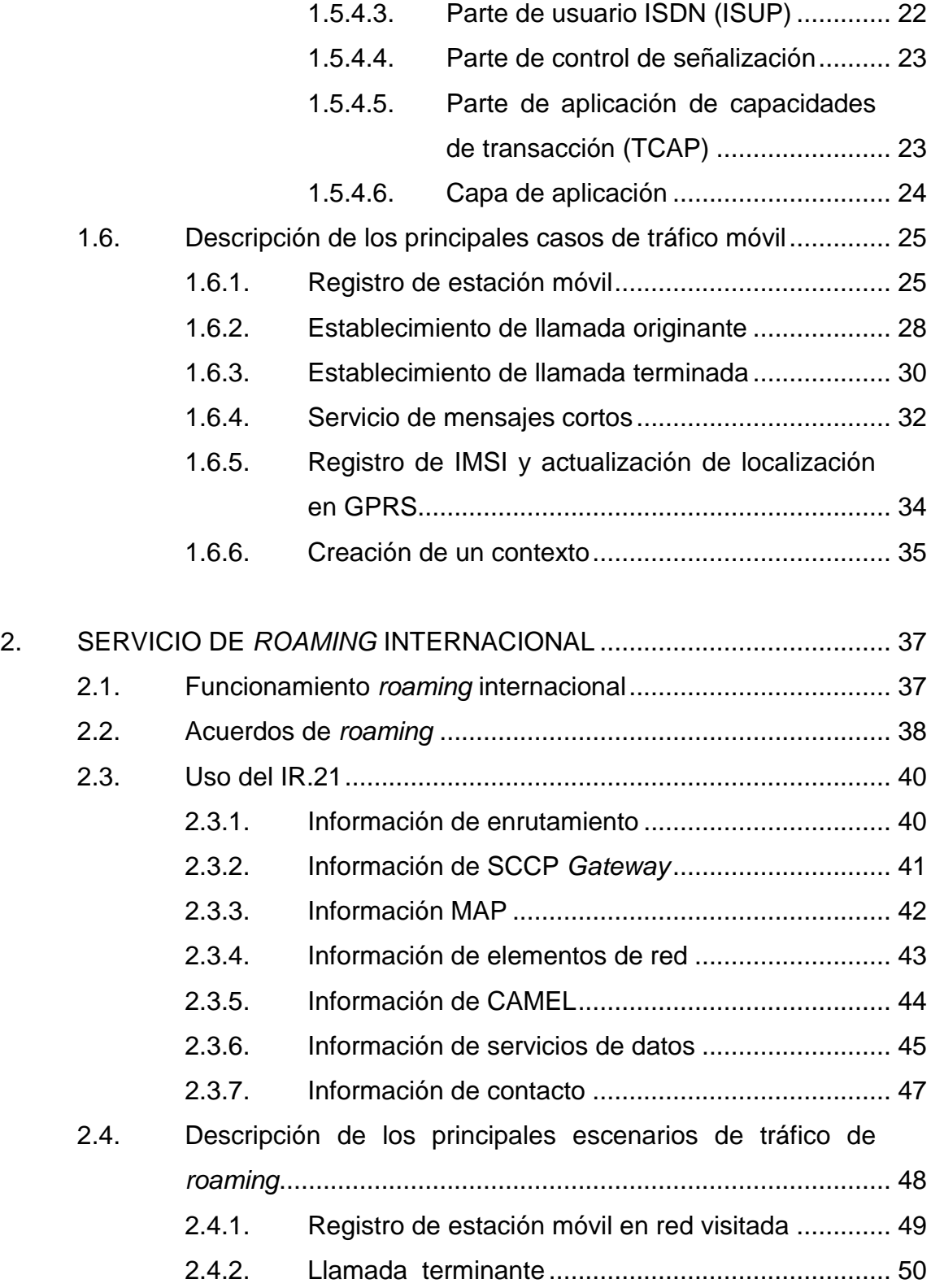

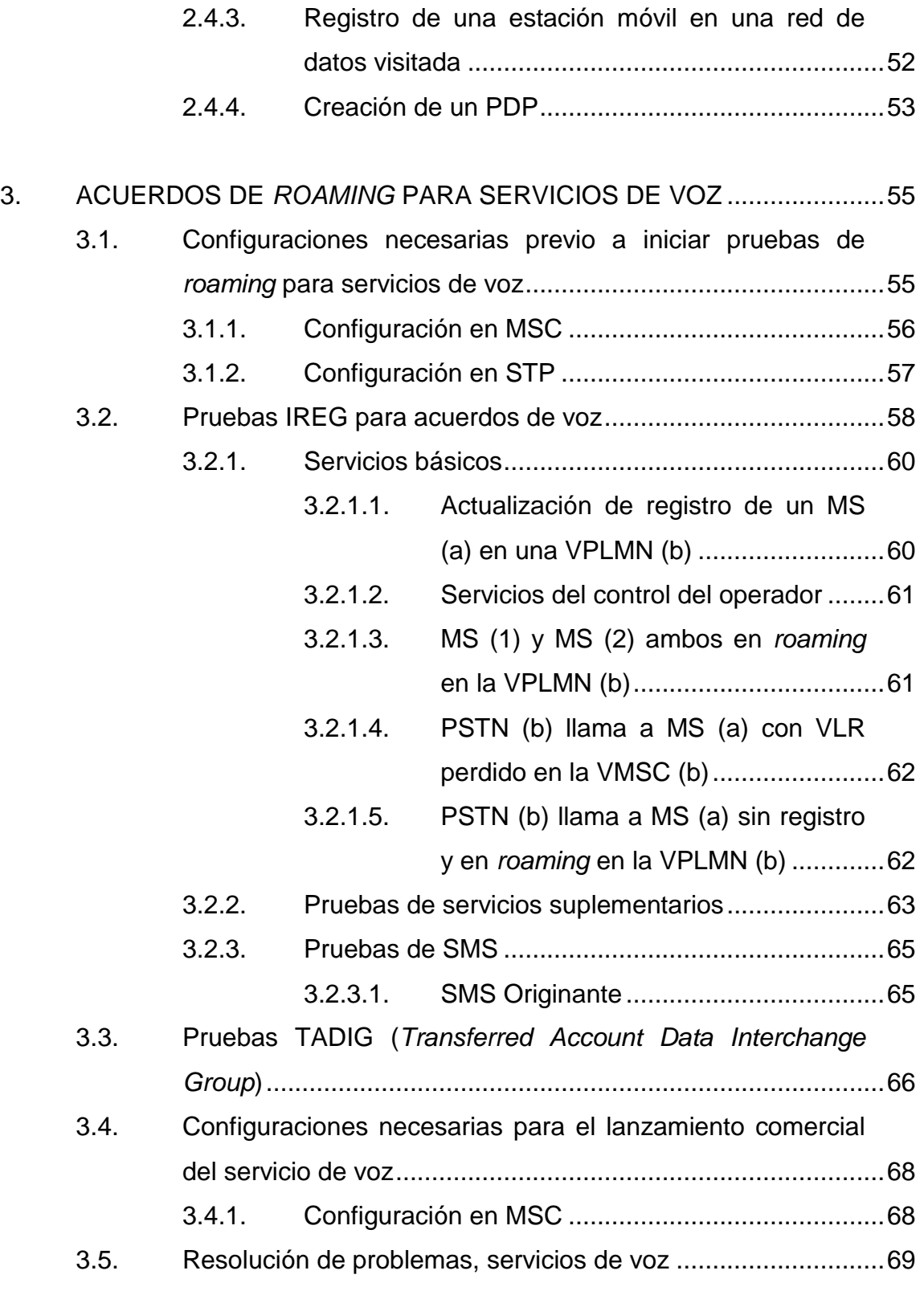

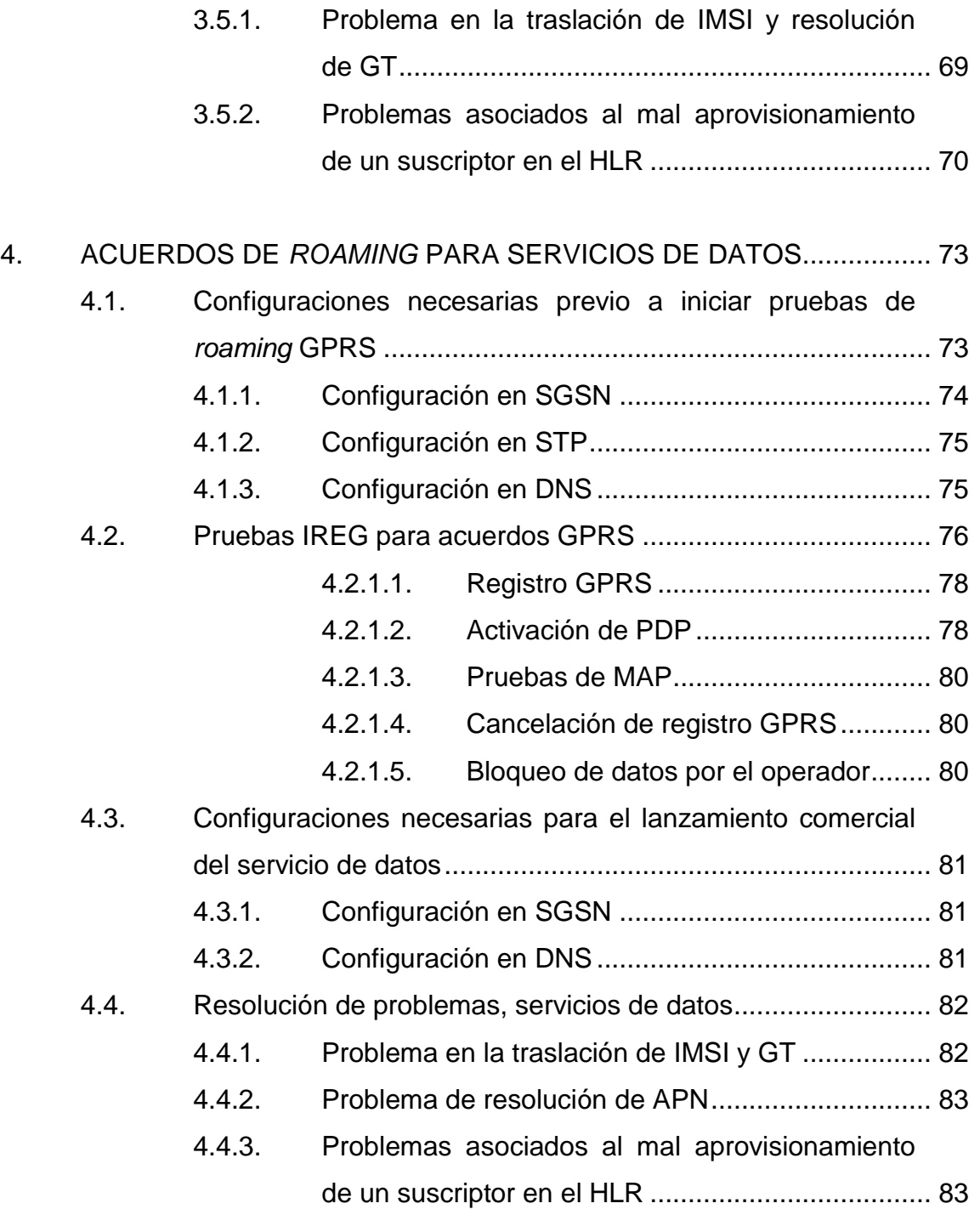

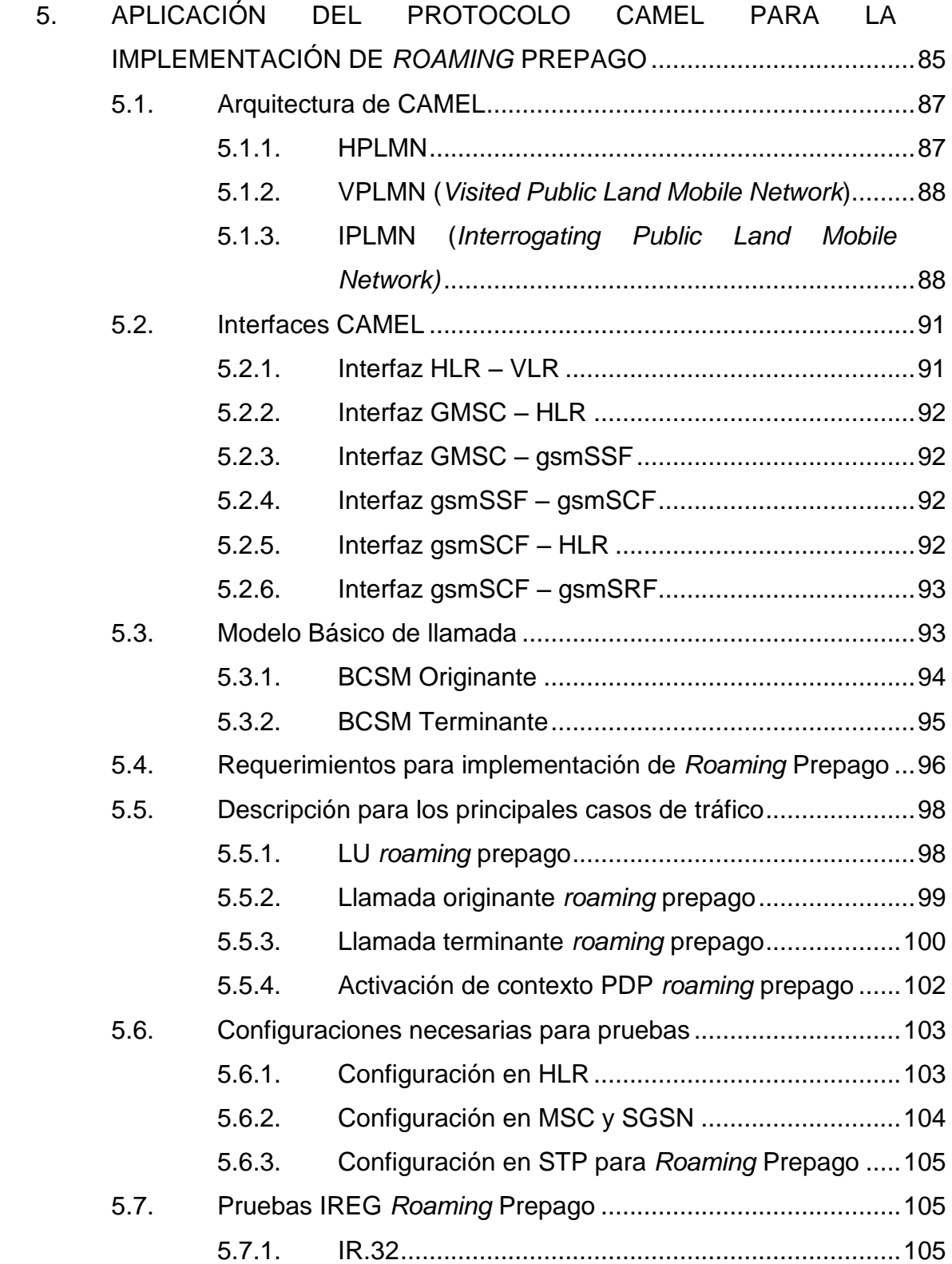

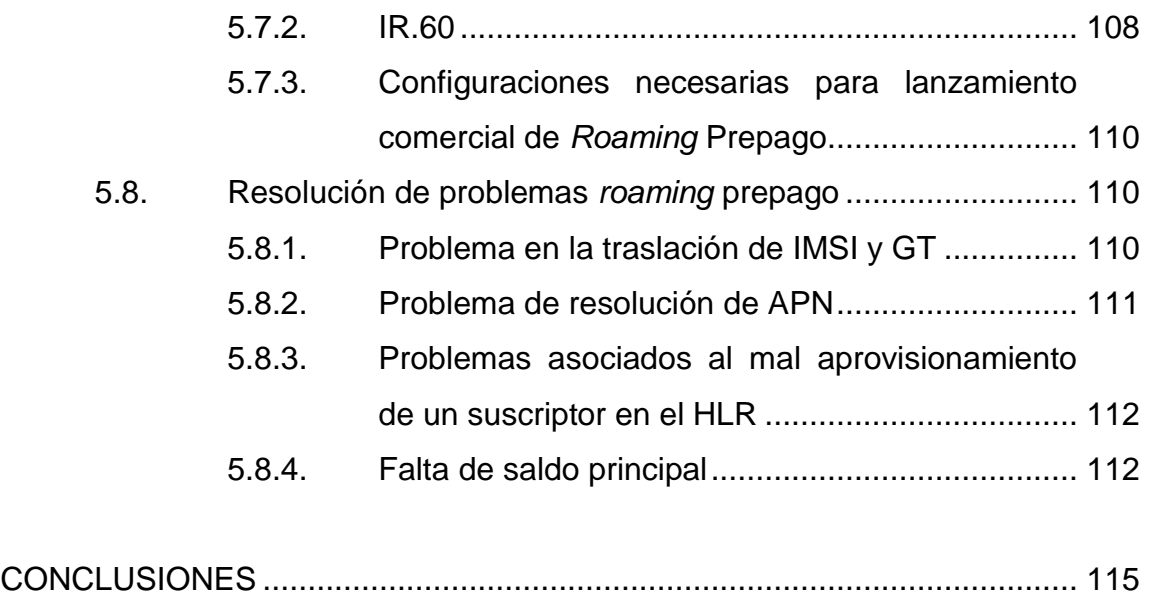

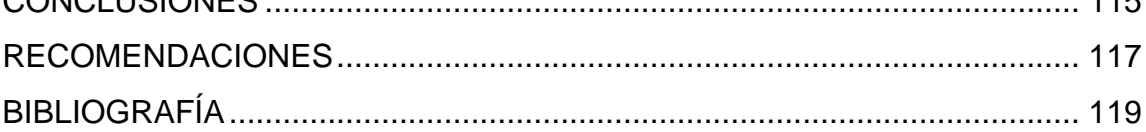

# <span id="page-18-0"></span>**ÍNDICE DE ILUSTRACIONES**

## **FIGURAS**

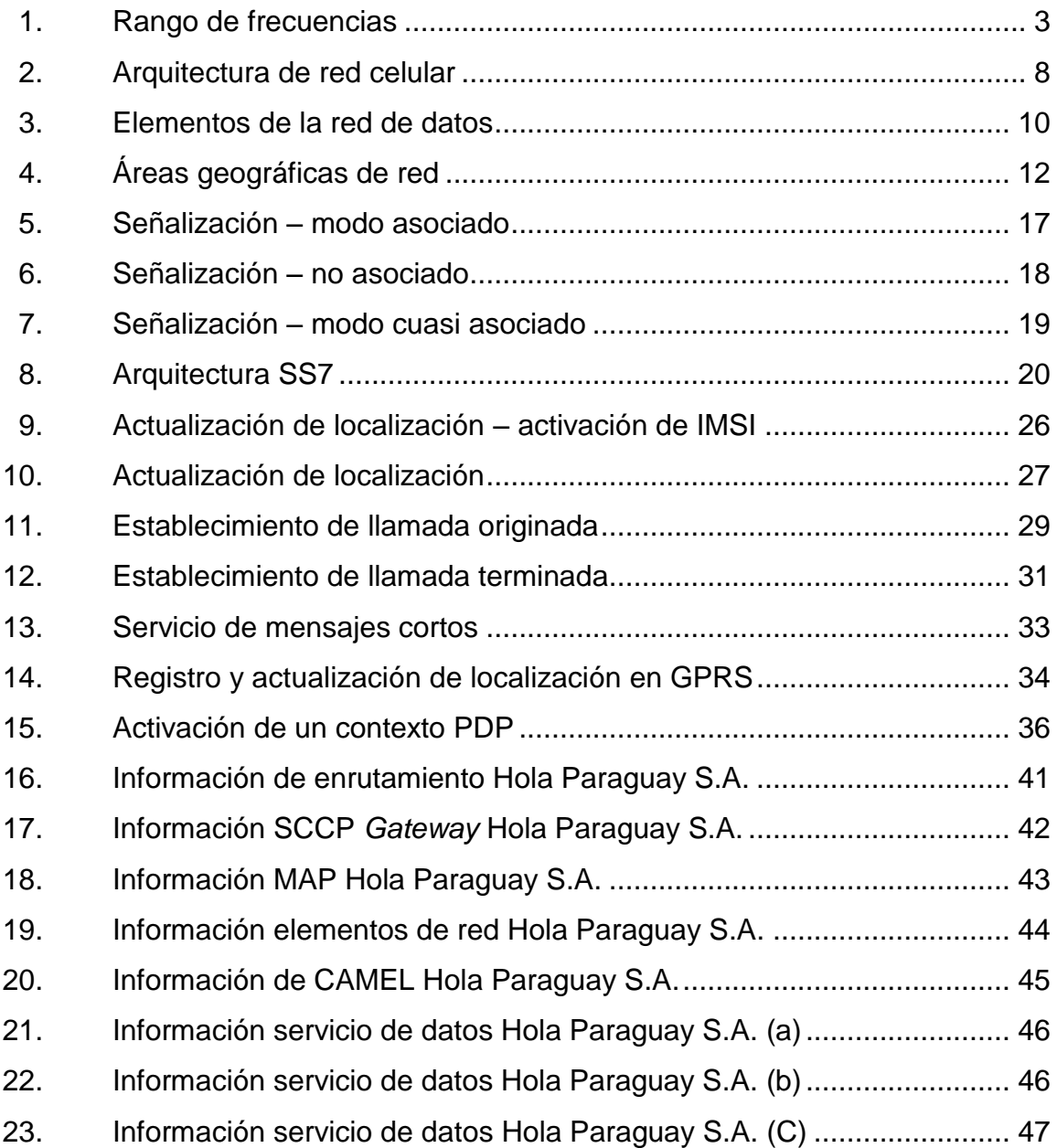

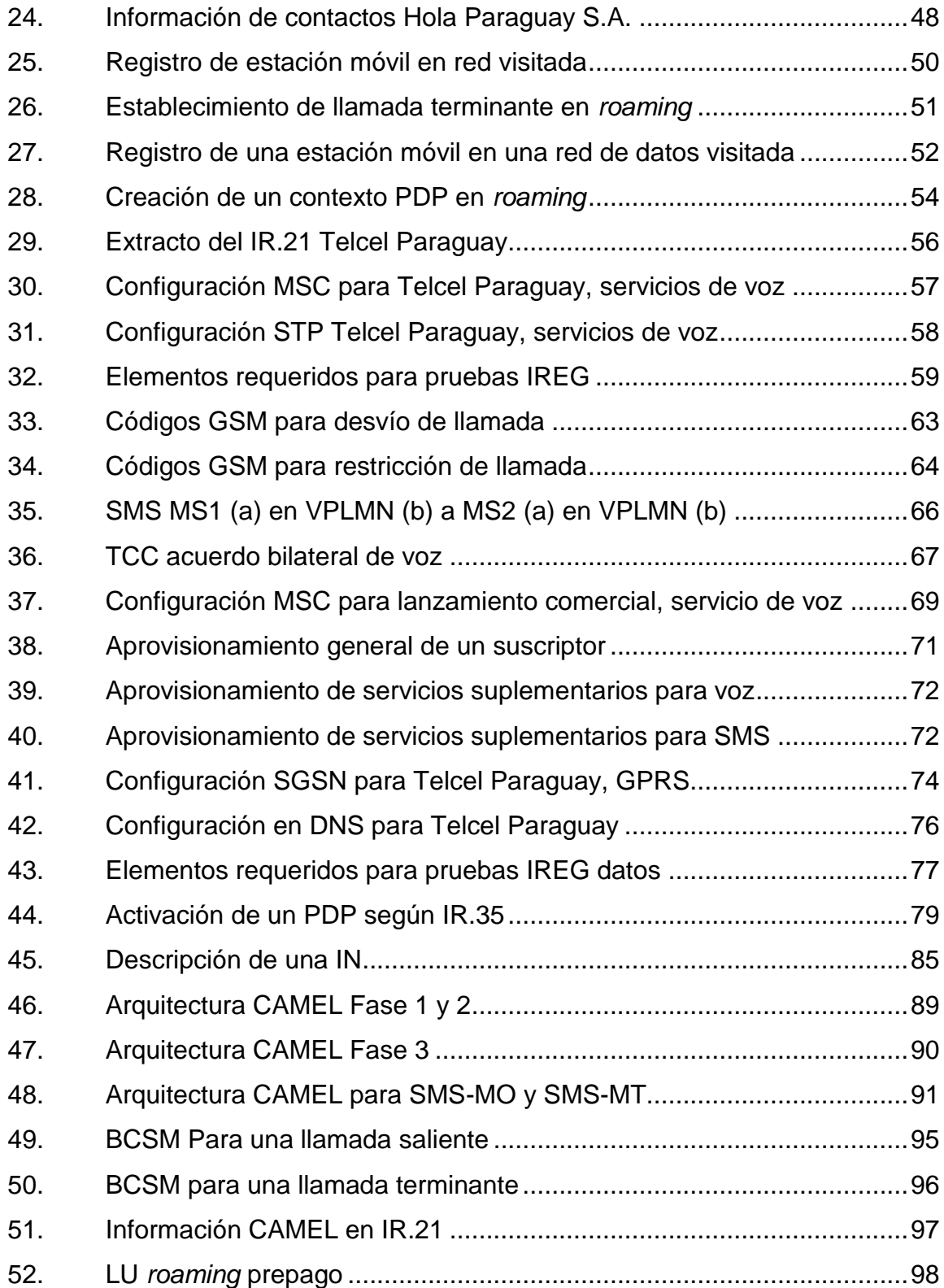

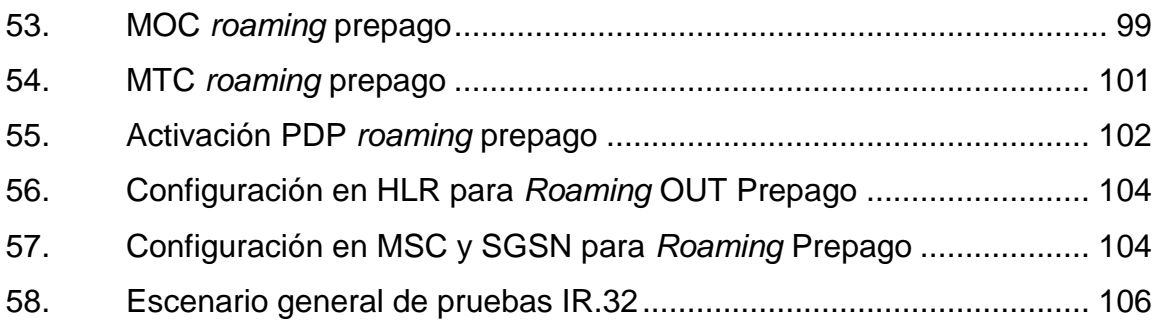

XII

# **LISTA DE SÍMBOLOS**

<span id="page-22-0"></span>**Símbolo Significado**

Hz **Hertz** 

**KHz** Kilohertz

**MHz** Megahertz

## **GLOSARIO**

<span id="page-24-0"></span>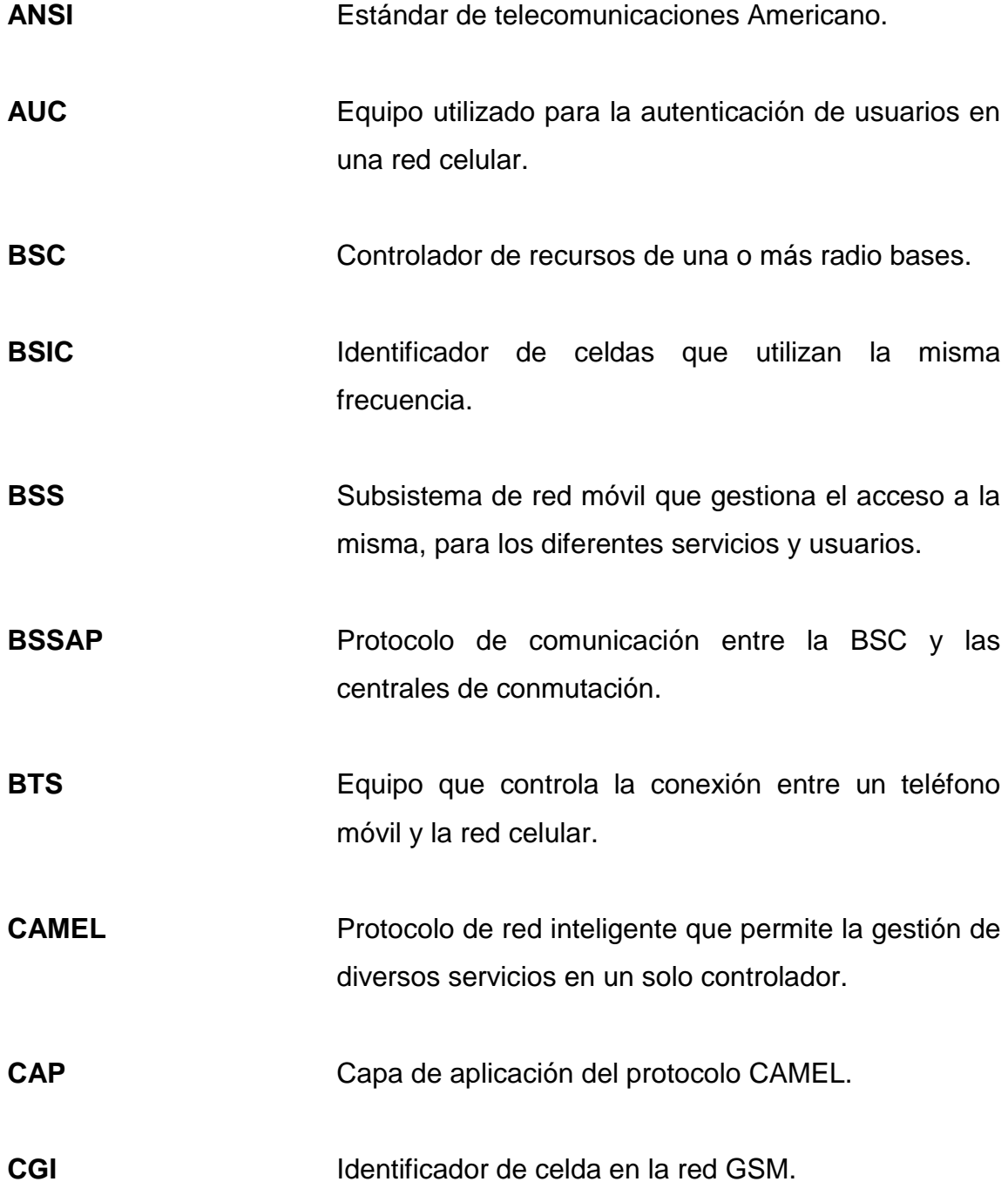

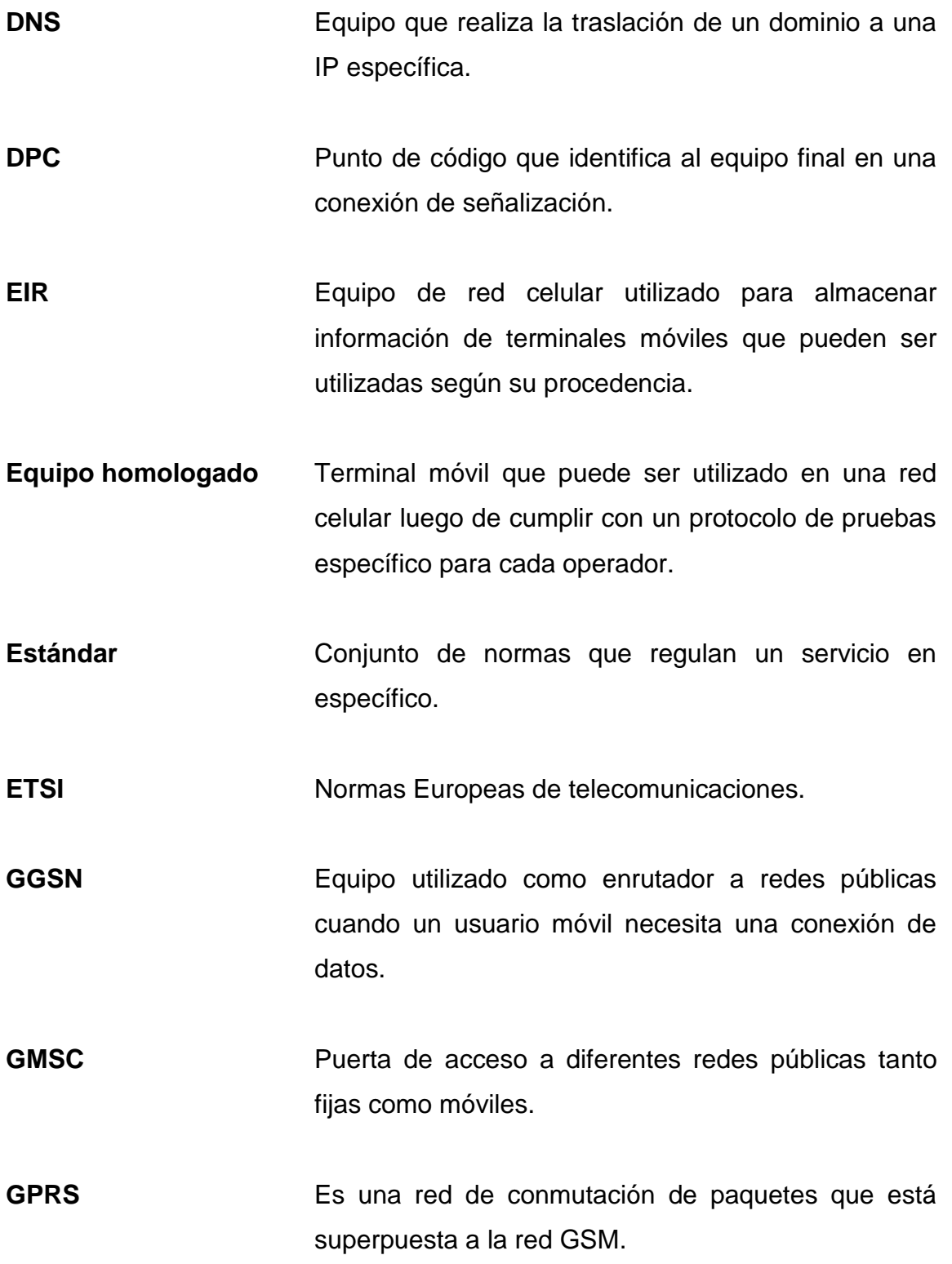

- **GSM** Sistema global de comunicaciones móviles que como principal característica permite la movilidad a redes externas.
- **GSMA** Asociación que vela por los intereses de operadores móviles y regula el uso de servicios dentro y fuera de redes locales.
- **gsmSCF** Entidad lógica que centraliza servicios de red inteligente.
- gsmSSF **Entidad** de red inteligente que permite la comunicación de una red móvil con el gsmSCF para el uso de servicios específicos..
- **GT** Identificación universal de nodos de red celular utilizada para el enrutamiento en SCCP.
- **GTT** Traslación de IMSI a MGT de una red para su respectivo enrutamiento.
- **HLR** Equipo de red celular que contiene la información de todos los suscriptores móviles y los servicios que cada uno tiene disponibles.

**HPLMN** Red local de un suscriptor.

**IMEI** Identificador universal de una terminal móvil.

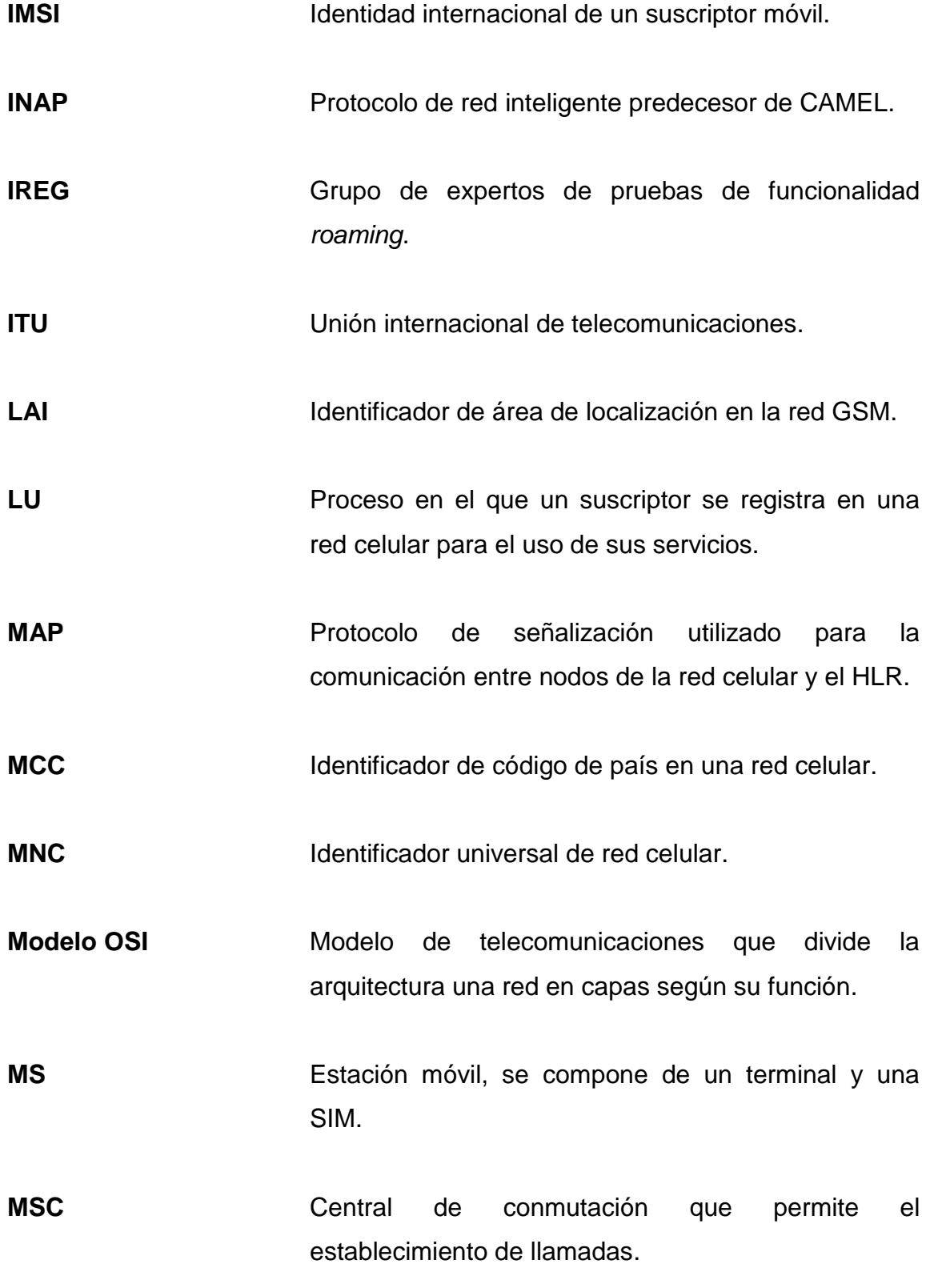

XVIII

**MSISDN** Número único de identificación de un suscriptor en la red GSM. **MTP** Dentro del modelo de señalización hace referencia a la parte física, y canal por el que se establece una comunicación. **NSS** Subsistema de conmutación de la red celular. **OPC** Punto de código originante en una conexión de señalización. **Protocolo** Sistema de reglas que permiten que dos o más entidades de un sistema de comunicación se comuniquen entre ellas. **PSTN** Red telefónica conmutada pública. **Roaming** Es una característica de los sistemas de telefonía celular que permite a sus teléfonos móviles desplazarse entre redes de diferentes países. **SCCP** Protocolo utilizado para el inicio de conexiones de señalización. **SCP** Entidad lógica que centraliza diversos servicios de la red celular.

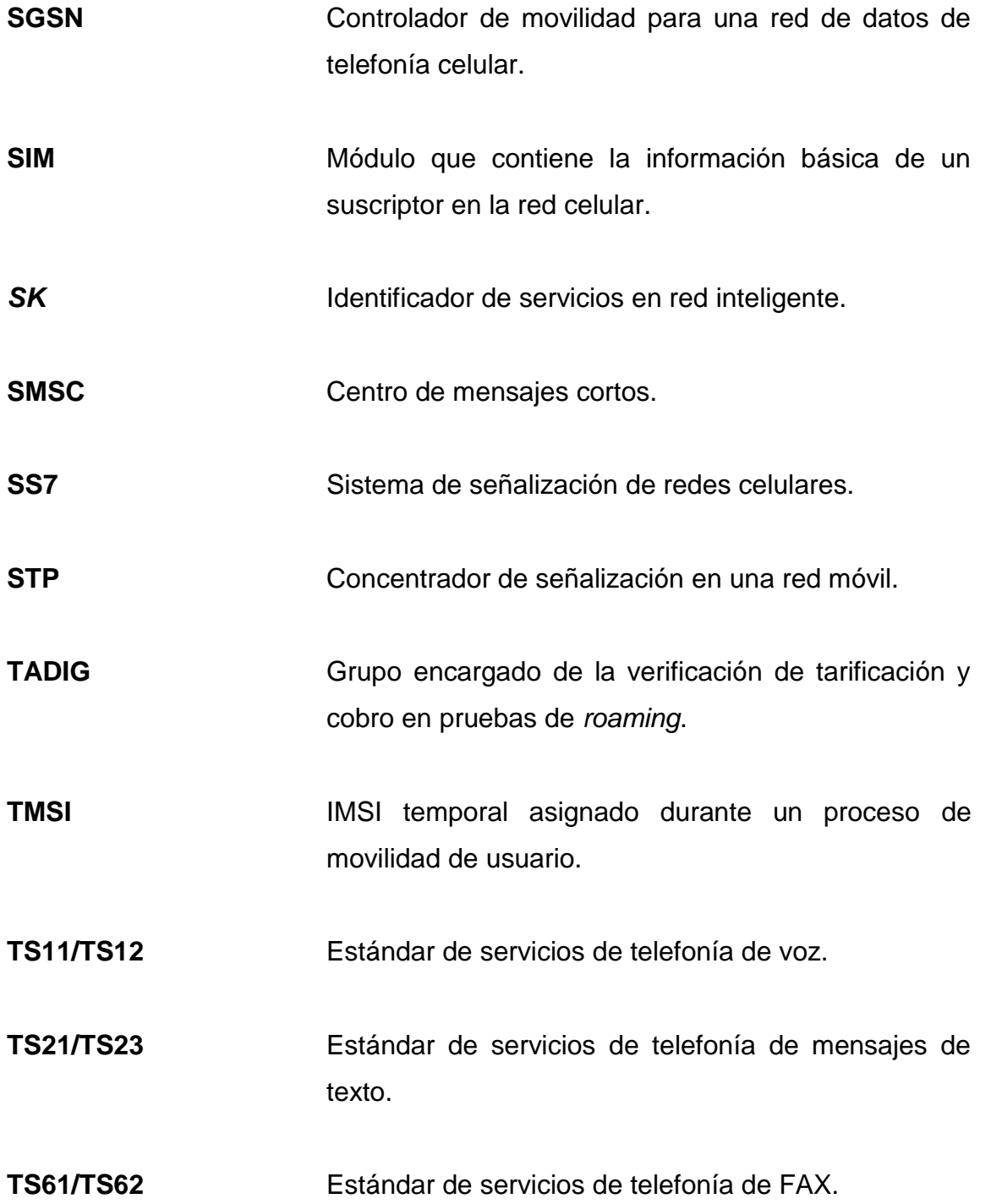

**UMTS** Sistema de comunicaciones que permite un conjunto de servicios en su versión más evolucionada, acceso a la red de Internet y facilidades multimedia. **VLR** Registro temporal de usuario en una central móvil. **VPLMN** Hace referencia a la red visitada por un usuario móvil cuando el mismo se encuentra en *roaming*.

XXII

### **RESUMEN**

<span id="page-32-0"></span>En el presente documento se encuentra la información relevante de un sistema de comunicaciones, específicamente lo que permitirá conocer a detalle los principios de uso, configuración y resolución de problemas para el servicio de *roaming* en redes móviles.

Se inicia haciendo referencia a los nodos de la red móvil involucrados en dicho servicio, así como la estructura en señalización que será la base para entender las configuraciones de *roaming* para servicios de voz, datos y prepago. Se ejemplifican varios de los procesos que suceden en el tratamiento de información dentro de los paquetes de señalización, los cuales serán posteriormente utilizados para la resolución de los principales conflictos que se pueden encontrar cuando un usuario utiliza los servicios de una red distinta a la local.

Luego se indican cuáles son los principales requisitos para realizar acuerdos de *roaming* de voz y datos, así como las configuraciones necesarias y pruebas con las que se debe cumplir previo a poder tener un lanzamiento comercial del servicio entre dos operadores.

Por último, se realiza el enfoque en el protocolo CAMEL el cual permite que el servicio de *roaming* se extienda a usuarios prepago; se incluye la descripción del protocolo, así como los principales flujos de llamada para un mejor entendimiento de los diferentes escenarios que se pueden tener durante la implementación de un acuerdo prepago.

XXIII

XXIV

## **OBJETIVOS**

#### <span id="page-34-0"></span>**General**

Proporcionar una herramienta para la implementación de acuerdos de *roaming* de voz, datos y prepago, mediante la ejemplificación de configuraciones y resolución de conflictos de distintos escenarios, los cuales pueden ser aplicados en cualquier red celular.

### **Específicos**

- 1. Describir el funcionamiento de una red celular haciendo énfasis en la señalización que permite la comunicación entre dos o más elementos de la red.
- 2. Detallar los aspectos principales a tomar en cuenta en un acuerdo de *roaming* de voz y datos; incluyendo las configuraciones, pruebas y flujos de llamada más importantes para cada servicio.
- 3. Exponer los fundamentos del protocolo CAMEL para redes inteligentes y el uso del mismo para la implementación de *roaming* prepago, incluyendo la descripción de los principales flujos de voz y datos.

XXVI
# **INTRODUCCIÓN**

En la actualidad, el servicio de *roaming* internacional es ampliamente utilizado a nivel mundial por la gran mayoría de empresarios y usuarios en general, debido a la necesidad de mantener el uso de los servicios que provee la red local, independientemente de la zona, región o país en el que se encuentren.

Aunque en un inicio los servicios que se podían ofrecer lejos de la red local de un usuario eran muy limitados, con el paso del tiempo se ha logrado la evolución, siendo posible ahora que puedan ofrecerse servicios, tanto de voz, datos y algunos de valor agregado que se han ido implementado según los avances de cada red celular.

Uno de los grandes avances que han venido en la evolución del *roaming* es que el servicio ya no se limita únicamente a clientes de alto nivel y que se encuentran con un contrato pospago ya que con el uso del protocolo CAMEL la tarificación en línea ha sido posible. Esto habilita el servicio para aquellos usuarios prepago que requieran mantener su comunicación a pesar de encontrarse fuera de la cobertura de su red local, siendo posible mantener un monitoreo constante sobre el saldo que consumen, durante su permanencia en otra red.

Con el fin de documentar los requerimientos y configuraciones necesarias en cualquier red celular para la habilitación de los distintos acuerdos de *roaming* existentes, se ha realizado el presente documento en el que se ejemplifican los

escenarios más importantes a tomar en cuenta por un operador que desee implementar *roaming* pospago o prepago, dentro de su red.

# **1. SISTEMA GLOBAL DE COMUNICACIONES MÓVILES Y SEÑALIZACIÓN SIETE**

El sistema global de comunicaciones móviles, conocido por sus siglas en inglés GSM (*Global System for Mobile Communications*), es un sistema estándar de telefonía móvil digital. Al ser un sistema digital tiene grandes ventajas sobre los anteriores sistemas de telefonía celular, los cuales se basan en sistemas análogos de comunicación y que utilizan modulación de frecuencia utilizando dos frecuencias por cada llamada, una para transmitir y otra para recibir. Durante la comunicación estas frecuencias no pueden ser utilizadas por otra llamada, además permite la movilidad del usuario a otras redes, obteniendo los mismos servicios que si fuera un abonado local.

### **1.1. Designaciones técnicas de GSM y servicios**

Uno de los principales propósitos de GSM era que el sistema debe permitir la libre circulación de los abonados, lo que significa que un abonado de una determinada red nacional pueda acceder a todos los servicios cuando viaja entre varios países, esto gracias al uso de una tarjeta SIM ( de *Subscriber Identity Module*) que permite obtener la información de la red del suscriptor.

La propia estación móvil GSM debe permitir al usuario llamar o ser llamado donde quiera que se encuentre dentro del área internacional de cobertura, además la capacidad ofrecida por el sistema debería ser mejor que las existentes redes analógicas . A continuación se detallas los requerimientos básicos para GSM.

1

#### **1.1.1. Servicios**

Los servicios GSM habilitan a los usuarios de una red para transmitir o recibir diferentes tipos de información y los mismos pueden ser utilizados en otras redes que el suscriptor visite, siempre y cuando sean permitidos desde la red casa. Los servicios GSM están divididos en tres categorías.

### **1.1.1.1. Servicios portadores**

Estos definen las capacidades para transmitir datos digitales, es decir funcionalidades de las capas 1 – 3 del modelo OSI. De esta manera se logra la transmisión de información entre terminales a puntos de acceso particulares (interfaz red-usuario).

### **1.1.1.2. Teleservicios**

Estos son definidos como "terminal a terminal", ofrecen la transmisión de voz y datos e incluyen la aplicación. Las más importantes categorías de teleservicios son representados por los servicios de voz (Estándar de 3GPP TS11/12), servicio de mensajes cortos (Estándar de 3GPP TS21 – 23), teletexto (Estándar de 3GPP TS51) y transmisión de Fax (3GPP TS61/62). Los servicios portadores y teleservicios son llamados, Servicios básicos.

### **1.1.1.3. Servicios suplementarios**

Estos modifican o extienden un servicio básico, los siguientes grupos de servicios suplementarios son ofrecidos:

- **·** Identificación de número
- Restricción de llamadas
- Transferencia de llamadas
- Multidestino
- Uso simultáneo de servicios

# **1.1.2. Utilización de radio frecuencia**

El sistema permitirá un gran nivel de eficiencia espectral, así como la posibilidad de servicios para el abonado a un costo razonable, teniendo en cuenta, tanto las áreas urbanas como rurales y el desarrollo de nuevos servicios y, además, permitirá la operación en el rango de frecuencias descrito en la siguiente tabla.

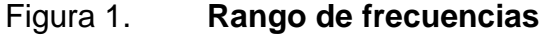

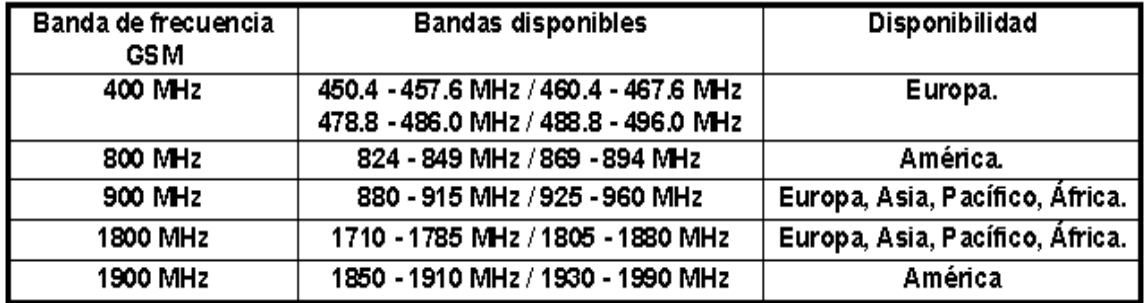

Fuente: *Frecuencias de telefonía móvil.*  http://www.repetidoresmoviles.com/cobertura/frecuenciastelefoniamovil. Consulta: 21 de julio de 2016.

Es importante tomar en cuenta que la disponibilidad de frecuencias es regulada por un ente gubernamental; en el caso de Guatemala la Superintendencia de Telecomunicaciones (SIT).

### **1.2. Arquitectura de red GSM**

Todas las redes GSM se pueden dividir en cuatro partes fundamentales y bien diferenciadas, siendo estas: la estación móvil, subsistema de estación base, subsistema de conmutación y centro de autenticación, los cuales se describen a continuación.

### **1.2.1. Estación móvil**

Conocida como MS (*Mobile Station*), consta de dos elementos básicos, por un lado un terminal o equipo móvil y por otro lado el SIM (*Suscriber Identity Module*), la SIM se inserta en el móvil para realizar cualquier tipo de llamadas. Esta contiene información que utilizará la red celular para realizar la identificación del suscriptor, cobro y el manejo de la seguridad.

# **1.2.2. Subsistema de estación base**

Conocido como BSS (*Base Station Subsystem*), conecta las estaciones móviles con los sistemas de conmutación de red y además son los encargados de la transmisión y recepción. Este subsistema se compone de una o varias estaciones base, conocida como BTS (*Base Transceiver Station*), y de una estación de control BSC (*Base Station Controller*). Este subsistema está conformado por los siguientes nodos.

# **1.2.2.1. Estación base**

Conocido como BTS (*Base Transceiver Station*), esta controla la conexión radio entre el teléfono móvil y la red y es también conocida por célula, ya que

cubre determinada área geográfica. Las BTS albergan el equipo de transmisión y recepción y gestiona los protocolos de radio con el terminal móvil.

### **1.2.2.2. Controlador de estación base**

Conocido como BSC (*Base Station Controller*), administra los recursos de radio de una o más BTS. Entre sus funciones se incluye el *handover* (que ocurre cuando un usuario se mueve de una célula a otra permitiendo que la comunicación se mantenga), el establecimiento de canales de radio utilizados y cambios de frecuencia. Finalmente establece el vínculo entre el móvil y la central de conmutación, conocida como MSC (*Mobile Station Controller*), el corazón del sistema GSM.

### **1.2.3. Subsistema de conmutación**

Conocido como NSS (*Network Switching Subsystem*), este sistema se encarga de administrar las comunicaciones que se realizan entre los diferentes usuarios de red. Sus principales nodos se describen a continuación.

### **1.2.3.1. Central de conmutación móvil**

Conocida como MSC (*Mobile Station Controller*), es el equivalente a una central de conmutación digital en la red fija, pero por supuesto añadiendo características necesarias para el servicio móvil. Dentro de la MSC de la red hay un tipo particular de puerta de acceso a otras redes que se conoce como GMSC (*Gateway Mobile Station Controller*). Evidentemente para que la conmutación se lleve a cabo correctamente es necesario que los conmutadores conozcan en todo momento la posición de los terminales móviles y para ello se

apoyan en la utilización de los registros del VLR (*Visitor Location Register*) y HLR (*Home Location Register*) que se describen a continuación.

### **1.2.3.2. Registro de ubicación base**

Conocido como HLR (*Home Location register*), es una base de datos en la que se encuentra la información de cada uno de los suscriptores, tanto datos de suscripción como de localización. Como datos de suscripción se encuentra el IMSI (*International Mobile Subscriber Identity*), MSISDN (*Mobile Station International Subscriber Directory Number*), clave de autenticación, restricciones, servicios contratados y como datos de localización la dirección del VLR y SGSN (*Serving GPRS Support Node*) que brinda servicio al móvil y es para que se conozca el camino para que las llamadas sean completas.

### **1.2.3.3. Registro de posición visitada**

Conocido por sus siglas en inglés VLR (*Visitor Location Register*) se concentra uno en cada MSC y almacena información sobre los móviles que actualmente están registrados en dicha MSC. Es importante destacar que la información se almacena en el VLR por iniciativa del móvil. En este registro tenemos información de dos tipos que son, datos permanentes y datos temporales. Como datos permanentes se entienden los datos que no son necesarios consultar al HLR constantemente disminuyendo el tráfico de señalización entre MSC y HLR; por datos temporales se entiende los datos que no se encuentran en el HLR y que son utilizados para el registro del suscriptor en otra MSC.

6

# **1.2.3.4. Centro de autenticación**

Conocido como AUC (*Authentication Centre*), suministra las tripletas de números aleatorios que se almacenan en el VLR y HLR y que se utilizarán para la autenticación del usuario y el cifrado de comunicaciones. De este modo se crean listas de tripletas y para cada llamada se utiliza una de la lista, cuando se termine se pide más al centro de autenticación.

### **1.2.3.5. Registro de identificación de equipos**

Conocido como EIR (*Equipment Identity Register*) es un nodo opcional en la red móvil. Es una base de datos que contiene datos como el número de serie, fabricante, homologación, etc. La función básica es impedir un uso malicioso de la red y de terminales móviles robados o no homologados. Para que realmente tenga interés es imprescindible la cooperación entre operadores, incluso de distintos países.

En el EIR se clasifican los equipos en tres listas; blanca, corresponde a terminales que no tienen problemas; gris, dedicada a terminales de prueba; negra, corresponde a terminales a las que hay que negar el acceso ya sea porque son robados o no homologados.

### **1.2.4. Subsistema de soporte y operación**

Conocido por sus siglas de operación OSS (*Operation Support Subsystem*), el subsistema de soporte y operación se conectan a diferentes NSS y BSS para controlar y monitorear toda la red GSM, la idea principal es unificar todos los elementos de la red en un mismo gestor para facilitar el monitoreo y manejo de afectación de cada uno de los nodos.

7

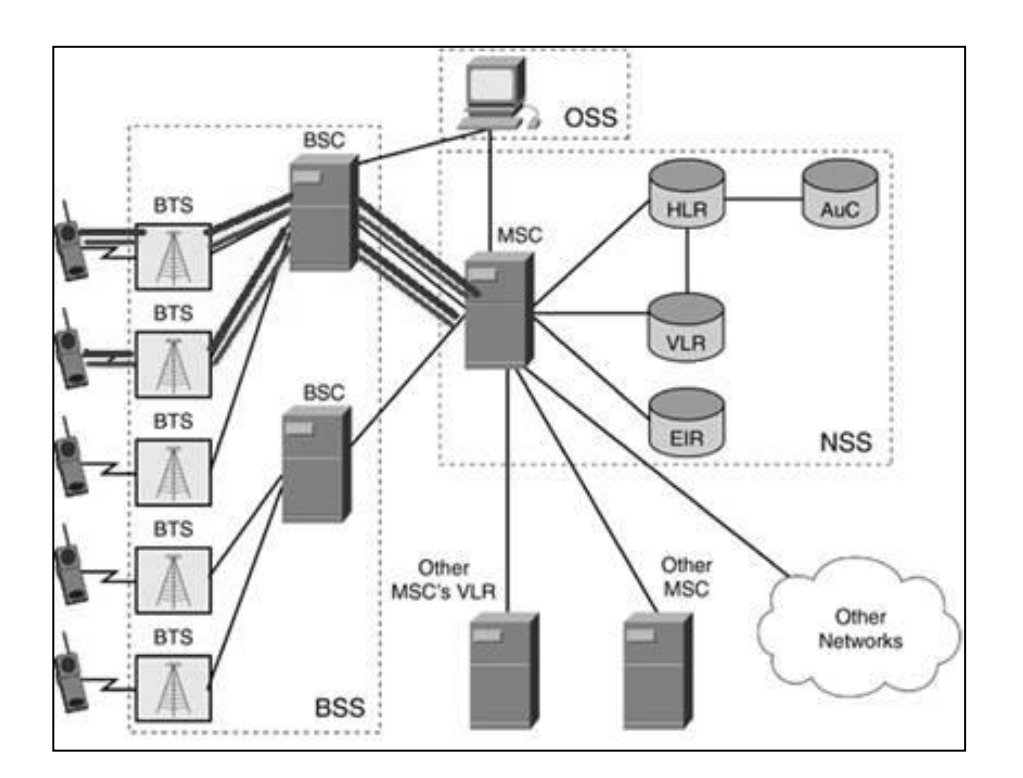

### Figura 2. **Arquitectura de red celular**

Fuente: *Soluciones de local call switch.* http://blog.pucp.edu.pe/blog/telecom/2009/12/12/soluciones-de-local-call-local-switch/ Consulta: 21 de julio de 2016.

### **1.2.5. Elementos de la red de datos**

Aunque los elementos de la red de datos no corresponden completamente a los elementos básicos de la red GSM se describirán, ya que nos será útil en conceptos utilizados más adelante. Cabe mencionar que para poder implementar servicios de datos en la red GSM es necesario realizar una actualización de *hardware*y *software* en la BSC añadiendo unidades de control de paquetes conocidas como PCU (*Packet Control Unit*).

### **1.2.5.1. Nodo de soporte del servicio GPRS**

Conocido como SGSN (*Serving GPRS Support Node*), este nodo es el encargado de la entrega de paquetes, desde y hacia las estaciones móviles que se encuentran en su área de servicio. Entre sus funciones principales se encuentran las siguientes:

- Manejo de movilidad
- Autenticación
- **Enrutamiento**
- Cobro

El SGSN contiene un registro de localización del MS y perfiles de suscriptor utilizados en la red de datos los cuales son obtenidos del HLR, por lo que existe una conexión directa entre los nodos SGSN y HLR para mantener la correcta actualización de datos del suscriptor cuando se realizan modificaciones, inclusive por el operador.

# **1.2.5.2. Nodo de soporte de compuerta GPRS**

Conocido como GGSN (*Gateway GPRS Support Node*), este nodo sirve como un enrutador predefinido para el MS, es un enrutador especializado que funciona como un *Gateway* entre la red GPRS y las redes externas.

El GGSN convierte paquetes de GPRS provenientes del SGSN en un protocolo de paquete de datos convenientes, conocido como PDP (*Packet Data Protocol*), y los envía a la red de datos correspondiente, otra de las funciones que realiza es el manejo y asignación de dirección IP para las sesiones que establezca el MS en su red casa y en las redes visitadas.

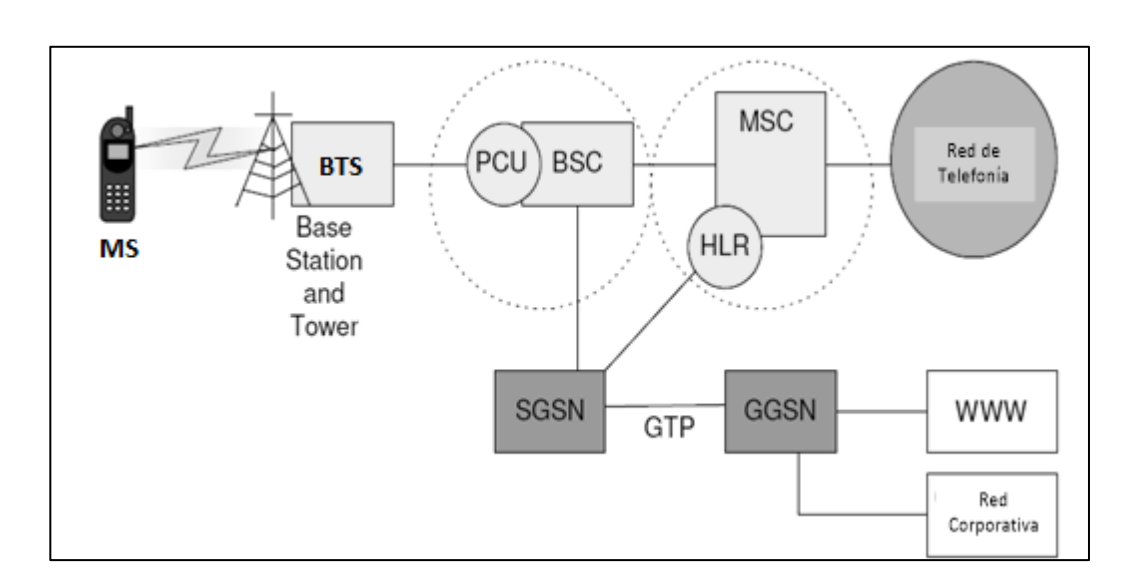

# Figura 3. **Elementos de la red de datos**

Fuente: *GPRS call flow*. http://telecomtigers.blogspot.com/2010/10/gprs-call-flow. Consulta: 21 de julio de 2016.

# **1.3. Áreas geográficas de red**

Las redes GSM están conformadas por cinco áreas geográficas que facilitan el enrutamiento de las llamadas entrantes a la locación correcta, así como la delimitación de servicios y *handover*. A continuación la descripción de estas.

# **1.3.1. Celda**

Es la más pequeña área de cobertura de la red, por lo general la cobertura de la misma está a cargo de una sola BTS.

## **1.3.2. Área de localización**

Es el área más grande en que la terminal móvil puede tener servicio sin realizar una actualización de localización, puede tener cobertura de varias BSC pero solo una MSC.

## **1.3.3. Área de servicio MSC/VLR**

Conformada por varias áreas de localización y con cobertura de una única MSC/VLR. Cabe mencionar que un operador móvil puede contar con diversas áreas MSC/VLR, dependiendo de la capacidad de usuarios que se puedan atender con un mismo equipo.

### **1.3.4. Red móvil o pública**

Conformada por un grupo de áreas de MSC/VLR, es la máxima área geográfica en que puede brindar servicio un operador. La red móvil tiene un único identificador universal, independiente de la tecnología de comunicación utilizada.

## **1.3.5. Área de servicio GSM**

Es la colección de redes públicas PLMN (*Public Land Mobile Network*) en la que se puede utilizar una terminal móvil sin hacer *Roaming*. Cabe mencionar que un área de servicio GSM no está directamente relacionada con las fronteras de un país ya que es posible tener *Roaming* local.

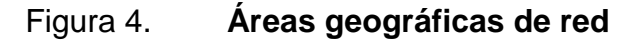

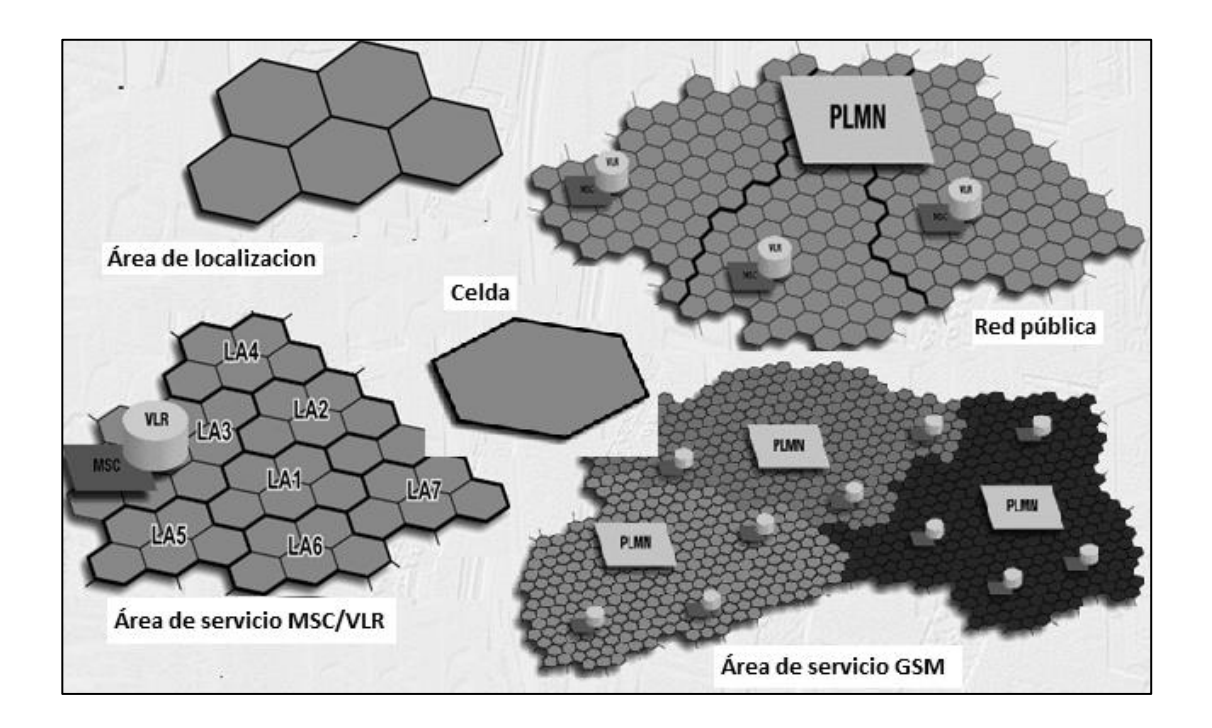

Fuente: *Curso interactivo Ericsson, GSM.*

https://www.google.com.gt/search?q=Curso+interactivo+Ericsson. Consulta: 21 de julio de 2016.

## **1.4. Números de identidad**

Los números de identidad utilizados en GSM permiten la comunicación entre distintas redes alrededor del mundo y se basan principalmente en la información del suscriptor y estación móvil, además de la localización del mismo en la red.

Los mismos son declarados en las configuraciones propias de red así como en redes externas con las que se tenga algún acuerdo de servicio.

Existen cinco tipos de números de identidad asociados a la estación móvil (MSISDN, IMSI, IMEI, MSRN, TMSI) y tres asociados a la localización de la estación móvil (BSIC, LAI, CGI).

# **1.4.1. Número de estación móvil**

Conocido como MSISDN (*Mobile Station International Subscriber Directory Number*), es el número marcado para localizar una estación móvil, tiene un máximo de quince dígitos y está conformado por un código de país, código de red y un número de suscriptor.

Ejemplo: 502 40009638. A continuación el detalle.

- Código de país 502
- Código de red, no aplica en el caso de Guatemala
- Número de suscriptor: 40009638

# **1.4.2. Identidad internacional de estación móvil**

Conocido como IMSI (*International Mobile Subscriber Identity*), es un número no marcable que identifica al suscriptor en la red celular, este se almacena en la SIM card y cuenta de quince o dieciséis dígitos, está conformado por un código móvil de país, código móvil de red y un número móvil de identidad de suscriptor.

Ejemplo: 704 02 0108488200. A continuación el detalle.

- Código móvil de país 704
- Código móvil de red 02

Número móvil de identidad de suscriptor 0108488200

# **1.4.3. Identidad internacional de equipo de estación móvil**

Conocido como IMEI (*International Mobile Station Equipment Identity*), es un número de quince dígitos que identifica la terminal y ayuda para identificar la terminal en alguna de las listas del EIR para dar acceso o no a la red, en caso esta sea robada; está conformada por un código de asignación, código de ensamblaje, la serie del teléfono y un digito verificador.

Ejemplo: 451236 20 069823 1, a continuación el detalle.

- Código de asignación 451236
- Código de ensamblaje 20
- Serie del teléfono 069823

# **1.4.4. Número de estación móvil para** *roaming*

Conocido como MSRN (*Mobile Station Roaming Number*), es un número temporal utilizado para el enrutamiento de llamadas entrantes en un área de servicio MSC/VLR, este tiene la estructura de un IMSI y son número predefinidos en cada MSC. Los MSRN son asignados por la entidad gubernamental reguladora de cada país, la estructura que manejan es igual a la del MSIDN explicada con anterioridad.

# **1.4.5. Identidad temporal de suscriptor móvil**

Conocido como TMSI (*Temporary Mobile Subscriber Identity*), es utilizado para mantener en forma confidencial el IMSI de un suscriptor. Su estructura es la misma que el IMSI explicada con anterioridad.

# **1.4.6. Código de identidad de estación base**

Conocido como BSIC (*Base Station Identity Code*) permite a la estación móvil distinguir entre celdas que utilizan la misma frecuencia y se compone por un código de color de red que ayuda a distinguir operadores que utilizan la misma frecuencia y un código de color de estación base que identifica a celdas que pertenecen a la misma BSC.

### **1.4.7. Identidad de área de localización**

Conocido (Location Area Identity), identifica un área de localización en la red GSM y determina cuando es necesario realizar una actualización de localización. Se compone del código móvil de país, código móvil de red y código de área de localización.

Ejemplo: 704-03-38006. A continuación el detalle.

- Código móvil de país 704
- Código móvil de red 03
- Código de área de localización 38006

# **1.4.8. Identidad global de celda**

Conocida como CGI (*Cell Global Identity*), esta permite identificar cada celda dentro de la red GSM y se compone del LAI, más la identidad de celda.

Ejemplo: 704-03-38017-41. A continuación el detalle.

- Código móvil de país 704
- Código móvil de red 03
- Código de área de localización 38006 Código de identidad de celda 41

# **1.5. Sistema de señalización siete**

Conocido como SS7 (*Signaling System* núm. 7). El sistema de señalización por canal común núm. 7 es un conjunto de protocolos de señalización telefónica empleado en la mayor parte de redes a nivel mundial.

El estándar define los procedimientos y el protocolo por los cuales los elementos de una red pública PSTN (*Public Switched Telephone Network*) establecen el encaminamiento y el control de una llamada. La definición ITU de SS7 permite variantes nacionales tales como el ANSI y ETSI entre sus principales características se encuentran las siguientes.

- Capacidad: cada link de señalización puede manejar hasta 30 canales de señalización simultáneamente.
- Rapidez: el tiempo de establecimiento de la llamada es muy pequeño.
- Económico: se requiere menos equipo de señalización comparado con otros sistemas.
- Confiable: la señal es monitoreada por funciones supervisoras.
- Flexible: el sistema puede contener muchos tipos de señales y puede ser usada para otros propósitos a parte de la telefonía.

En la señalización de canal común se distinguen tres modos de operación basándose en el modo de conexión que se tiene los canales voz y señalización.

# **1.5.1. Modo de operación asociado**

Este hace referencia a que, tanto canal de voz como señalización entre dos centros de conmutación, son paralelos; este modelo era el más utilizado hasta el crecimiento de las redes móviles ya que se volvió casi inmanejable el poder levantar una comunicación paralela entre cada uno de los nodos locales y de otros operadores, ya que la complejidad de la red sería demasiada y el hecho de encontrar un problema en un punto específico sería muy difícil.

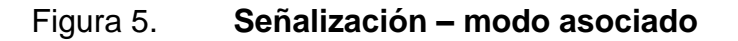

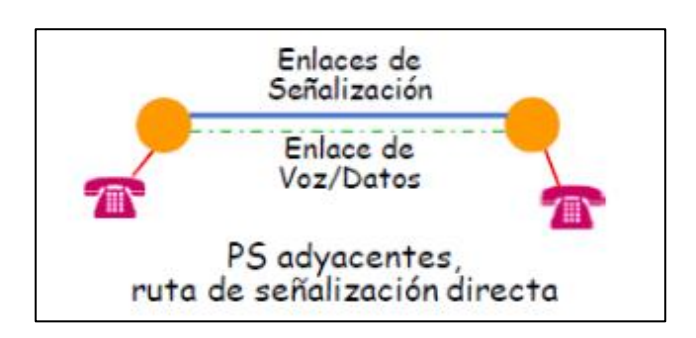

Fuente: *Conmutación de circuitos*. http://fg16277131.blogspot.com. Consulta: 21 de julio de 2016.

## **1.5.2. Modo de operación no asociado**

Este hace referencia a que la señalización de dos centros de conmutación se transmite a través de, por lo menos, un tercer punto de transferencia.

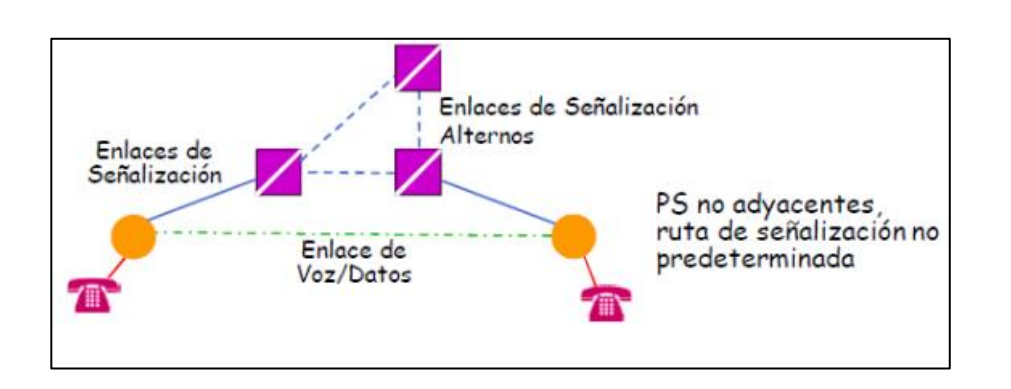

Figura 6. **Señalización – no asociado**

Fuente: *Conmutación de circuitos*. http://fg16277131.blogspot.com. Consulta: 21 de julio de 2016.

# **1.5.3. Modo de operación cuasi asociado**

Este es un caso particular del no asociado, en el cual la señalización entre dos centros de conmutación se transmite por un solo punto de transferencia.

El hecho de tener un punto de transferencia hace que la red sea menos compleja ya que todo converge en este punto y en el momento que sea necesario identificar algún problema o configuración se reducen las opciones a analizar.

# Figura 7. **Señalización – modo cuasi asociado**

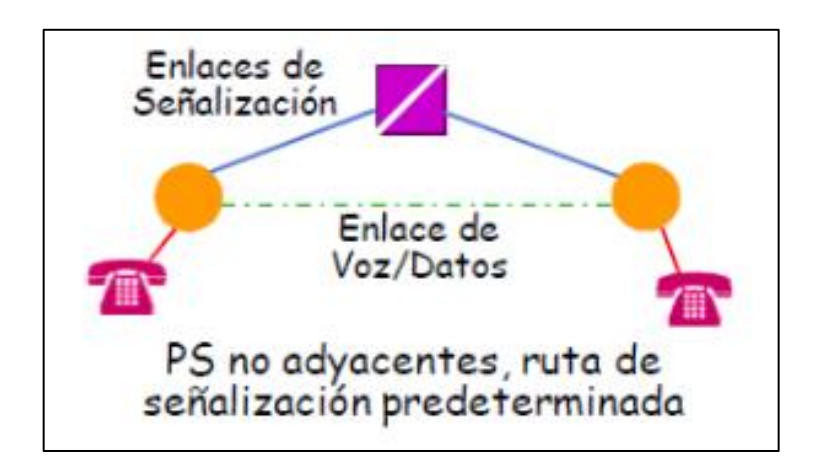

Fuente: *Conmutación de circuitos.* http://fg16277131.blogspot.com Consulta: 21 de julio de 2016.

Para poder identificar cada punto de señalización se utilizan los códigos de punto SPC (*Signaling Point Code*) los cuales son llevados en los mensajes de señalización intercambiados entre las centrales de conmutación para poder identificar el origen y el destino de cada mensaje. Existen tres tipos de puntos señalización.

- SSP, (*Service Swithching Point)*, es el primer punto de código que responde a una petición a pesar de no ser el punto final del mensaje.
- STP, (*Signal Transfer Point*), es utilizado cuando se tiene la señalización de modo cuasi asociado y es el punto de código que concentrará la señalización de una red.
- SCP, (*Service Control Point*), es el punto final de un mensaje de señalización e identifica a las principales centrales de conmutación.

## **1.5.4. Arquitectura de señalización siete**

El protocolo SS7 se modela a partir de capas. Desde el punto de vista de una determinada capa, las capas inferiores ofrecen un servicio de transferencia con características específicas. La forma como funciona una capa inferior es indiferente para la capa superior siguiente.

Del mismo modo, las capas inferiores no son afectadas por el significado de la información procedente de capas superiores ni por las razones de esta transferencia.

Figura 8. **Arquitectura SS7**

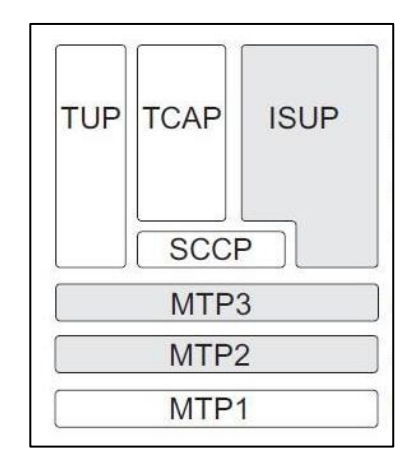

Fuente: *SS7.* https://docs.telcobridges.com/tbwiki/SS7 Consulta: 25 de julio de 2016.

## **1.5.4.1. Nivel de transferencia de mensaje**

Conocido como MTP (*Media Transfer Protocol*), corresponde a los primeros tres niveles dentro del modelo de señalización y hacen referencia a la

parte física y el canal que se utilizará para transmitir mensajes. En conjunto estos niveles son los responsables de llevar el mensaje desde su origen hasta su destino.

El nivel 1 MTP es el encargado de definir las características físicas y eléctricas relacionadas con los enlaces de la red de señalización.

El nivel 2 de MTP maneja lo referente a la transferencia del mensaje de un nodo a otro y debe garantizar que dicha transferencia sea confiable; este nivel cuenta con mecanismos de detección de errores, control de flujo y revisión de secuencia normalizados bajo la norma Q.7064 de la ITU-T.

El nivel 3 tiene la responsabilidad de decidir cuál de los posibles caminos será el que deben seguir los mensajes para llegar a su destino, es decir, tiene las funciones de direccionamiento, ruteo alterno y control de tráfico.

# **1.5.4.2. Direccionamiento**

En SS7 el direccionamiento se realiza a partir del contenido del mensaje de señalización el cual varía de acuerdo a la capa de aplicación. Cada mensaje contiene información del servicio, que identifica la parte de usuario de origen y posiblemente la información adicional, como sería una indicación de si el mensaje se refiere a una aplicación nacional o internacional de la parte de usuario.

La información de señalización del mensaje incluye la información del usuario propiamente dicha, tal como una o más señales de control de la llamada de telefonía, de datos o RDSI, información de gestión y mantenimiento, etc., e información del tipo y formato del mensaje. También incluye una etiqueta que proporciona información permitiendo que el mensaje sea:

- Encaminado por funciones del nivel tres a través de la red de señalización hasta su destino.
- Dirigido, en la parte de usuario receptora, a un determinado circuito, llamada, gestión u otra transacción con los que el mensaje esté relacionado.

La función de encaminamiento de MTP utiliza el punto de código para dirigir los mensajes salientes hacia su destino en la red, el que se incluye en la etiqueta de encaminamiento. Este punto de código se conoce como el punto de destino DPC (*Destination Point Code*).

La etiqueta de encaminamiento también contiene el punto de código que originó el mensaje OPC (*Originating Point Code*), por lo tanto, la combinación de DPC y OPC determina la relación de señalización.

El DPC es utilizado por la función de discriminación STP receptora para determinar si el mensaje se dirige a ese SPC o necesita ser encaminado más adelante mediante la capacidad de transferencia de señales del STP.

### **1.5.4.3. Parte de usuario ISDN (ISUP)**

Se ocupa básicamente del control en el establecimiento y terminación de llamadas telefónicas entre dos nodos o centrales de conmutación.

Es un protocolo orientado a conexión, lo que significa que se permite la conexión entre dos usuarios. Durante la llamada la parte de usuario se encarga del control y cuando esta finaliza de la liberación.

#### **1.5.4.4. Parte de control de señalización**

Conocida como SCCP (*Signaling Connection Control Part*), es un protocolo no orientado a conexión. Sin embargo, soporta servicios orientados a conexión. El SCCP permite que los mensajes sean utilizados por aplicaciones independientes dentro de cada subsistema.

Además, posee un sistema de enrutamiento avanzado que permite llevar un mensaje de un SCCP a otro sin necesidad de conocer la dirección del otro es decir, en direccionamiento, el SCCP puede usar el SPC o el SSN (*Subsystem Number*), así como el GT (*Global Title*). Los mensajes MAP (*Mobile Application Part*) son transportados por SCCP. El enrutamiento es basado en título global o en número de subsistema utilizando las capas de MTP y SCCP.

Las traducciones de título global conocidas como GTT (*Global Title Translation*) son necesarias en mensajes finales para una dirección propia de MSC y VLR, cuando el mensaje de SCCP es enrutado sobre GT desde el elemento de red anterior.

La necesidad de traducciones de GT depende de la operación de red, así como de las actualizaciones de locación y *handover*. El resultado de la traducción depende de la configuración de red.

# **1.5.4.5. Parte de aplicación de capacidades de transacción (TCAP)**

Esta capa define los mensajes y protocolos utilizados para la comunicación entre las aplicaciones. TCAP proporciona funciones y protocolos

23

a gran variedad de aplicaciones distribuidas entre centrales y centros especializados de las redes de telecomunicaciones.

El término capacidades de transacción se refiere a un conjunto de capacidades de comunicación que proporcionan interfaz entre las aplicaciones y un servicio de capa de red, es decir que TCAP permite la comunicación entre aplicaciones y las capas SCCP, MTP y cualquier capa del modelo SS7 con características de capa de red.

El objetivo fundamental de TCAP es proporcionar medios de transferencia de información entre nodos, así como suministrar servicios genéricos a aplicaciones, aunque manteniendo su independencia con respecto a ella.

### **1.5.4.6. Capa de aplicación**

La capa de aplicación contiene los subsistemas referentes a cada servicio con el que se establece la aplicación como tal. Entre los principales tenemos:

- SMSC, que establece la aplicación para el servicio de mensajería corta.
- VLR, que es la aplicación para base de datos temporal de registros en abonados en telefonía móvil.
- BSSAP, que establece la comunicación entre las BSCs y las centrales de conmutación en telefonía móvil.
- HLR, es la aplicación que contiene la base de datos de los clientes.
- INAP, subsistema utilizado para establecer servicios de red inteligente.
- CAMEL, subsistema utilizado para establecer servicios de red inteligente exclusiva para redes GSM.

### **1.6. Descripción de los principales casos de tráfico móvil**

A continuación se describirá con un flujo general entre los principales nodos de la red celular los casos de tráfico móvil más comunes. Para los mismos solo se identifican los nodos de mayor relevancia en la red celular para evitar confusiones.

### **1.6.1. Registro de estación móvil**

Cuando una estación móvil se enciende y necesita cambiar su estado a activo o bien cambia de área de localización es necesario que realice una actualización del VLR en que se encuentra registrado.

La actualización de registro, también conocida LU (*Location Update*) se describirá en sus dos principales casos:

- Activación de IMSI
- Actualización de localización

El caso más simple ocurre con la activación de IMSI ya que, debido a que el MS ha permanecido apagado o fuera de cobertura durante mucho tiempo, no existe un registro del suscriptor en la red móvil y por lo tanto no es necesario realizar actualización de la información a otros nodos reduciendo así considerablemente la cantidad de gestiones a realizar para completar el LU.

A continuación el flujo de este caso así como la descripción paso a paso de la comunicación principal entre los nodos involucrados.

# Figura 9. **Actualización de localización – activación de IMSI**

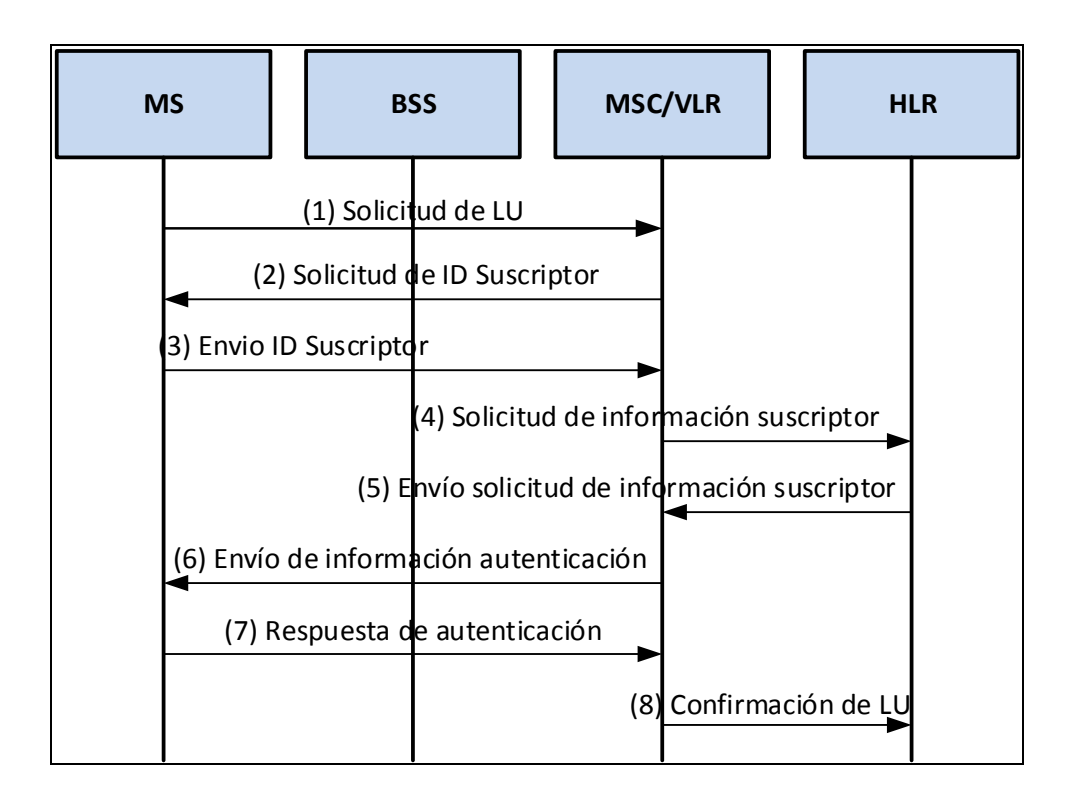

Fuente: elaboración propia, empleando Microsoft Visio.

- (1) La estación móvil envía una solicitud de LU a la MSC/VLR que brinda servicio a la LAC en la que el móvil tiene mejor cobertura.
- (2) y (3) La MSC/VLR solicita al MS un ID de suscriptor el cual se utiliza para la autenticación de la IMSI.
- (4) Una vez se recibe el ID de suscriptor se envía una solicitud de la información del suscriptor al HLR, el cual valida el ID recibido para completar el proceso de autenticación.
- (5) El HLR procede a enviar la información del suscriptor (IMSI, MSISDN, información de servicios básicos y suplementarios, información de autenticación, entre otros),
- (6) y (7) Se envía la información de autenticación al MS quien deberá, a su vez, enviar una respuesta de que la misma ha sido recibida.
- (8) Luego de la autenticación de la estación móvil la MSC/VLR envía una confirmación de actualización de localización al HLR el cual agrega la dirección del VLR a la información del suscriptor para que el mismo pueda ser localizado al momento de la recepción de una llamada.

Cuando una estación móvil detecta que ha ingresado a una cobertura bajo diferente área de localización (LA) solicita una actualización de localización, A continuación el flujo de este caso así como la descripción paso a paso de la comunicación principal entre los nodos involucrados.

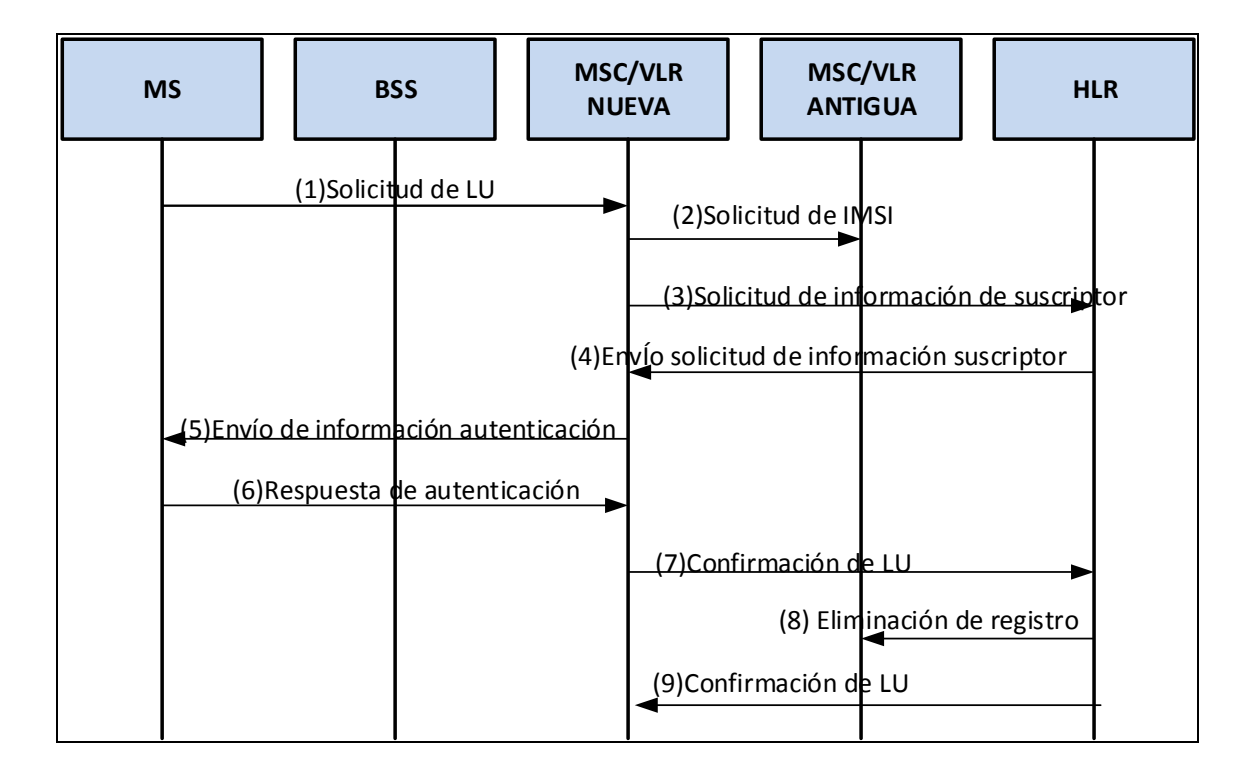

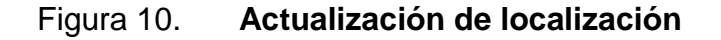

Fuente: elaboración propia, empleando Microsoft Visio.

- (1) El MS envía un mensaje solicitud de actualización a la nueva MSC/VLR el cual incluye un IMSI temporal y la identidad de la antigua área de localización (LAI).
- (2) Con el análisis del IMSI temporal y la LAI la nueva MSC/VLR determina la antigua MSC/VLR y envía un mensaje de solicitud actualización de localización a la misma en el que solicita el IMSI del suscriptor.
- (3), (4), (5) y (6) Se envía un mensaje de solicitud de información de autenticación al HLR, el cual envía la información a la nueva MSC/VLR para que sea trasmitido al MS y así completar el proceso de autenticación.
- (7) y (8) Una vez autenticado el MS la nueva MSC/VLR envía la confirmación de actualización al HLR el cual envía una confirmación para que el registro en el antiguo VLR se elimine y realiza la actualización al VLR nuevo.
- (9) Una vez actualizada la información del registro en el HLR este envía la confirmación a la nueva MSC/VLR de que se ha completado el proceso.

Cuando la red móvil no recibe información de localización de la estación móvil en un tiempo específico, definido en los nodos de la red, la MSC/VLR envía un mensaje de actualización al MS e inicia un proceso similar al descrito anteriormente, este procedimiento es conocido como actualización periódica.

## **1.6.2. Establecimiento de llamada originante**

Escenario conocido como MOC (*Mobile Originating Call*), el mismo se describe a continuación con su respectivo flujo en los principales nodos de la red celular.

# Figura 11. **Establecimiento de llamada originada**

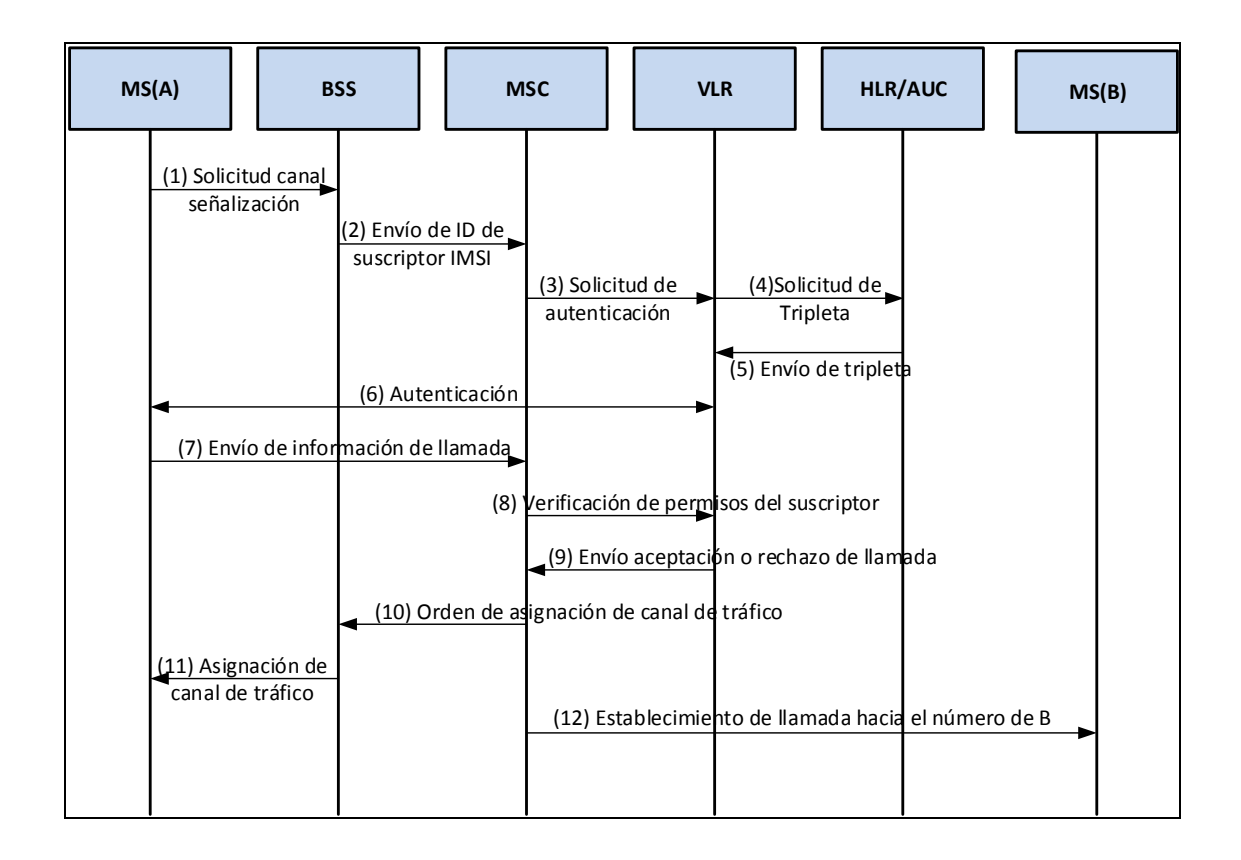

Fuente: elaboración propia, empleando Microsoft Visio.

- (1) Al iniciar un requerimiento de llamada saliente una estación móvil lo primero que realiza es la petición de un canal dedicado de señalización al BSS.
- (2) Al ser designado este canal se envía hacia la MSC la solicitud de establecimiento de llamada incluyendo el IMSI respectivo del MS(A) y la información de la última LAI que se tiene registrada con el fin de conocer el VLR al que pertenece esta MS.
- (3), (4), (5) y (6) El VLR inicia un proceso de autenticación y cifrado con el móvil y de ser necesario solicita una tripleta al AUC.
- (7) El MS envía el detalle de la llamada que desea realizar a la MSC.
- (8) y (9) Cuando la MSC recibe el mensaje de establecimiento de llamada analiza la petición y comprueba si puede aceptarla, según la información del VLR del suscriptor.
- (10) y (11) La BSC que brinda cobertura al MS identifica una canal de tráfico a utilizar en el establecimiento de la llamada el cual es sintonizado por la estación móvil.
- (12) La MSC realiza un análisis según el número al cual se le intenta llamar (conocido como número de B) definiendo una ruta por la cual se puede establecer la llamada y realizando la conexión necesaria.

### **1.6.3. Establecimiento de llamada terminada**

Escenario conocido como MTC (*Mobile Terminating Call*), el mismo se describe a continuación con su respectivo flujo en los principales nodos de la red celular.

En este caso es importante conocer que la llamada no se completa al MSISDN del suscriptor a quien se le marca, esto debido a que se utiliza un rango de MSRNs propio de cada central telefónica. Este *pool* de MSRN debe ser otorgado por la entidad gubernamental de cada país y su uso es específicamente para las llamadas terminantes en una central telefónica, es decir los mismos no pueden ser asignados a ningún suscriptor en la red.

El uso de MSRN facilita el enrutamiento de llamadas en la red celular ya que por tener un rango asignado cada central es sencillo poder predefinir las rutas necesarias para poder completar al mismo ya que la central a la que se dirigen será siempre la misma. Los MSRN no pueden duplicarse en la red o bien ser utilizados por más de un operador ya que podríamos tener serios problemas de enrutamientos de llamada.

# Figura 12. **Establecimiento de llamada terminada**

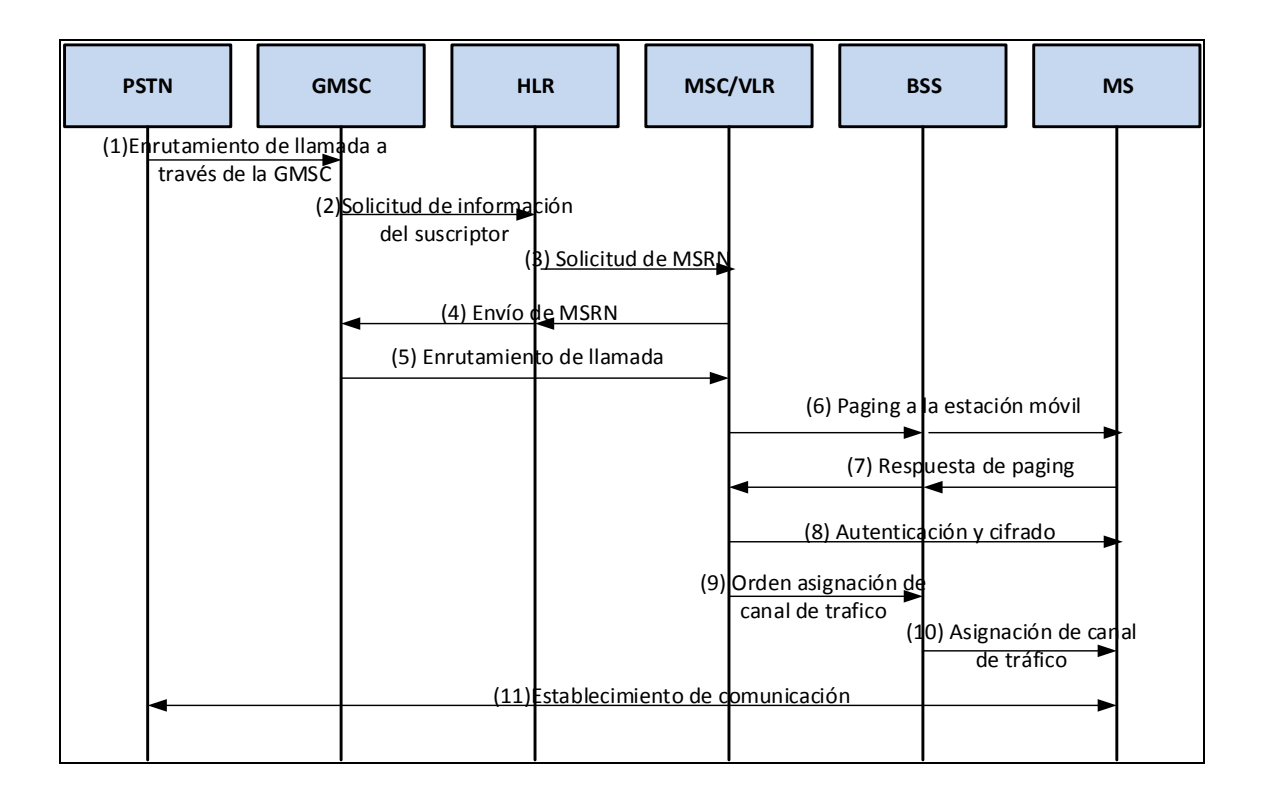

Fuente: elaboración propia, empleando Microsoft Visio.

- (1) y (2) Una llamada terminada llega a la MSC a través de las interfaces de la misma con las redes externas por el GMSC este solicita información al HLR ya que en el se encuentra la información del VLR en el que la estación móvil se encuentra registrada.
- (3) El HLR solicita un MSRN a la MSC/VLR en la que el MS se encuentra registrada.
- (4) y (5) El MSRN es enviado nuevamente al GMSC para que la llamada sea enrutada al MSC/VLR correspondiente según el mejor camino que se defina por el número de B.
- (6) y (7) La MSC/VLR verifica el estado del móvil y envía una señal de paging a la estación móvil para conocer el LAI que corresponde a su localización.
- (8) La MSC/VLR realiza la autenticación y cifrado del MS.
- (9) y (10) Se ordena la asignación de un canal de tráfico al BSS con lo que se completa la comunicación.
- (11) Se apertura el canal de tráfico y la llamada queda establecida.

# **1.6.4. Servicio de mensajes cortos**

Servicio conocido como SMS (*Short Message Service*), para este se contemplan dos escenarios principales:

- SMS-MO, (*Short Message Service Mobile Originating)*, utilizado cuando el MS origina un mensaje de texto.
- SMS-MT, (*Short Message Service Mobile Terminating),* utilizado cuando el MS recibe un mensaje de texto.

La limitante de este servicio es que únicamente se pueden enviar 160 caracteres por cada mensaje y además no es posible el envío de imágenes o archivos adjuntos, sin embargo es un servicio muy utilizado por las operadoras móviles, principalmente para poder realizar notificaciones a sus usuarios.

A continuación el detalle de su respectivo flujo en los principales nodos de la red celular.

## Figura 13. **Servicio de mensajes cortos**

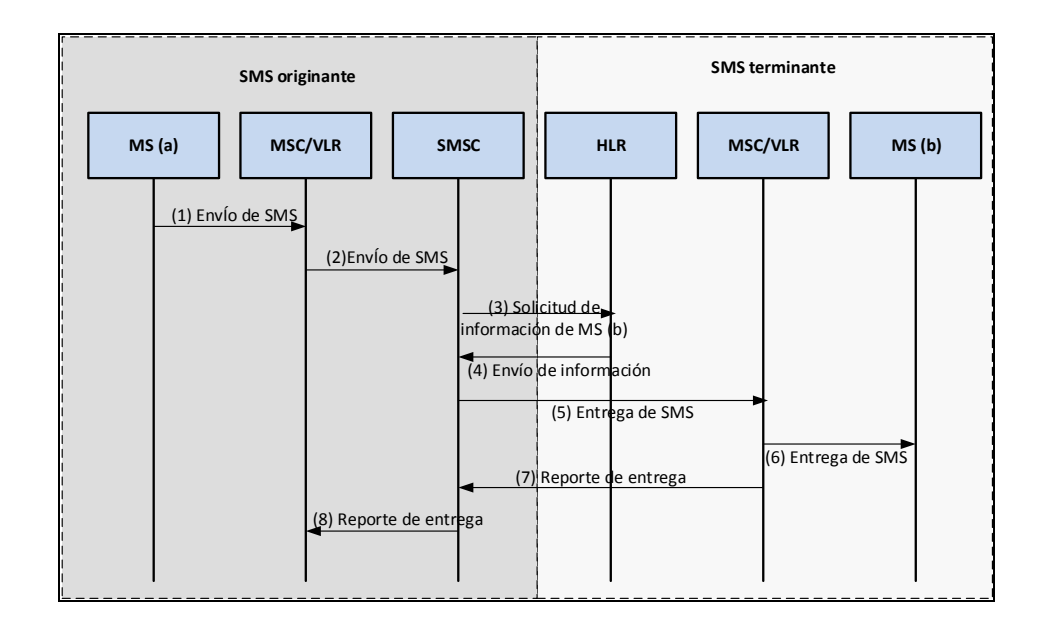

Fuente: elaboración propia, empleando Microsoft Visio.

- (1) Cuando un móvil origina un SMS este es enviado hacia la MSC que le preste servicio en ese momento incluyendo en la información enviada el GT que corresponde al centro de mensajería corta al que el mensaje debe ser direccionado, este título global se encuentra configurado en el MS.
- (2) La MSC realiza la verificación de privilegios del suscriptor en el VLR para garantizar que el teleservicio que requiere está permitido; luego de la verificación entrega el mensaje corto al centro de mensajería correspondiente.
- (3) y (4) La SMSC realiza una solicitud de información al HLR del suscriptor (b) para conocer su IMSI y MSC/VLR y realizar un direccionamiento correcto del mensaje corto. Esta información se obtiene a través del MSISDN.
- (5) y (6) Conociendo el MSC/VLR que da servicio al MS(b) la SMSC direcciona el SMS a la central quien realizará la entrega del mismo al MS.
- (7) y (8) Al ser entregado el mensaje corto se envía un reporte de entrega a la MSC/VLR que brinda servicio al suscriptor originante.

# **1.6.5. Registro de IMSI y actualización de localización en GPRS**

Escenario conocido como GPRS LU (*General Packet Radio Service Location Update*), el mismo se describe a continuación con su respectivo flujo en los principales nodos de la red celular.

# Figura 14. **Registro y actualización de localización en GPRS**

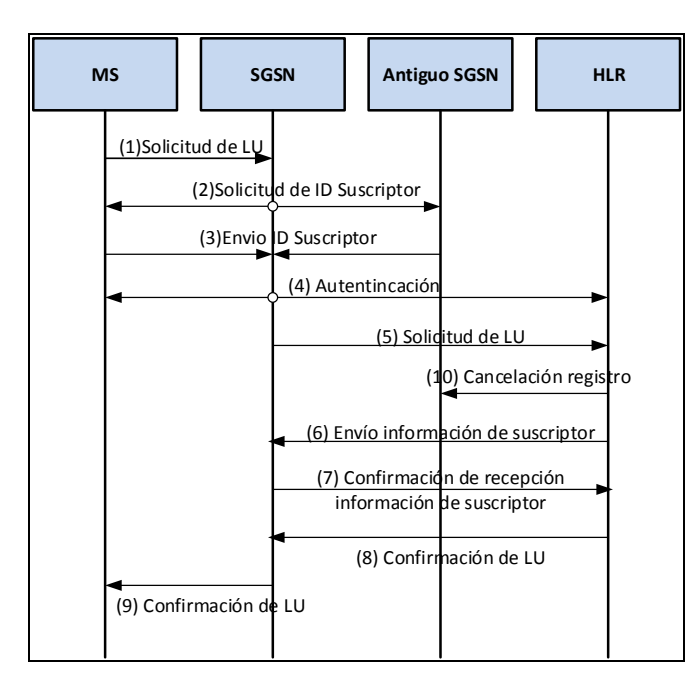

Fuente: elaboración propia, empleando Microsoft Visio.
- (1) Cuando MS necesita crear un registro o GPRS LU lo primero que realiza es una solicitud de registro al SGSN que brinda servicio al área de cobertura en que el MS se encuentra.
- (2) y (3) Este genera un mensaje de solicitud de identidad al MS si es un nuevo registro o bien al antiguo SGSN en caso se trate de una actualización de localización.
- (4) Cuando recibe esta información comienza un proceso de autenticación en el que se ven involucrados tanto el MS, SGSN y HLR.
- (5) Una vez se ha completado el proceso de autenticación el SGSN envía una solicitud de actualización de localización al HLR.
- (6) y (7) El HLR responde enviando la información del suscriptor al SGSN quien confirmará que ha recibido la misma.
- (8) y (9) El HLR actualiza la información del SGSN en el que se ha realizado el registro para el suscriptor y enviará una confirmación que el LU ha sido éxitoso.
- (10) En el caso de una actualización de localización el HLR y, ya completados los pasos, envía una cancelación de registro al antiguo SGSN.

## **1.6.6. Creación de un contexto**

Escenario conocido como creación de un PDP (*Packet Data Protocol*), este implica que la estación móvil sea capaz de navegar y hacer uso de la red de datos del operador móvil.

Para este servicio el MS debe tener definido el APN (*Access Point Name*) que será el que identifique la salida de internet que se tiene permitida así como determinará el rango de IPs que se pueden utilizar para el respectivo enrutamiento.

A continuación con su respectivo flujo en los principales nodos de la red celular.

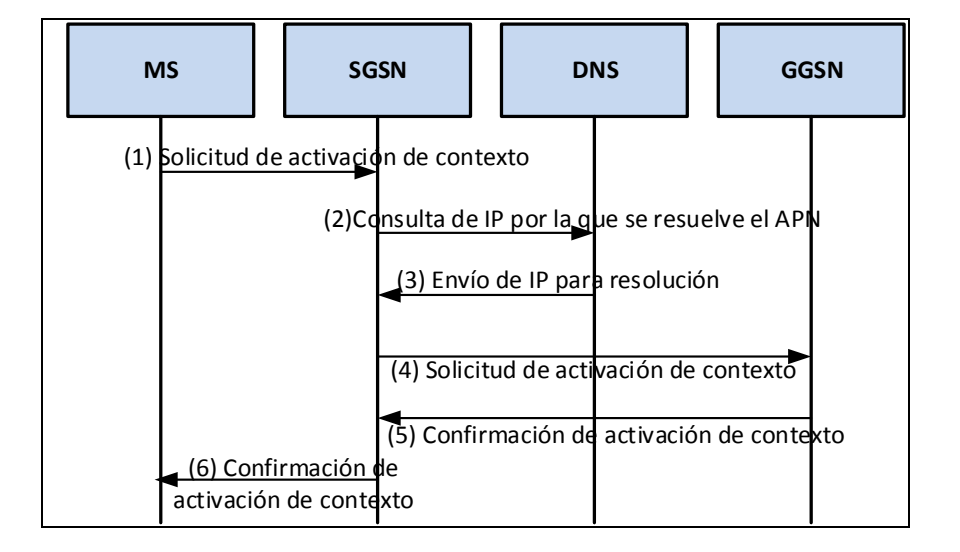

Figura 15. **Activación de un contexto PDP**

Fuente: elaboración propia, empleando Microsoft Visio.

- (1) El MS envía una solicitud de activación de un contexto hacia el SGSN que le brinda servicio incluyendo en la información principal el APN (nombre del punto de acceso) que utilizará para la creación del contexto.
- (2) y (3) El SGSN hace la consulta al DNS de la IP por la que se resuelve el APN que está utilizando el MS.
- (4) Con la IP que envía el DNS el SGNS manda una solicitud de activación de contexto al GGSN el que haciendo uso de un servidor de DHCP asigna una IP del *pool* correspondiente del APN.
- (5) y (6) El GGSN envía una a respuesta a la solicitud del MS incluyendo la IP que ha asignado para que la MS pueda tener una salida a internet.

# **2. SERVICIO DE** *ROAMING* **INTERNACIONAL**

El *roaming* internacional para móviles es un servicio que permite a los usuarios continuar usando estación móvil mientras visitan otro país, para realizar y recibir llamadas de voz, enviar mensajes de texto, navegar por internet y enviar y recibir correos electrónicos.

El *roaming* extiende la cobertura de utilización de servicios de voz y mensajería del usuario, permitiendo continuar utilizando el número de teléfono de su operadora local y los servicios de datos en cualquier otro país. La perfecta extensión de la cobertura está facilitada por un acuerdo de *roaming* a gran escala entre la red casa del usuario y la red visitada. En el acuerdo de *roaming* se tratan los aspectos técnicos y comerciales que son necesarios para permitir este servicio.

De aquí en adelante nos referiremos a la red casa del usuario, siendo está la red a la que pertenece el usuario y en la que puede utilizar cada uno de los servicios asignados en el HLR y también conocida como HPLMN (*Home Public Land Mobile Network*), y como red visitada aquella red a la que llega un usuario y que permitirá el uso de servicios según los acuerdos que existan entre los operadores y las limitantes de la red misma también conocida como VPLMN (*Visited Public Land Mobile Network*).

### **2.1. Funcionamiento** *roaming* **internacional**

Cuando un usuario de móvil está en el extranjero y enciende su MS, este dispositivo intenta conectarse con la VPLMN. Esta red recoge la conexión del móvil del usuario, reconoce si está registrado con su sistema e intenta identificar la red casa del usuario. Si hay un acuerdo de *roaming* entre la red casa y alguna de las redes móviles del país que visita, la llamada se dirige por parte de la red visitada hacia una red de *Gateways* internacional. La red de *Gateways* internacional es responsable de hacer llegar la llamada a la red de destino. Una vez hecho esto, la red de destino conectará la llamada.

La VPLMN necesita información de servicio sobre el usuario de la HPLMN, como por ejemplo si el teléfono que se está usando ha sido perdido o robado y si el MS está autorizada para su uso internacional. Si el MS está autorizado para el uso de *roaming*, la VPLMN crea un registro temporal de suscripción para el dispositivo dentro de su VLR y la HPLMN actualiza el registro de su suscriptor con la información de su localización, de tal manera que cuando se realiza una llamada a ese número se pueda trazar correctamente.

Toda la comunicación entre la red visitada y la red doméstica se realiza a través de mensajes de señalización MAP (de la parte de aplicación de SS7) los cuales son ruteados a través de GT a nivel SCCP correspondientes a todos los elementos de red que participan en el *roaming* internacional (HLR, MSC/VLR, SMSC). Para lograr la conexión ente la red doméstica y las redes de los operadores con que se tiene acuerdos de *roaming* es necesario contar con la conexión a un proveedor de SCCP que transporta la señalización logrando así la comunicación entre los operadores.

## **2.2. Acuerdos de** *roaming*

Los aspectos jurídicos del negocio de *roaming* pactados entre los operadores así como para la facturación de los servicios obtenidos suelen ser estipulados en los llamados acuerdos de *roaming*. La asociación de GSM

38

(GSMA) en términos generales describe el contenido de los acuerdos en forma estandarizada para sus miembros. Para los aspectos legales de autenticación, autorización y facturación de los abonados los acuerdos de *roaming* pueden comprender las normas de seguridad mínima.

Con el fin de que un abonado sea capaz de registro en la red visitada tiene que existir un acuerdo entre la red visitada y la red doméstica; el mismo se establece después de una serie de procesos de prueba llamados IREG (*International Roaming Expert Group*) para las pruebas del funcionamiento en los enlaces de comunicación establecidos y TADIG (*Transferred Account Data Interchange Group*) utilizadas para comprobar la tarificación de las llamadas.

Los acuerdos de *roaming* que actualmente se cierran entre dos operadores móviles son en forma general:

- Acuerdo unilateral, se permite el acceso solo a una de las redes involucradas al usuario visitante por lo general este tipo de acuerdos surgen cuando no existe un negocio rentable para alguno de los dos operadores por los altos costos y pocos usuarios que se registren a el destino específico o bien porque ya existe un acuerdo con otro operador del país en cuestión.
- Acuerdo bilateral, el más utilizado, se permite el acceso en la red de ambos operadores para sus usuarios, teniendo como restricción haber finalizado las pruebas correspondientes de IREG y TADIG en ambas redes, en el caso de que exista problemas en alguna red con algún tipo de servicio o la validación de tarificación del acuerdo para ser usado comercialmente hasta que los mismos se solucionen.

39

#### **2.3. Uso del IR.21**

Para establecer acuerdos de *roaming* entre dos operadores de telefonía móvil, se debe establecer cuidadosamente algunos parámetros que deben ser tomados en cuenta e información esencial de las PLMNs como el ruteo de mensajes a nivel SCCP, la traducción de GT, el plan de numeración de red, los rangos de IMSI asignados para cada operador, disponibilidad de servicios suplementarios, rangos de MSRN, entre otros.

Estos parámetros quedan definidos en un documento normado por la GSMA que cada operador define para su red y el cual debe actualizarse con cada cambio en la topología de red que pueda influir en el funcionamiento del servicio de *roaming*, este documento se define como IR.21 (*Roaming database, structure and updating procedures*). A continuación se definen los campos obligatorios que debe incluir un IR21.

### **2.3.1. Información de enrutamiento**

Dentro de esta información se incluye el plan de numeración de la red, principalmente se manejan tres formatos:

- E.212, que consiste en el rango de IMSIS.
- E.214, que corresponde al rango utilizado para GTT.
- E.164, que consiste en el rango de MSISDN, MSRN y GT específicos de nodos de red.

Para las configuraciones que se realizan en centrales de conmutación para el correcto funcionamiento del servicio se realiza una traslación de GT basándose en E.212 y E.214.

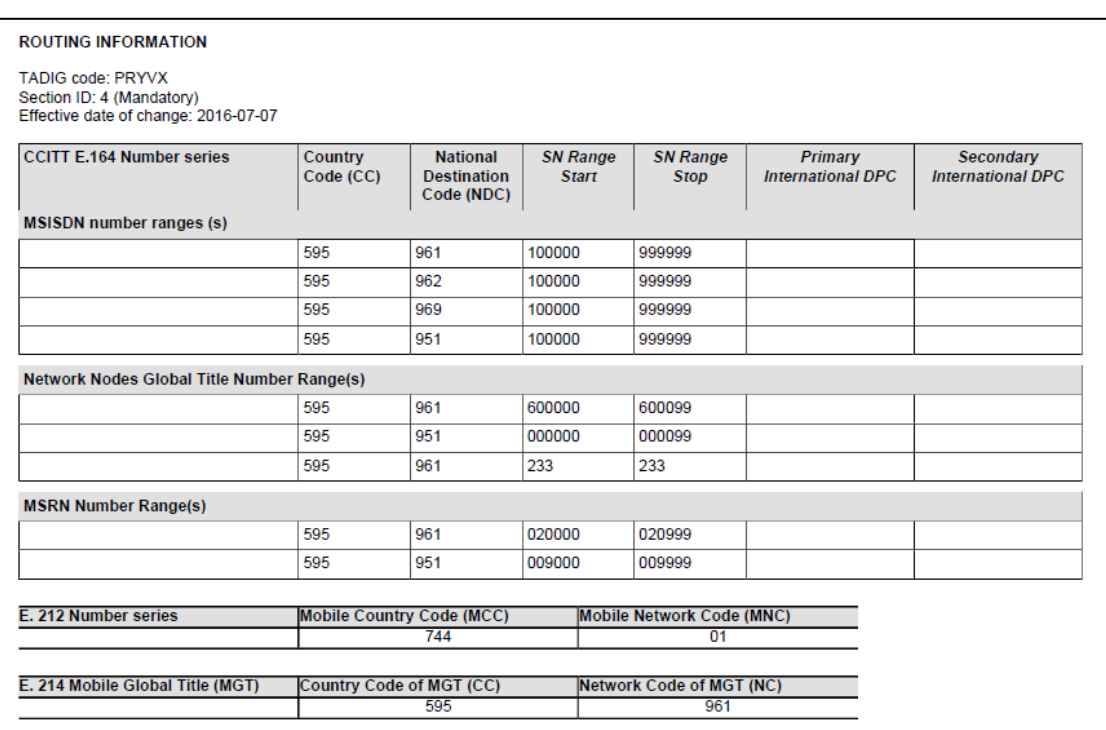

### Figura 16. **Información de enrutamiento Hola Paraguay S.A.**

Fuente: *RAEX- GSMA*. https://www.raextools.com/raextools/#CATALOG Consulta: 16 de Septiembre de 2016.

## **2.3.2. Información de SCCP** *Gateway*

El SCCP *Gateway* corresponde a la salida de mensajes SCCP que se tiene definida en la red, el proveedor de este servicio se encarga de asegurar la correcta entrega de los mensajes a la red que estos son dirigidos sin importar a que país corresponda, en esta sección del IR.21 se indica la información del proveedor de SCCP de la red ya que es a dicho proveedor a quien habrá que notificar cambios en GT de las redes para que los mensajes puedan ser entregados, ya que estos se enrutan por GT. Además de ser este proveedor el que apoyará en proceso de corrección de fallas en caso sea detectado que hay mensajes incompletos en la comunicación entre dos operadores que tengan un acuerdo de *roaming*.

## Figura 17. **Información SCCP** *Gateway* **Hola Paraguay S.A.**

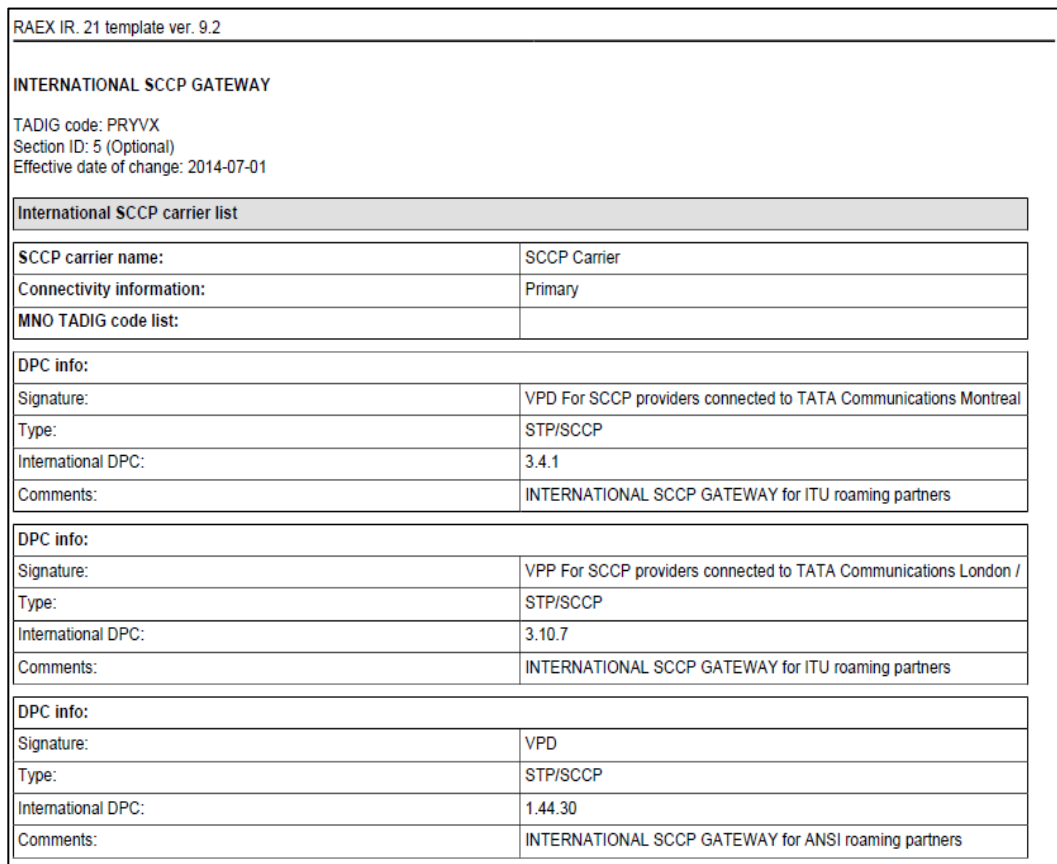

Fuente: *RAEX- GSMA.* https://www.raextools.com/raextools/#CATALOG. Consulta: 16 de Septiembre de 2016.

## **2.3.3. Información MAP**

En esta sección de indica la versión de MAP utilizada en la red para cada uno de los servicios tanto para MSC/VLR como para SGSN ya que al realizar las configuraciones necesarias en centrales de conmutación la versión de MAP debe incluirse tal y como se definió en el IR.21 o se pueden tener problemas con el envío y recepción de mensajes.

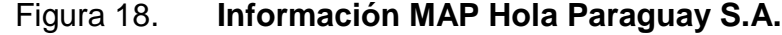

| <b>TADIG code: PRYVX</b>                      |                    |                          |                         |  |
|-----------------------------------------------|--------------------|--------------------------|-------------------------|--|
| Section ID: 10 (Optional)                     |                    |                          |                         |  |
| Effective date of change: 2013-05-31          |                    |                          |                         |  |
|                                               |                    |                          |                         |  |
| Interworking specifically for roaming         |                    |                          |                         |  |
| <b>Application context name</b>               |                    | <b>Comments</b>          |                         |  |
|                                               | Inbound roaming    |                          | <b>Outbound roaming</b> |  |
|                                               | <b>MSC/VLR</b>     | <b>SGSN</b>              | <b>Outbound roaming</b> |  |
| networkLocUp                                  | MAP <sub>v3</sub>  | N/A                      |                         |  |
| roamingNumberEnquiry                          | MAP <sub>v3</sub>  | N/A                      | ۰                       |  |
| <b>InfoRetrieval</b>                          | MAP <sub>V2</sub>  | $\tilde{\phantom{a}}$    |                         |  |
| subscribeDataMngt                             | MAP <sub>v3</sub>  |                          | ÷                       |  |
| networkFunctionalSs                           | MAP <sub>v2</sub>  | N/A                      | ÷.                      |  |
| mwdMnat                                       |                    | $\tilde{\phantom{a}}$    | ٠                       |  |
| shortMsgMT-Relay (called shortMsgRelay in v1) | MAP <sub>V</sub> 2 | ٠                        | ÷.                      |  |
| shortMsqMO-Relay (called shortMsqRelay in v1) | ÷.                 | $\overline{\phantom{a}}$ | ٠                       |  |
| ss-InvocationNotification                     | ٠                  | N/A                      | ٠                       |  |
| subscriberInfoEnquiry                         | ÷.                 | ÷.                       | ٠                       |  |
| qprsLocationUpdate                            | N/A                | $\tilde{\phantom{a}}$    | ٠                       |  |
| <b>locationCancellation</b>                   | ×,                 | ٠                        | ٠                       |  |
| msPurging                                     | ٠                  | ٠                        | ٠                       |  |
| reset                                         | ٠                  | ÷.                       | ٠                       |  |
| networksUnstructuredSs                        | ٠                  | N/A                      | ٠                       |  |
| reporting                                     | ٠                  | N/A                      | ۰                       |  |
| callCompletion                                | ٠                  | N/A                      | ٠                       |  |
| <b>istAlerting</b>                            | ٠                  | N/A                      | ٠                       |  |
| service Termination                           |                    | N/A                      | ٠                       |  |
| locationSvcGateway                            | N/A                | N/A                      | ٠                       |  |
| mm-EventReporting                             | $\sim$             | N/A                      | ۰                       |  |
| authenticationFaillureReport                  | ٠                  |                          | ٠                       |  |
| <i>imsiRetrieval</i>                          | ÷                  | N/A                      | $\overline{a}$          |  |
| gprsNotifyContext                             | N/A                | $\sim$                   | ٠                       |  |
|                                               | N/A                | $\sim$                   | $\overline{a}$          |  |
| gprsLocationInfoRetrieval<br>faillureReport   | N/A                |                          |                         |  |

Fuente: *RAEX- GSMA.* https://www.raextools.com/raextools/#CATALOG Consulta: 16 de Septiembre de 2016.

## **2.3.4. Información de elementos de red**

Dentro de esta información se incluye el listado de los nodos de red del operador con sus respectivos GT, rangos de dirección IP de nodos, información del proveedor y versiones de *hardware* y *software*, esto principalmente será de utilidad para la corrección de problemas en el servicio de *roaming* que puedan ser causados debido a fallas en la interoperabilidad de equipos.

Figura 19. **Información elementos de red Hola Paraguay S.A.**

| RAEX IR. 21 template ver. 9.2                     |         |                                      |                               |                    |                  |                |          |                      |           |                |
|---------------------------------------------------|---------|--------------------------------------|-------------------------------|--------------------|------------------|----------------|----------|----------------------|-----------|----------------|
| <b>NETWORK ELEMENTS INFORMATION</b>               |         |                                      |                               |                    |                  |                |          |                      |           |                |
| <b>TADIG code: PRYVX</b>                          |         |                                      |                               |                    |                  |                |          |                      |           |                |
| Section ID: 13 (Optional)                         |         |                                      |                               |                    |                  |                |          |                      |           |                |
| Effective date of change: 2014-07-17<br>Node type | Node ID | GT address /<br><b>Address range</b> | IP address /<br>Address range | <b>Vendor info</b> | SW/HW<br>version | Dual<br>access | Location | <b>UTC</b><br>offset | DST start | <b>DST</b> end |
| <b>GGSN</b>                                       |         |                                      | 201.217.26.14/32              | Huawei             | V800R002         |                |          | $-04:00$             |           |                |
| <b>HLR</b>                                        |         | 595 961 600012 /<br>600012           |                               |                    |                  |                |          | $-04:00$             |           |                |
| <b>HLR</b>                                        |         | 595 951 000010 /<br>000010           |                               |                    |                  |                |          | $-04:00$             |           |                |
| <b>MSC/VLR</b>                                    |         | 595 961 600018 /<br>600018           |                               |                    |                  |                |          | $-04:00$             |           |                |
| <b>MSCMLR</b>                                     |         | 595 951 000001 /<br>000001           |                               |                    |                  |                |          | $-04:00$             |           |                |
| <b>SMSC</b>                                       |         | 595 961 233 / 233                    |                               |                    |                  |                |          | $-04:00$             |           |                |

Fuente: *RAEX- GSMA.* https://www.raextools.com/raextools/#CATALOG. Consulta: 16 de Septiembre de 2016.

### **2.3.5. Información de CAMEL**

En caso de que el operador utilice el protocolo CAMEL para *roaming* prepago o servicios especiales es necesario indicar la versión de CAMEL soportada, así como la llave del servicio también conocida como SK (*Service Key*) y el GT de SCP que resolverá las peticiones asociadas a servicios que necesiten este protocolo. Esta información se verá reflejada en el VLR del suscriptor una vez tenga un registro en una central móvil.

## Figura 20. **Información de CAMEL Hola Paraguay S.A.**

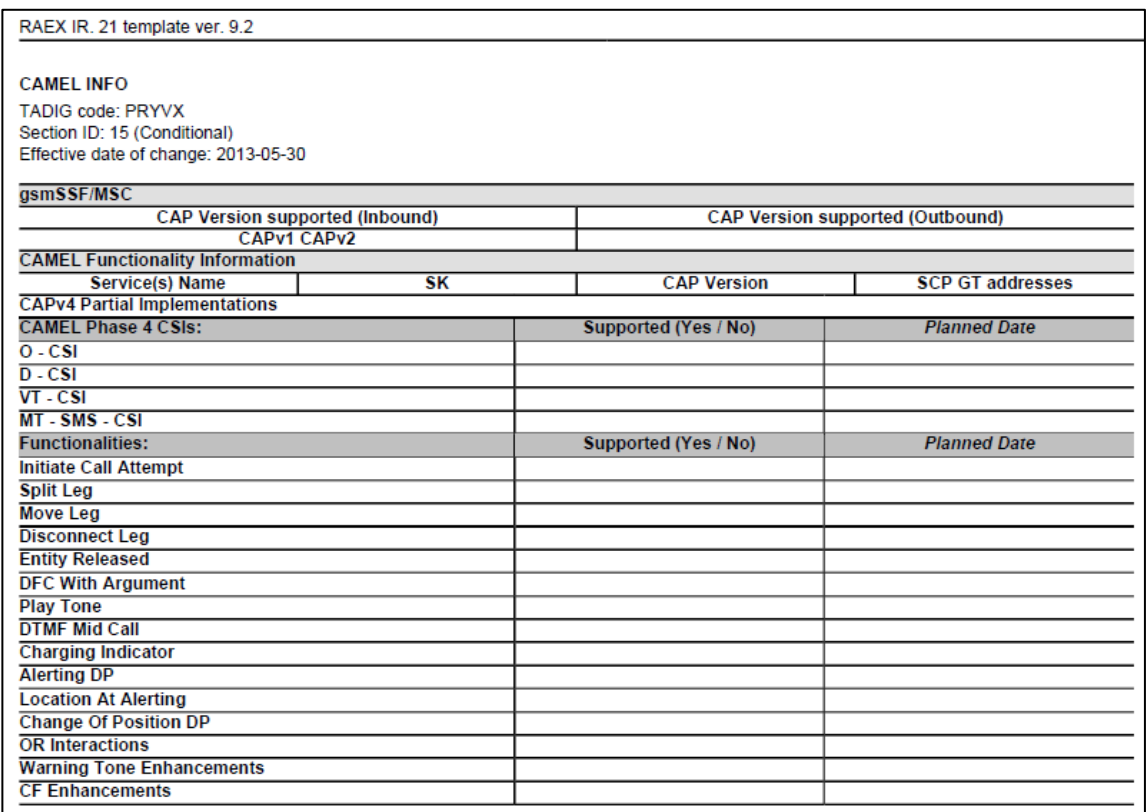

Fuente: *RAEX- GSMA.* https://www.raextools.com/raextools/#CATALOG. Consulta: 16 de Septiembre de 2016.

### **2.3.6. Información de servicios de datos**

En caso de que el operador incluya dentro de sus acuerdos de *roaming* el servicio de datos es necesario que indique el identificador de la red con el formato mncXXX.mccXXX.gprs, además deberá incluir las IPs de los DNS que resolverán los APNs que se incluyan para *roaming* y proporcionará la IP del GGSN por el cual se puede tener salida a internet para estos APNs.

## Figura 21. **Información servicio de datos Hola Paraguay S.A. (a)**

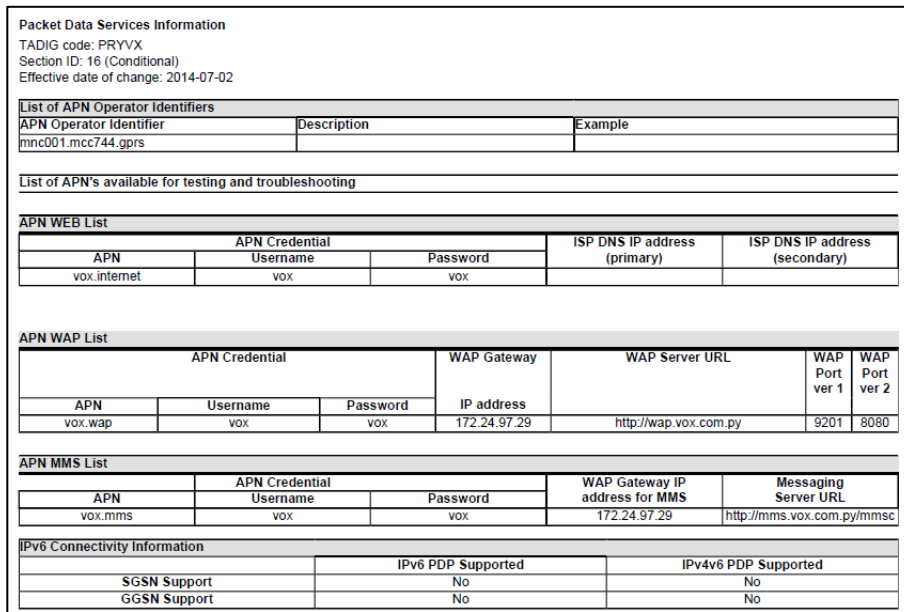

Fuente: *RAEX- GSMA.* https://www.raextools.com/raextools/#CATALOG.

Consulta: 16 de Septiembre de 2016.

# Figura 22. **Información servicio de datos Hola Paraguay S.A. (b)**

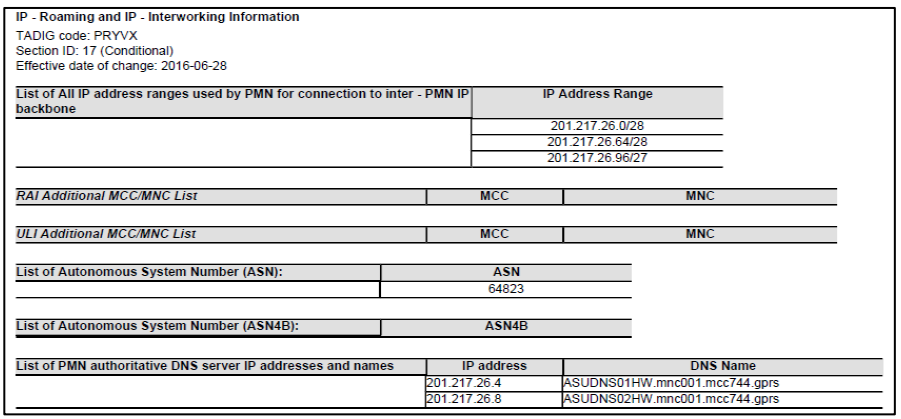

Fuente: *RAEX- GSMA.* https://www.raextools.com/raextools/#CATALOG. Consulta: 16 de Septiembre de 2016.

Además es necesario incluir la información del proveedor de GRX (*GPRS Roaming Exchange*) que es el encargado de asegurar el envío de mensajes asi como el tráfico de datos entre la HPLMN y la VPLMN, a diferencia de un proveedor de SCCP que exclusivamente sirve para intercambio de señalización.

## Figura 23. **Información servicio de datos Hola Paraguay S.A. (C)**

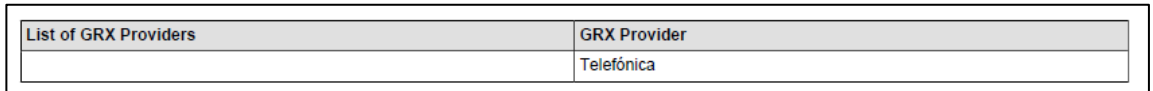

Fuente: *RAEX- GSMA.* https://www.raextools.com/raextools/#CATALOG. Consulta: 16 de Septiembre de 2016.

## **2.3.7. Información de contacto**

El operador debe indicar la información de los contactos relevantes para realizar operaciones de mantenimiento sobre acuerdos nuevos o bien el contacto inicial para nuevos acuerdos. Dentro de los principales contactos que se deben publicar en el IR.21 podemos mencionar los siguientes:

- Reporte y solución de problemas 24X7
- $\bullet$  IREG
- TADIG
- Consultas SCCP y GRX
- Coordinador de *roaming*
- Pruebas de CAMEL
- Lista de distribución de IR.21

Es importante que dentro del IR.21 se incluya un histórico de cambios realizados por el operador ya que esto facilitará la actualización de

configuraciones en las redes con quienes se tenga un acuerdo de *roaming* previo.

Figura 24. **Información de contactos Hola Paraguay S.A.**

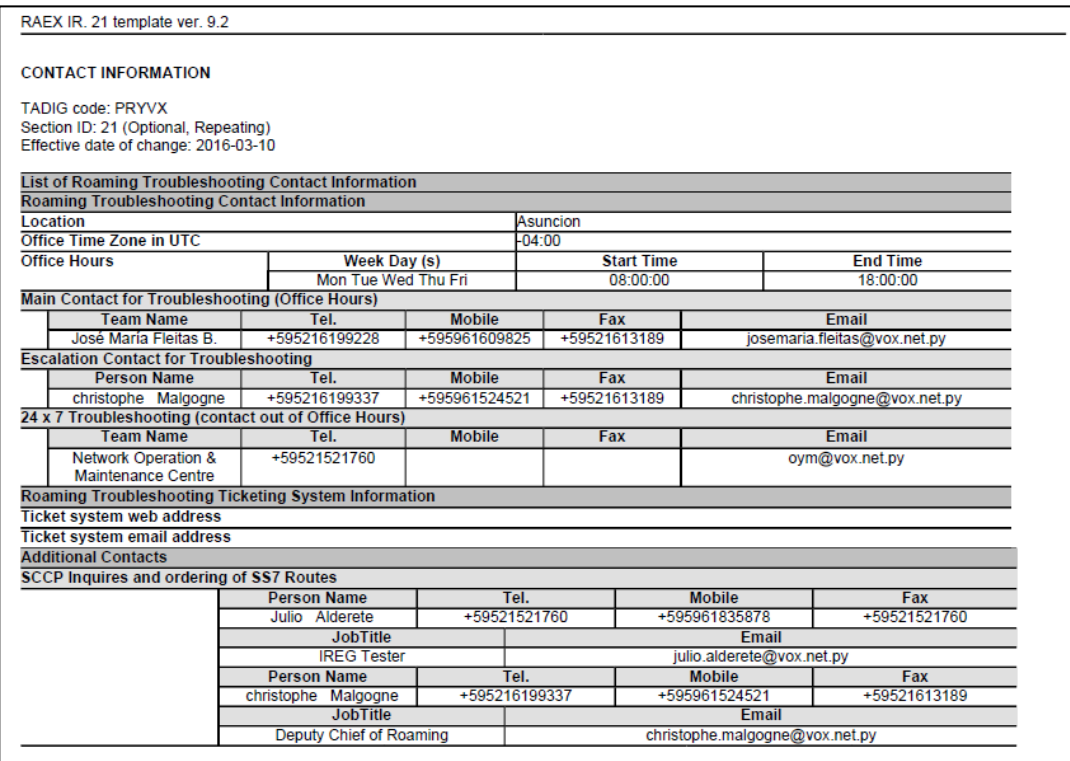

Fuente: *RAEX- GSMA.* https://www.raextools.com/raextools/#CATALOG. Consulta: 16 de Septiembre de 2016.

# **2.4. Descripción de los principales escenarios de tráfico de** *roaming*

A continuación se describen los escenarios más comunes de tráfico de *roaming* para los cuales existe alguna diferencia respecto a los explicados con anterioridad en la sección 1.6. Es importante mencionar que el servicio de voz será provisto por la VPLMN ya que se utilizará toda su red de acceso y que el servicio de datos es comúnmente provisto por la HPLMN ya que es la misma la que proporciona la salida a internet de las requisiciones de la estación móvil.

### **2.4.1. Registro de estación móvil en red visitada**

Este proceso inicia desde que una estación móvil es encendida en una red visitada con cuyo operador ya se tiene un acuerdo de *roaming* previamente establecido. Este proceso se realiza para la red de voz y la red de datos según el servicio al cual se tenga acceso según el acuerdo previamente realizado con el operador.

Será validado en la VMSC/VLR el rango de IMSI de la estación móvil, rango para el cual ya se tiene definida GTT el cual sustituirá a los primeros 5 o 6 dígitos del IMSI, a continuación un ejemplo de esta traslación.

IMSI: 744010000000000 E.214: 595961 GT: 5959610000000000

Una vez se tiene el GT correspondiente este es enrutado a través de un proveedor de SCCP quien identifica el rango de GT, a qué país y operador corresponde, y es a través de este proveedor que el mensaje de solicitud de LU es enviado al STP que puede resolver este título global y así es enrutado al HLR de la red casa.

El HLR envía la información correspondiente del suscriptor para que se pueda generar el VLR en la VPLMN. Esta información es enviada también por el proveedor de SCCP y una vez que se crea el VLR del MS se envía a la HPLMN una notificación de que la información fue recibida correctamente. La

HPLMN envía la completación del LU y actualiza en el HLR el GT de la MSC y SGSN en la cual se ha registrado el suscriptor para su posterior localización en caso de una llamada terminante o para cualquier evento en que se requiera que la red casa envíe algún tipo de información al suscriptor a pesar de encontrarse fuera de su red de origen.

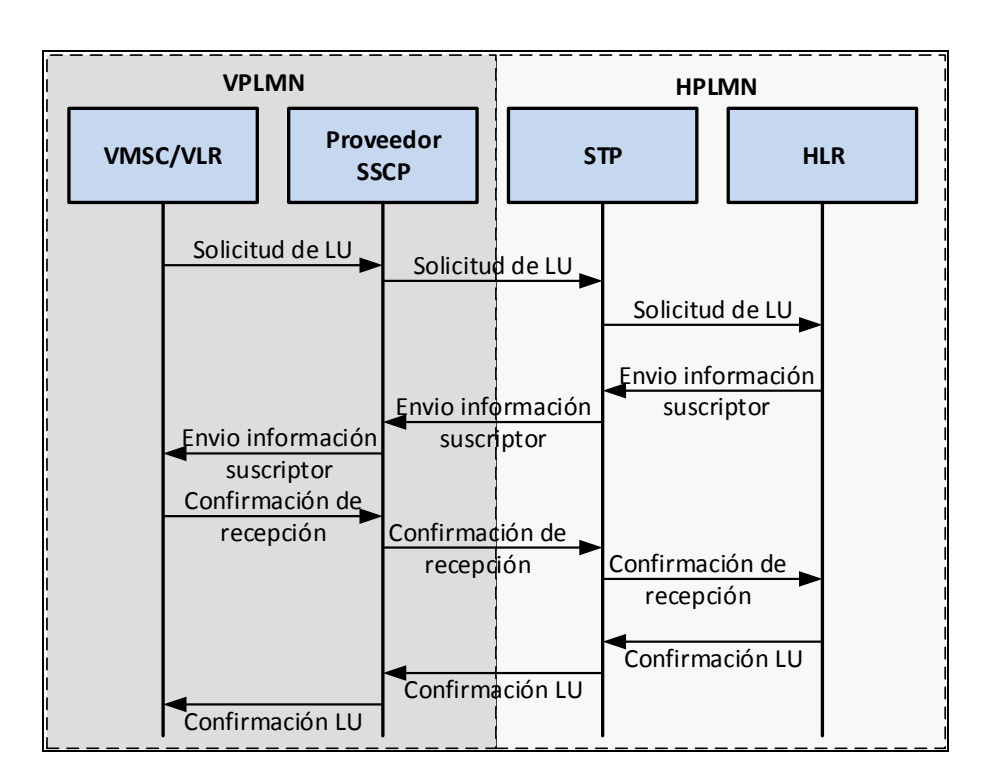

Figura 25. **Registro de estación móvil en red visitada**

Fuente: elaboración propia, empleando Microsoft Visio.

### **2.4.2. Llamada terminante**

A continuación se describe el respectivo flujo del escenario de llamada terminante de un suscriptor que se encuentra en un VPLMN.

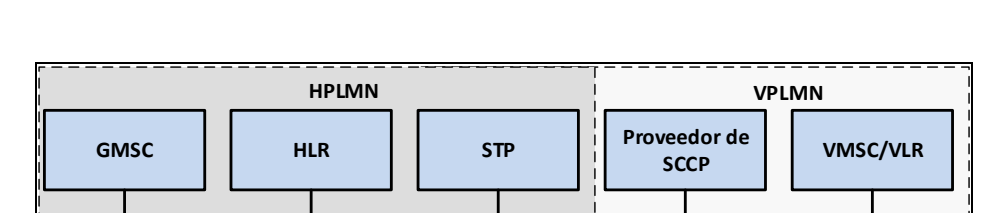

(2) Solicitud de MSR

(3)Envío de MSRN

2) Solicitud de MSR

(3)Envío de MSRN

2) Solicitude de MSRN

(3) Envío de MSRN

 $(1)$  Solicitud de informatión del suscriptor

(3) Envío de MSRN

## Figura 26. **Establecimiento de llamada terminante en** *roaming*

Fuente: elaboración propia, empleando Microsoft Visio.

(4) Enrutamiento de llamada

(4) Establecimiento de comunicació

- (1) El GMSC realiza una solicitud de información del suscriptor al HLR con el fin de localizar al terminal móvil con la que busca comunicación.
- (2) El HLR verifica la dirección de VLR que tiene para dicho usuario y envía una solicitud de número de *roaming* para el MS dirigido al GT que corresponde al VLR indicado.
- (3) Es el STP quien sabe que este GT debe resolverlo a través del proveedor de SCCP al no ser un GT interno de su red.
- (4) El proveedor de SCCP identifica a que operador corresponde este GT y enruta el mensaje a la VMSC es quien proporcionará un MSRN al cual se puede realizar la llamada. Este MSRN es direccionado a la red casa a través del proveedor de SCCP. Una vez se recibe en la GMSC el MSRN esta puede realizar en enrutamiento de la llamada al mismo, esta

será una llamada internacional ya que el MSRN corresponderá a un rango de la VPLMN.

# **2.4.3. Registro de una estación móvil en una red de datos visitada**

A continuación se describe el respectivo flujo del escenario GPRS LU en una VPLMN.

### Figura 27. **Registro de una estación móvil en una red de datos visitada**

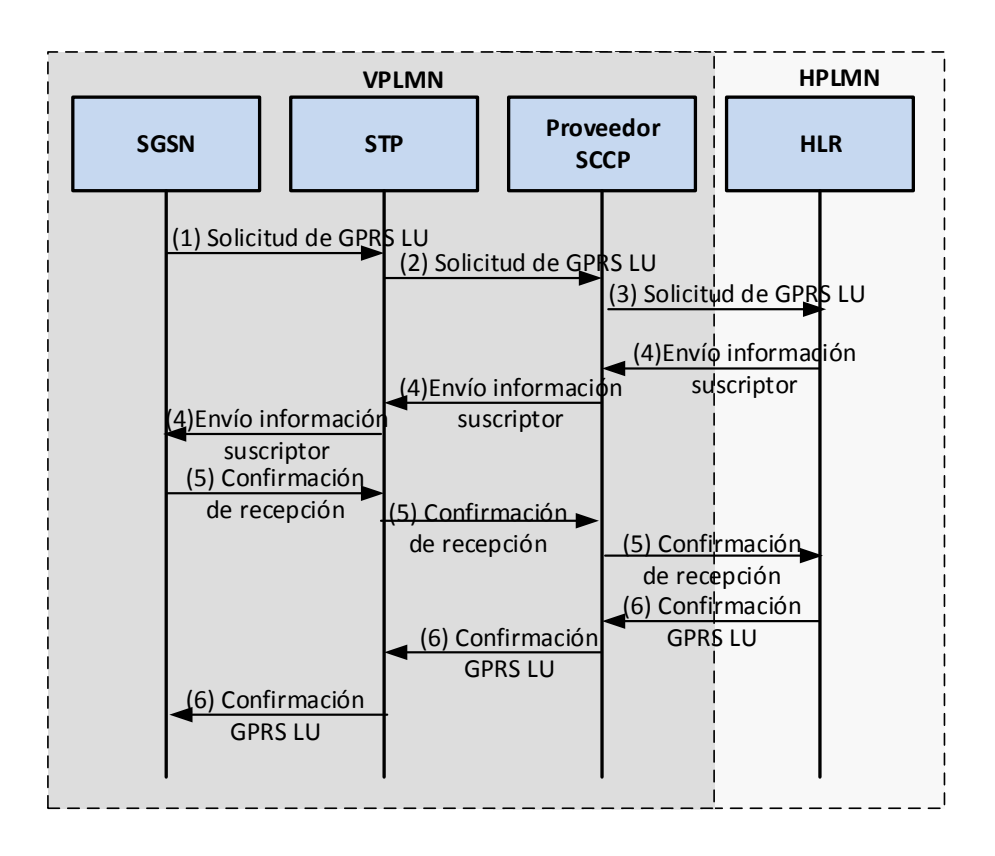

Fuente: elaboración propia, empleando Microsoft Visio.

- (1) Cuando un usuario que se encuentra fuera de la HPLMN solicita un registro a la red de datos para hacer uso de la misma, es el SGSN de la red visitada el que recibe la solicitud y con el número de IMSI del MS realiza una traslación de título global siendo sustituidos los primeros 5 o 6 dígitos del IMSI.
- (2) El GT es direccionado al STP quien identificará que por ser un GT distinto al de su red debe direccionarlo a través del proveedor de SCCP.
- (3) El SCCP tiene la información necesaria para poder reconocer a que operador pertenece este GT y es direccionado el mensaje en el que se solicita el GPRS LU a el HLR de la HPLMN
- (4) El HLR enviará la información referente a servicios de datos asociados al suscriptor, tal como los APNs que tiene permitidos utilizar, al SGSN de la VPLMN a través del proveedor de SCCP.
- (5) Al recibir esta información el SGSN lo almacena en memoria *cache* para tener disponible esta información en cada solicitud que realice la estación móvil y en caso de pasar un tiempo estipulado sin requerimientos eliminará la información. El SGSN envía una confirmación de recepción de información al HLR.
- (6) El HLR actualizará el GT correspondiente al SGSN en el que su suscriptor se ha registrado y confirmará la finalización del proceso de registro.

## **2.4.4. Creación de un PDP**

Cuando un usuario que se encuentra en *roaming* intenta iniciar una conexión a internet solicita la activación de un contexto PDP el cual se inicia en la VPLMN, a continuación se describe el respectivo flujo de este escenario tomando únicamente los nodos más relevantes de la HPLMN y VPLMN.

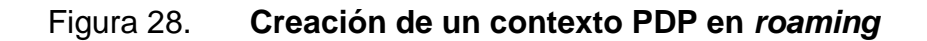

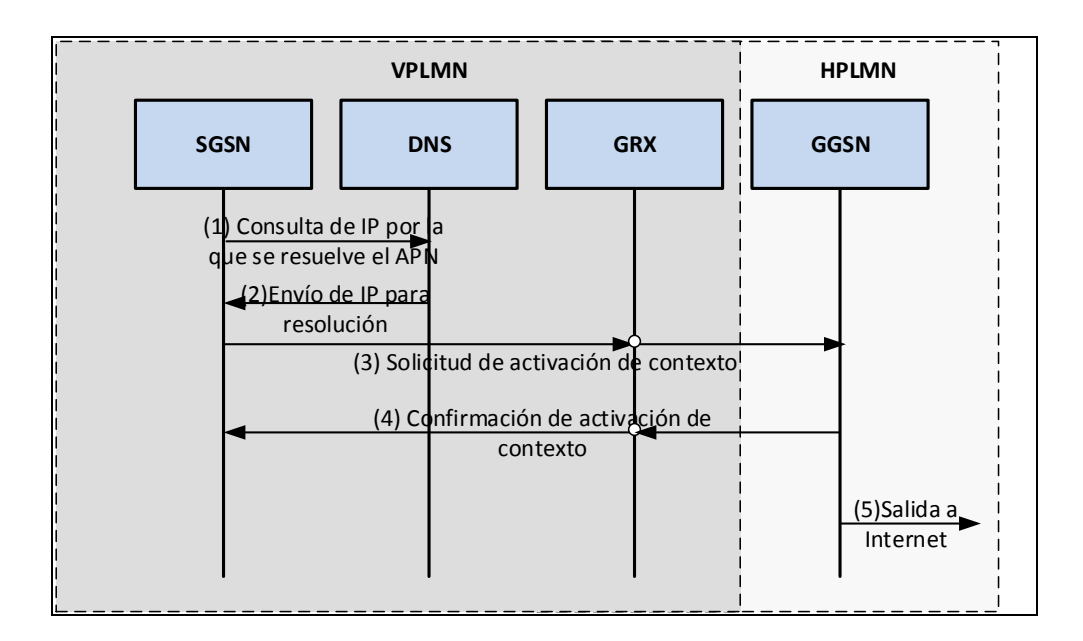

Fuente: elaboración propia, empleando Microsoft Visio.

- (1) El SGSN en donde se encuentra registrado el MS valida que el APN con el que está intentando iniciar la conexión lo tiene permitido y en caso de que así sea el SGSN envía la una solicitud al DNS para poder obtener la IP del GGSN por el que se puede resolver el APN indicado.
- (2) El DNS envía la IP de resolución del APN que está siendo utilizado.
- (3) El SGSN al identificar que no es una red propia busca la IP a través de una red de GRX, en la que se encuentra el enrutamiento necesario para las IPs de servicio de los nodos de la red de paquetes de todos los operadores del mundo y es un proveedor de GRX quien enrutará al GGSN indicado.
- (4) El GGSN de la HPLMN confirma el establecimiento del PDP.
- (5) El GGSN de la HPLMNes brinda la salida a internet para las peticiones que el suscriptor realice.

# **3. ACUERDOS DE** *ROAMING* **PARA SERVICIOS DE VOZ**

Previo a realizar un acuerdo de *roaming* para servicios de voz es necesario que se realicen las gestiones pertinentes para la definición de tarifas para cada uno de los escenarios que serán permitidos, además es necesario que ambos operadores intercambien sus IR.21 actualizados y notifiquen a su proveedor de SCCP para que sean permitidos los GTs de ambas redes.

Una vez se ha intercambiado esta información se puede iniciar con el proceso de pruebas IREG y TADIG lo cual se detalla a continuación para una red basada en el proveedor Ericsson, aunque para el resto de proveedores son configuraciones similares.

Actualmente la GSMA recopila todos los IR.21 de los operadores para tenerlos disponibles y actualizados en línea, esto en el módulo de aplicación RAEX para el cual se debe tramitar el acceso correspondiente de cada operador y designar el personal que se encargará tanto de la descarga de información de otros operadores así como la actualización del propio IR.21.

# **3.1. Configuraciones necesarias previo a iniciar pruebas de** *roaming* **para servicios de voz**

Las configuraciones a realizar para poder iniciar pruebas de *roaming* para servicios de voz se realizan en STP, MSC y en algunos casos HLR de ambas redes a continuación la descripción de las mismas. Para ejemplificar estas configuraciones utilizaremos un extracto del IR.21 del operador Telcel

55

Paraguay, es necesario tomar en cuenta que es un estándar de información por lo que la descripción es válida para cualquier operador del mundo.

Figura 29. **Extracto del IR.21 Telcel Paraguay**

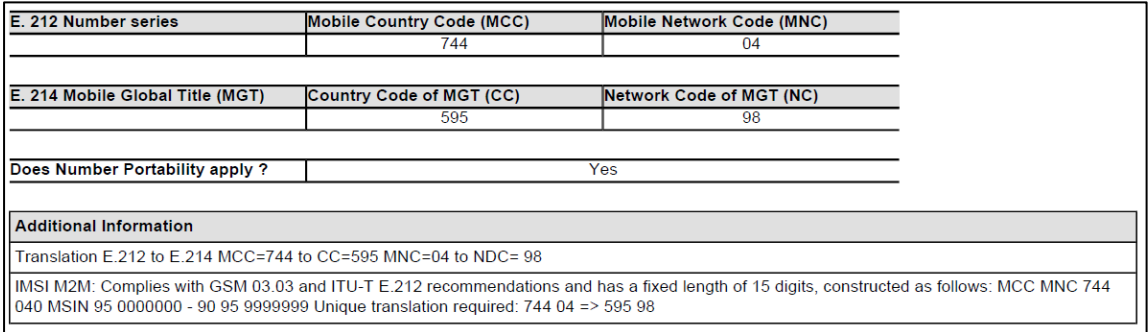

Fuente: *Módulo RAEX GSMA.* https://www.raextools.com/catalog. Consulta: 07 de agosto de 2016.

# **3.1.1. Configuración en MSC**

En todas las MSC´s de la red es necesario realizar la configuración para la correcta traslación de título global según lo especificado en el IR.21 asociando E.212 y E.214, como ejemplo para Telcel Paraguay el rango de IMSIS que debe configurarse en las MSC´s es 744 04 y para este rango se definirá que es necesario sustituir los primeros 5 dígitos del IMSI por 595 98, además es necesario configurar la versión 3 de MAP para ser utilizada, aunque basándonos en un nodo de red Ericsson siempre se le restará 1 a la versión de MAP.

Por ser un caso de pruebas lo ideal es definir únicamente las IMSIs que serán utilizadas para la ejecución del protocolo de pruebas IR.24 para evitar que usuarios que de Telcel Paraguay en este proceso no puedan registrarse y utilizar la red sin que exista un acuerdo firmado.

Figura 30. **Configuración MSC para Telcel Paraguay, servicios de voz**

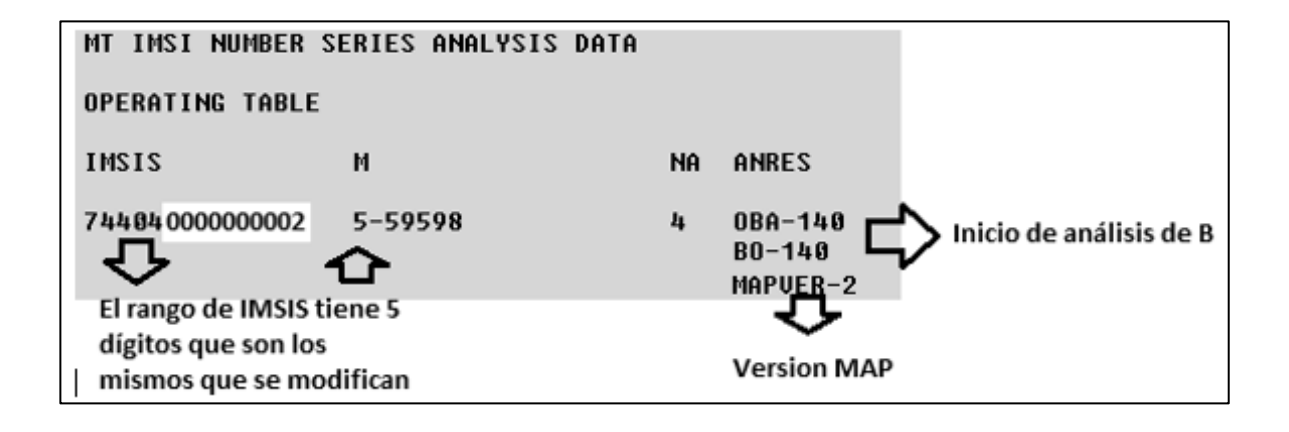

Fuente: elaboración propia, empleando WinFIOL Ericsson, 2010.

### **3.1.2. Configuración en STP**

El STP es el encargado del manejo centralizado de la señalización de una red por lo que todos los mensajes MAP que se intercambien entre las redes de dos operadores con un acuerdo de *roaming* serán enrutados correctamente a través del STP utilizando el GT al cual se dirija la señalización por lo que para proceder con las pruebas necesarias asociadas a un acuerdo de voz es necesario que ambos operadores direccionen los mensajes MAP a su proveedor de SCCP correspondiente quien realizará la entrega de los mismos a cualquier operador del mundo.

Basados en un STP Ericsson se crea un caso de enrutamiento para los títulos globales asociados a servicios de *roaming* en el que incluirán el o los puntos de código correspondientes al proveedor de SCCP.

Siguiendo con el ejemplo de Telcel Paraguay, el GT que debe enrutarse por el proveedor de SCCP es el 59598, rango que corresponde al E.214 del IR.21, asumiendo que los puntos de código del proveedor SCCP son 0-6177 y 0-6186 a los cuales se les puede enviar la señalización utilizando un modelo de carga compartida o bien un desborde, en caso de que se tenga una incidencia con uno de los nodos se enviará la señalización al segundo indicado, se tendrá la siguiente configuración.

Figura 31. **Configuración STP Telcel Paraguay, servicios de voz**

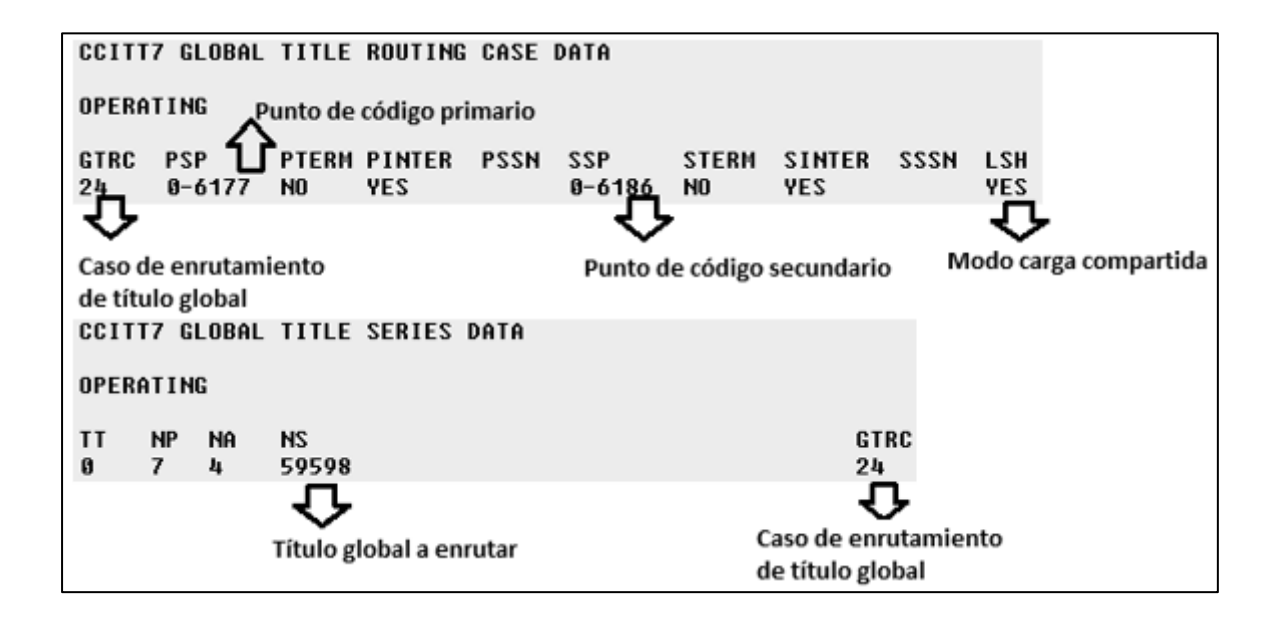

Fuente: elaboración propia, empleando WinFIOL Ericsson, 2010.

### **3.2. Pruebas IREG para acuerdos de voz**

Estas pruebas se basan en el protocolo definido por la GSMA IR.24 (*End to End Functionality Capability Specification for Inter – PLMN Roaming*). El alcance de este documento de pruebas no incluye lo referente a un proveedor de SCCP y tampoco la configuración del plan de numeración de las redes en

cuestión por lo que previo a iniciar un IR.24 todas las configuraciones deben estar realizadas.

El principal objetivo de estas pruebas es confirmar la capacidad y calidad del servicio que un usuario GSM recibirá cuando utilice *roaming*. La descripción de los escenarios de pruebas se basan en los elementos de la siguiente figura.

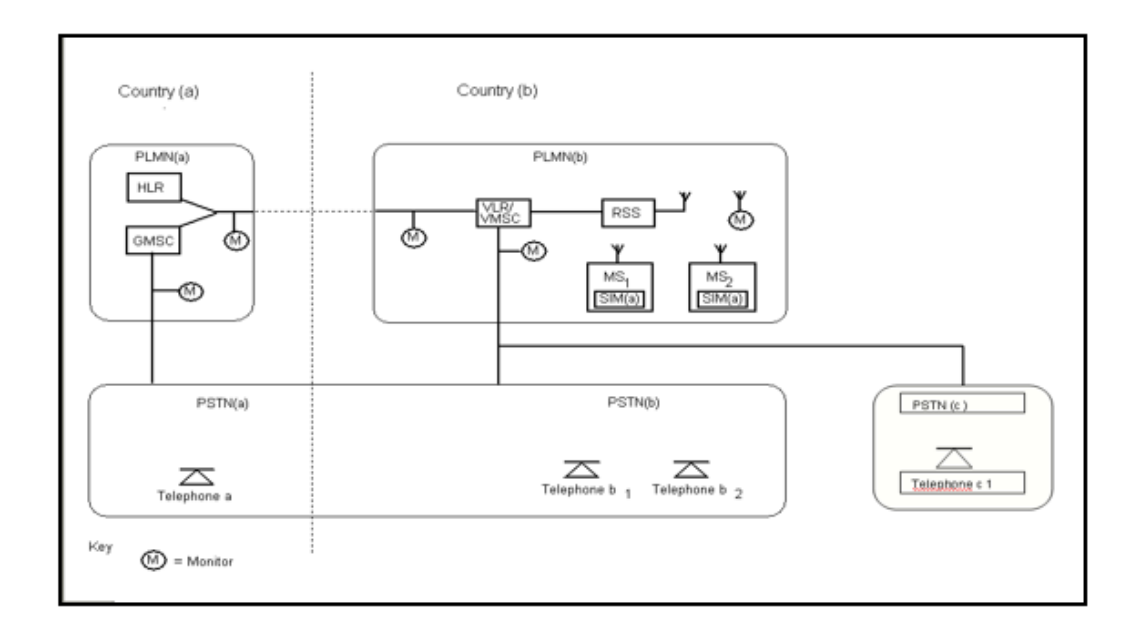

Figura 32. **Elementos requeridos para pruebas IREG**

Fuente: *GSMA.* https://infocentre2.gsma.com/gp/wg/IR/OfficialDocuments/Forms /Official%20Document/. Consulta: 07 de agosto de 2016.

A continuación como se dividen las pruebas documentadas en el protocolo IR.24 así como las respectivas recomendaciones para cada set de pruebas, tomar en cuenta que se nombra a los elementos de red y MS según la figura anterior.

#### **3.2.1. Servicios básicos**

En las pruebas de servicios básicos no se debe tener ningún servicio suplementario activo sobre el IMSI que se utilizará. Además es recomendable que, a la hora en que se realizan las pruebas, sean registradas por un reloj en ambas redes involucradas para tener una mayor certeza y que sea más fácil detectar un CDR (*Call Detail Record*).

A continuación se detallan las pruebas a realizar para determinar el buen funcionamiento de servicios básicos de *roaming*.

# **3.2.1.1. Actualización de registro de un MS (a) en una VPLMN (b)**

Requisito: Para poder realizar esta prueba es necesario que el MS(a) contenga una SIM de la HPLMN(a), además no debe existir un VLR en la red visitada para el MS(a) y en el HLR de la red casa debe existir un registro de los servicios básicos a ser probados.

Procedimiento**:** Una vez se cumpla con estos requisitos se procede a encender el MS(a) obligando a gestionar una actualización de registro en la VPLMN(b) por lo que será necesario verificar en la MSC de la VPLMN que da cobertura al MS(a) se haya creado un VLR para el IMSI/MSISDN correspondiente de la MS(a), además en el HLR de la red casa se debe tener la dirección del VLR al que corresponda a la red visitada.

60

### **3.2.1.2. Servicios del control del operador**

Requisito: para poder iniciar con esta prueba es necesario que exista un VLR EN LA VPLM(b) que contenga la información del MS(a).

Procedimiento: se debe establecer una llamada utilizando el MS(a) y el operador de la red casa procede a borrar el registro del MS(a) a través de una interfaz de máquina directamente en el HLR. La prueba es satisfactoria si en primer lugar la llamada establecida se libera y además si el registro en el VLR de la red visitada es borrado.

Esta prueba demuestra que es posible la cancelación del registro por el operador de la red casa. Otra prueba que debe realizarse con el manejo del operador de la red casa es la activación de la restricción de llamadas salientes y entrantes del MS(a) con lo cual en la red visitada no será posible originar o recibir llamadas asegurando al operador que puede eliminar estos servicios en caso se reporte el extravío del MS(a) o bien se llegue a un límite de crédito establecido.

# **3.2.1.3. MS (1) y MS (2) ambos en** *roaming* **en la VPLMN (b)**

Requisito: para iniciar esta prueba es que ambos MS estén correctamente registrados en la red visitada y que ninguno de ellos tenga una restricción de llamada asignada.

Procedimiento: se origina una llamada desde el MS(1) al MS(2) la cual debe atenderse y dejarla enlazada por lo menos durante 30 segundos, la

61

llamada debe cumplir con los estándares de calidad de voz de la red visitada, además de permitir la correcta visualización del número llamante.

En caso de que por alguna razón MS(2) fuera desviado a buzón de voz, la prueba no se considera válida y será necesario ejecutarla nuevamente. Para evitar estos inconvenientes lo ideal será deshabilitar cualquier servicio suplementario que pueda tener activo MS(2).

# **3.2.1.4. PSTN (b) llama a MS (a) con VLR perdido en la VMSC (b)**

Requisito: para esta prueba es necesario que el MS(a) no tenga un registro en la VMSC(b) pero que el HLR(a) indique que el MS(a) esta en *roaming* en la VMSC(a).

Procedimiento: es necesario establecer una llamada desde un teléfono de la PSTN(b) hacia el MS(a). Si la llamada es completada en la primera prueba esta debe mantenerse establecida por lo menos durante 30 segundos, de lo contrario será necesario realizar una segunda prueba, lo que nos ayudará a comprobar que la actualización del registro del MS(a) si es posible.

# **3.2.1.5. PSTN (b) llama a MS (a) sin registro y en**  *roaming* **en la VPLMN (b)**

Como requisito para esta prueba es necesario que el MS(a) no tenga registro en la red visitada por lo que al intentar un enlazar una llamada a la MS(a) debemos obtener un anuncio indicando que la MS(a) no está disponible.

### **3.2.2. Pruebas de servicios suplementarios**

Para todas las pruebas de servicios suplementarios es necesario que el MS(a) pueda manejar y activar los servicios suplementarios ofrecidos por su red casa.

Para que el suscriptor sea capaz de activar estos servicios se deberán utilizar los códigos GSM que se detallan en la siguiente figura, de lo contrario será necesario solicitar la activación de cada servicio al operador local, pero esto incrementará el tiempo de prueba.

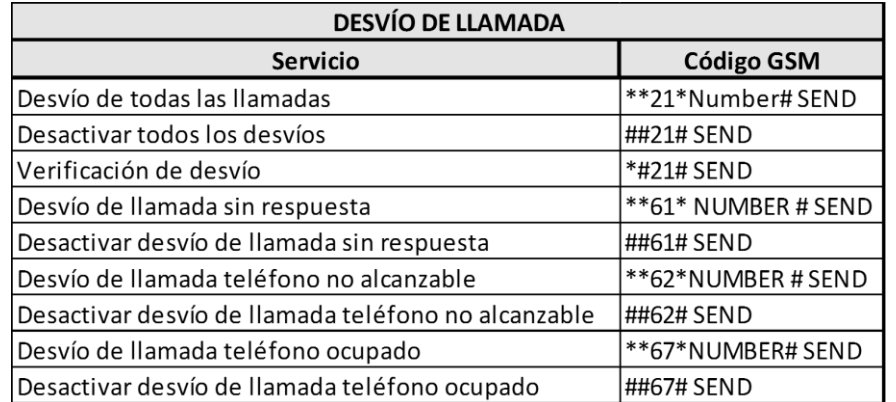

## Figura 33. **Códigos GSM para desvío de llamada**

Fuente: *Códigos GSM.* http://eb1bdm.redesmadrid.com/NOKIA/GSM.HTM. Consulta: 07 de agosto de 2016.

# Figura 34. **Códigos GSM para restricción de llamada**

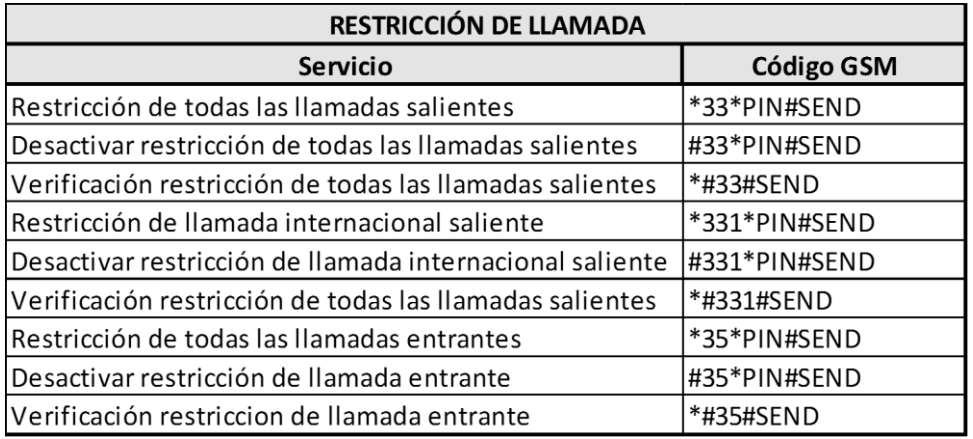

Fuente: *Códigos GSM.* http://eb1bdm.redesmadrid.com/NOKIA/GSM.HTM. Consulta: 07 de agosto de 2016.

Será necesario activar cada uno de los servicios suplementarios que se describen a continuación y verificar su correcto funcionamiento. Es importante tener en cuenta que al momento de probar los desvíos de llamada no debe tenerse activo el desvío a buzón de voz en el MS(a) o no se podrán comprobar los escenarios requeridos.

- Bloqueo de todas las llamadas salientes
- Bloqueo de las llamadas salientes internacionales
- Bloqueo de las llamadas salientes internacionales excepto a la red casa
- Bloqueo de llamadas entrantes
- Desvío de llamada cuando el móvil no es alcanzable
- Desvío de llamada cuando el móvil está ocupado
- Desvío de llamada cuando el móvil no responde

#### **3.2.3. Pruebas de SMS**

Para poder realizar las pruebas correspondientes de mensajes cortos es necesario validar que el servicio esté activo para el MS(a), así también que no existan servicios suplementarios activos, específicamente para SMS (teleservicio 16). A continuación se describen las pruebas que deben realizarse para verificar el correcto funcionamiento de este servicio en una visitada.

#### **3.2.3.1. SMS Originante**

Requisito: Se utilizarán dos MS haciendo *roaming* en la VPLMN(b) los cuales deben tener aprovisionado el servicio SMS en el HLR y para este caso MS1(a) está encendido y registrado en la VPLMN(b) y MS2(a) se debe apagar luego de haber logrado un registro exitoso en la VPLMN(b).

Procedimiento: MS1(a) envía un mensaje de 160 caracteres a MS2(a), luego del envío se enciende MS2(a) y se espera la entrega del SMS, para que la prueba sea exitosa la entrega del mensaje no debe ocurrir a más de dos minutos de haber encendido MS2(a).

Cuando se trabaja en un acuerdo comercial de *roaming* se espera que los SMS sean entregados por la SMSC propia de la red casa utilizando mensajes de MAP los cuales serán transmitidos a través del proveedor SCCP desde la red visitada hacia la red casa, por lo mismo es necesario que dentro del plan de numeración del IR.21 se incluya el título global correspondiente al centro de mensajes cortos. El flujo se detalla en la siguiente imagen.

#### Figura 35. **SMS MS1 (a) en VPLMN (b) a MS2 (a) en VPLMN (b)**

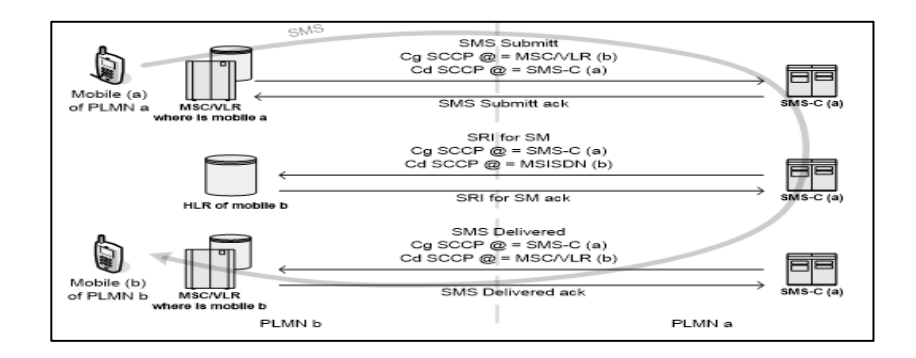

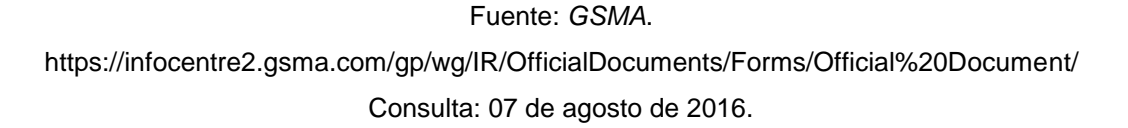

#### **3.3. Pruebas TADIG (***Transferred Account Data Interchange Group***)**

Las pruebas TADIG van orientadas a validar la correcta tarificación de cada uno de los escenarios probados en el IR.24. Cada operador tiene asignado un código TADIG reportado en la GSM Association para poder utilizarlo como identificador primario en los archivos tales como el TAP (*Tranferred Account Procedure*) en el que se incluyen los cobros asociados a servicios de *roaming* de un operador en específico.

El código TADIG se compone de dos campos con una longitud de cinco caracteres de los cuales los primeros tres representan el código de país y los siguientes dos caracteres representan al operador, la recomendación de la GSMA es MCC+MNC siendo estos los definidos en el IR.21 de una red ya que estos son los que se garantiza sean soportados por la mayoría de sistemas de tarificación.

Ejemplo: PRYVX (Código TADIG de Hola Paraguay) PRY – representa el código de país VX – representa el código de red

Las pruebas de TADIG incluyen la revisión en los diferentes sistemas de tarificación de la red visitada en búsqueda de los CDRs o registros de duración de llamada con los que se puede asociar un costo previamente establecido en el acuerdo de *roaming* que se ha acordado comercialmente, todos estos registros son utilizados para generar un archivo TAP el cual es enviado a la red casa para su validación y su respectiva aprobación.

Una vez se han aprobado todos los escenarios de pruebas realizados en el IR.24 por la red casa se procede a generar un TCC (TAP *Testing Completion Certificate*) en el que se indica la conformidad de la red casa y el correlativo del archivo TAP que fue certificado, a continuación un ejemplo de TCC.

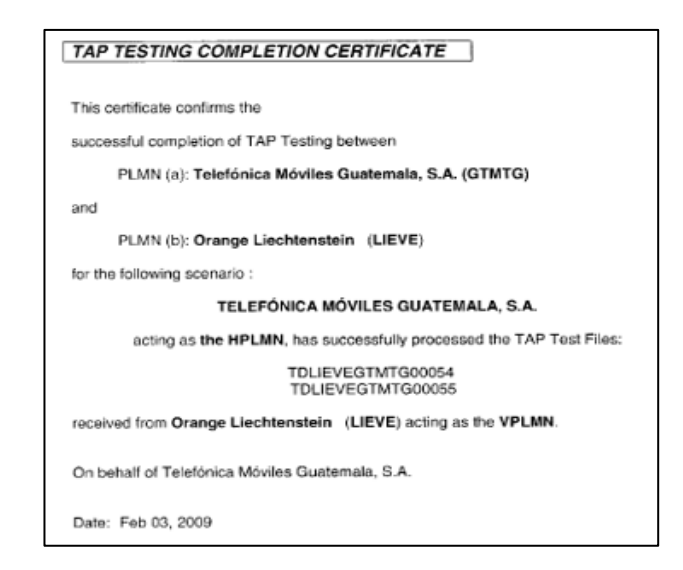

Figura 36. **TCC acuerdo bilateral de voz**

Fuente: *Telefónica Móviles Guatemala*. Departamento IREG.

# **3.4. Configuraciones necesarias para el lanzamiento comercial del servicio de voz**

Las configuraciones para el lanzamiento comercial de un acuerdo bilateral de voz son muy similares a las realizadas para el inicio de pruebas con la única diferencia que en este caso se aperturan los rangos completos del plan de numeración del operador, según su IR.21.

La configuración solo cambia en el caso de la MSC ya que para los títulos globales ya han sido incluidas las series completas en el STP para permitir la señalización desde cualquier elemento de la red visitada.

### **3.4.1. Configuración en MSC**

En todas las MSCs de la red es necesario realizar la configuración para la correcta GTT según lo especificado en el IR.21 asociando E.212 y E.214, como ejemplo para Telcel Paraguay el rango de IMSIS que debe configurarse en las MSC´s es 744 04 y para este rango se definirá que es necesario sustituir los primeros 5 dígitos del IMSI por 595 98, además es necesario configurar la versión 3 de MAP para ser utilizada, aunque basándonos en un nodo de red Ericsson siempre se le restará 1 a la versión de MAP.

Además se realizan las configuraciones necesarias para el inicio de toda llamada del suscriptor, en el caso particular de Ericsson esto se identifica por medio de árboles de inicio, BO para una llamada normal y OBA para una llamada restringida, a pesar de que con otros equipos no se maneje el concepto de árboles de inicio siempre esta es una configuración obligatoria, de lo contrario no será posible la completación de llamadas salientes.

68

### Figura 37. **Configuración MSC para lanzamiento comercial, servicio de**

**voz**

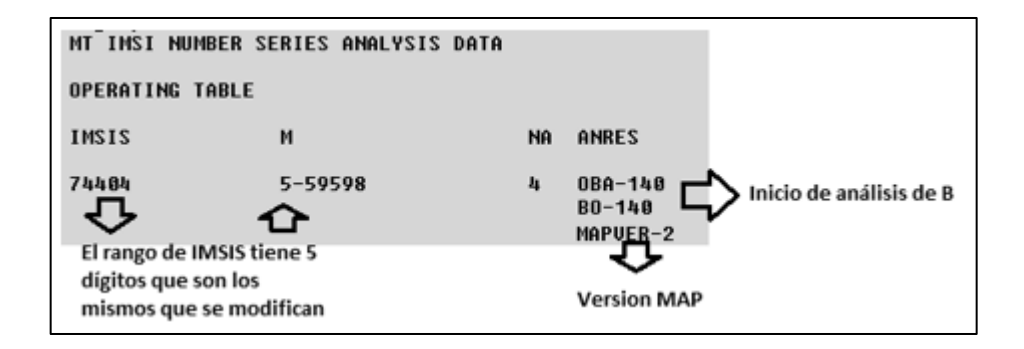

Fuente: elaboración propia, con programa WinFIOL Ericsson, 2010.

## **3.5. Resolución de problemas, servicios de voz**

Los principales problemas que se pueden tener durante las pruebas IREG de un acuerdo de *roaming* de voz o ya inclusive cuando es un acuerdo comercial se basan en resolución de IMSIs y títulos globales y aprovisionamiento de servicios para el suscriptor.

# **3.5.1. Problema en la traslación de IMSI y resolución de GT**

- Problema: fallo en LU.
- Causa: error en traslación de E.212 a E.214

El más común de los problemas es el de actualización de registro para el cual lo primero que se debe verificar es la correcta traslación IMSI en la central VMSC(b) que brinda cobertura al MS(a) ya que si la traslación no es correcta no se enviará la solicitud de LU al título global indicado, con un solo dígito que haga falta no se resolverá correctamente el GT, además será necesario verificar en los STP´s de la red visitada que el rango completo de títulos globales de la red casa se encuentre aperturado y direccionado al proveedor de SCCP con quien también debe confirmarse que conozca por donde alcanzar el rango de GT involucrado.

- Problema: falla en resolución de GT
- Causa: falta de enrutamiento de E.214 y E.164

Se puede asociar a este problema la falla en la entrega de mensajes de texto, para lo cual se debe primero verificar la dirección de SMSC asociada al MS(a) y es esta dirección la que se deberá verificar que exista en la tabla de enrutamiento de títulos globales tanto en los STPs de la red visitada así como los del proveedor de SCCP.

Cada vez que se realice una modificación en el IR.21 de los operadores con quien se tenga un acuerdo, será necesaria la actualización de tablas tanto en MSC como en STP.

# **3.5.2. Problemas asociados al mal aprovisionamiento de un suscriptor en el HLR**

- Problema: falla de servicios básicos o suplementarios
- Causa: mal aprovisionamiento del suscriptor en HLR

Cuando el MS ya se ha registrado en una red se puede descartar problemas de señalización por lo que si se presentan problemas asociados a servicios básicos o servicios suplementarios será necesario verificar el VLR que se ha guardado en la VMSC(b) para el IMSI con problemas.

70
Además se puede restringir el tipo de servicios que un suscriptor puede utilizar en una red foránea y estas restricciones se configuran en el HLR de la red casa por lo que en ocasiones no bastará con la validación del VLR del suscriptor y será necesario contactar al encargado de seguimiento de fallas de la red casa, este contacto se debe registran en el IR.21 de los operadores siendo obligatorio incluir un contacto que pueda estar disponible para atención en un esquema 24 X 7.

A continuación se describen las principales validaciones a realizar en el aprovisionamiento de un suscriptor tanto para VLR como para HLR, el impreso que se presenta es de un HLR pero el que se obtiene de un VLR es muy similar.

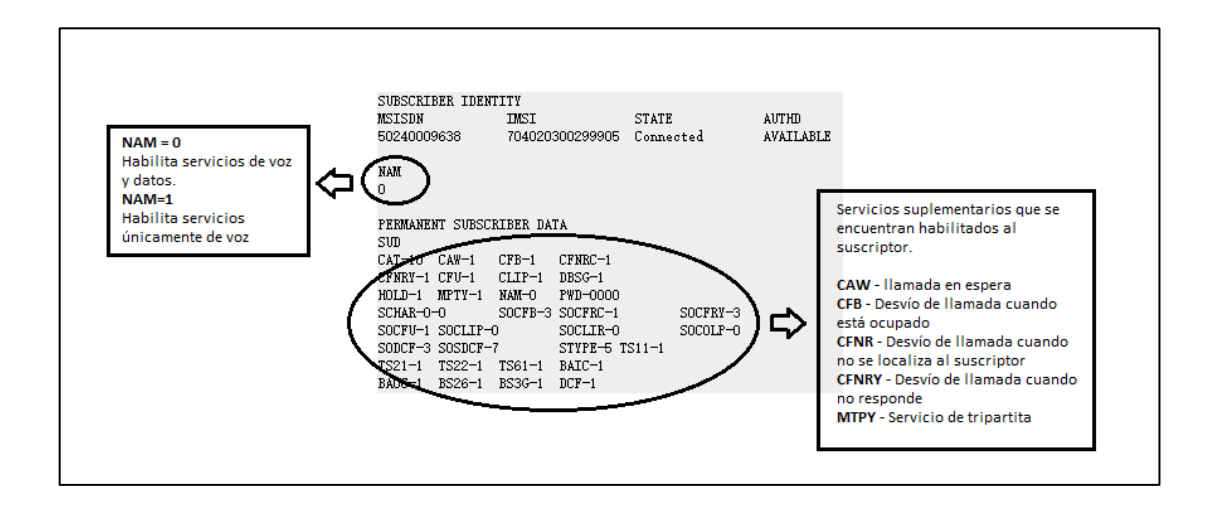

Figura 38. **Aprovisionamiento general de un suscriptor**

Fuente: elaboración propia, empleando Web LMT de SDB Huawei.

# Figura 39. **Aprovisionamiento de servicios suplementarios para voz**

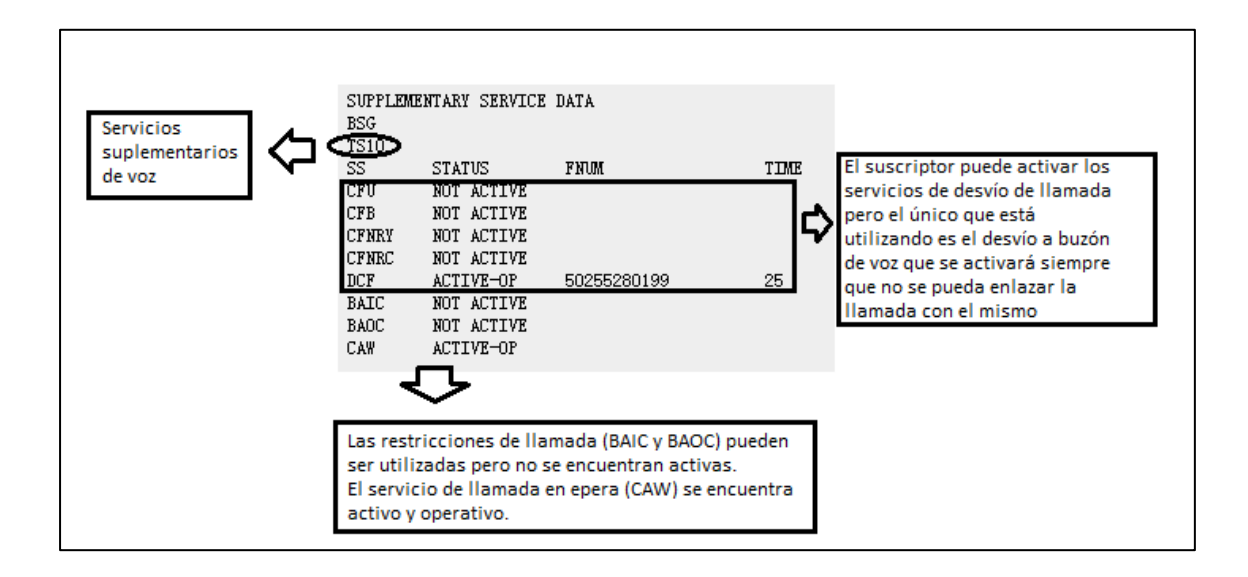

Fuente: elaboración propia, empleando Web LMT de SDB Huawei.

# Figura 40. **Aprovisionamiento de servicios suplementarios para SMS**

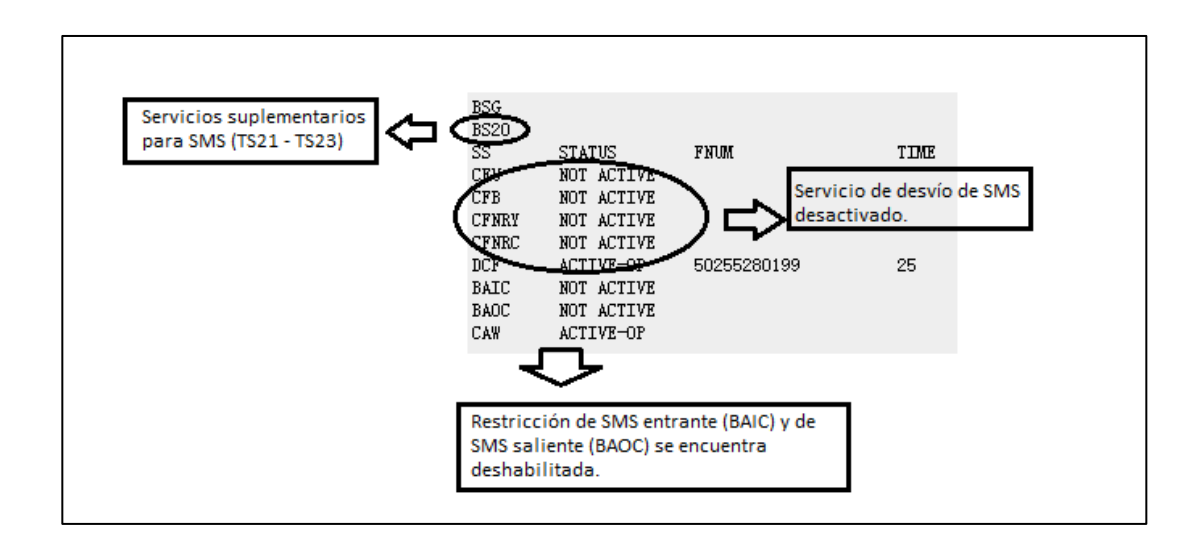

Fuente: elaboración propia, empleando Web LMT de SDB Huawei.

# **4. ACUERDOS DE** *ROAMING* **PARA SERVICIOS DE DATOS**

Previo a realizar un acuerdo de *roaming* para servicios de datos es necesario que se realicen las gestiones pertinentes para la definición de tarifas para cada uno de los escenarios que serán permitidos, además es necesario que ambos operadores intercambien sus IR.21 actualizados y notifiquen a su proveedor de GRX para que sean anunciadas las IPs de servicio de ambas redes, una vez se ha intercambiado esta información se puede iniciar con el proceso de pruebas IREG y TADIG lo cual se detalla a continuación para una red basada en el proveedor Huawei, aunque para el resto de proveedores son configuraciones similares.

Es importante mencionar que un acuerdo de *roaming* de GPRS hace referencia tanto a la red de datos 2G y 3G de un operador móvil. La GSMA define el protocolo de pruebas funcionales IR.35 (*End to end functionality test specification for inter-PLMN GRPS and LTE-Roaming*) para verificar el correcto funcionamiento de los servicios de datos en una VPLMN.

# **4.1. Configuraciones necesarias previo a iniciar pruebas de** *roaming* **GPRS**

Las configuraciones a realizar para poder iniciar pruebas de *roaming* para servicios de datos se realizan en STP, SGSN y DNS. Para ejemplificar estas configuraciones utilizaremos un extracto del IR.21 del operador Telcel Paraguay, es necesario tomar en cuenta que es un estándar de información por lo que la descripción es válida para cualquier operador del mundo. (Figura 29).

#### **4.1.1. Configuración en SGSN**

En el SGSN de la red es necesario realizar la configuración para la correcta traslación de GT según lo especificado en el IR.21 asociando E.212 y E.214, como ejemplo para Telcel Paraguay el rango de IMSIS que debe configurarse en las MSC´s es 744 04 y para este rango se definirá que es necesario sustituir los primeros 5 dígitos del IMSI por 595 98.

Por ser un caso de pruebas lo ideal es definir únicamente las IMSIs que serán utilizadas para la ejecución del protocolo de pruebas IR.35 para evitar que usuarios que de Telcel Paraguay en este proceso no puedan registrarse en la red de datos y utilizar la misma sin que exista un acuerdo firmado.

# Figura 41. **Configuración SGSN para Telcel Paraguay, GPRS**

```
%%/*2364591 MEID=006*/LST IMSIGT: IMSIPRE="74404";%%
RETCODE = 0 Operation succeeded
IMSI-GT conversion table
------------------------
         IMSI Prefix = 74404CC network access No. = 59598
  Mobile network name = Tigo Paraguay
(Number of results = 1)
```
Fuente: extracto de una red de telefonía móvil usando el gestor M5000.

En la figura anterior se muestra la relación que existe entre IMSI del operador y el prefijo de GT que se utilizará para la traslación. Este es un proceso bastante similar al que se realiza en una MSC para *roaming* de voz y a pesar de que en este caso nos basamos en una red Huawei la configuración se mantiene.

#### **4.1.2. Configuración en STP**

La configuración a realizar en STP es la misma que se mencionó en la sección 3.1.2, sin embargo en el caso de que en la red no se cuente con un acuerdo de voz previo es necesario realizar las mismas para poder enrutar la señalización a través del proveedor de SCCP.

Siguiendo con el ejemplo de Telcel Paraguay, el GT que debe enrutarse por el proveedor de SCCP es el 59598, rango que corresponde al E.214 del IR.21, asumiendo que los puntos de código del proveedor SCCP son 0-6177 y 0-6186 a los cuales se les puede enviar la señalización utilizando un modelo de carga compartida o bien un desborde, en caso de que se tenga una incidencia con uno de los nodos se enviará la señalización al segundo indicado, se tendrá la siguiente configuración. Referencia en Figura 30.

#### **4.1.3. Configuración en DNS**

En el DNS se deben configurar el APN que será permitido para el servicio de *roaming* GPRS de la VPLMN agregando la IP por la cual es posible resolver dicho APN. Debido a que el APN no es propio de la red VPLMN la IP a la que será direccionada corresponde al proveedor de GRX que haciendo una discriminación por MCC y MNC del APN en cuestión podrá determinar la dirección de resolución del APN que en este caso corresponde a la IP de servicio del GGSN de la HPLMN.

Según la topología de la red VPLMN el APN puede ser dirigido a más de un punto de resolución ya que la red puede tener más de un proveedor de GRX por temas de redundancia, esto se da principalmente para GPRS ya que el tráfico de datos viaja siempre de la HPLMN a la VPLMN.

# Figura 42. **Configuración en DNS para Telcel Paraguay**

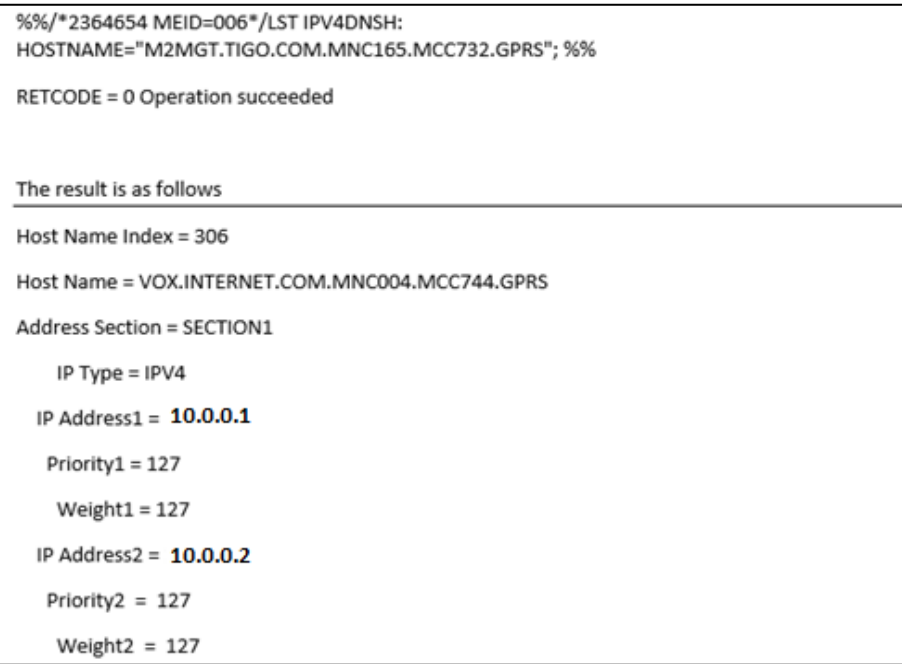

Fuente: extracto de una red de telefonía móvil usando el gestor M5000.

# **4.2. Pruebas IREG para acuerdos GPRS**

Es necesario que previo a comenzar con el protocolo de pruebas IR.35 nos percatemos que tenemos disponibles los siguientes insumos, esto con el fin de evitar fallos y atrasos innecesarios.

- Dos MS proporcionados por la VPLMN.
- Dos SIM correctamente aprovisionadas con el servicio de datos, las mismas serán proporcionadas por el HPLMN.
- SIMs de respaldo en caso de falla.
- Acceso a herramientas de monitoreo de SS7, las cuales serán de utilidad en caso de falla.

Figura 43. **Elementos requeridos para pruebas IREG datos**

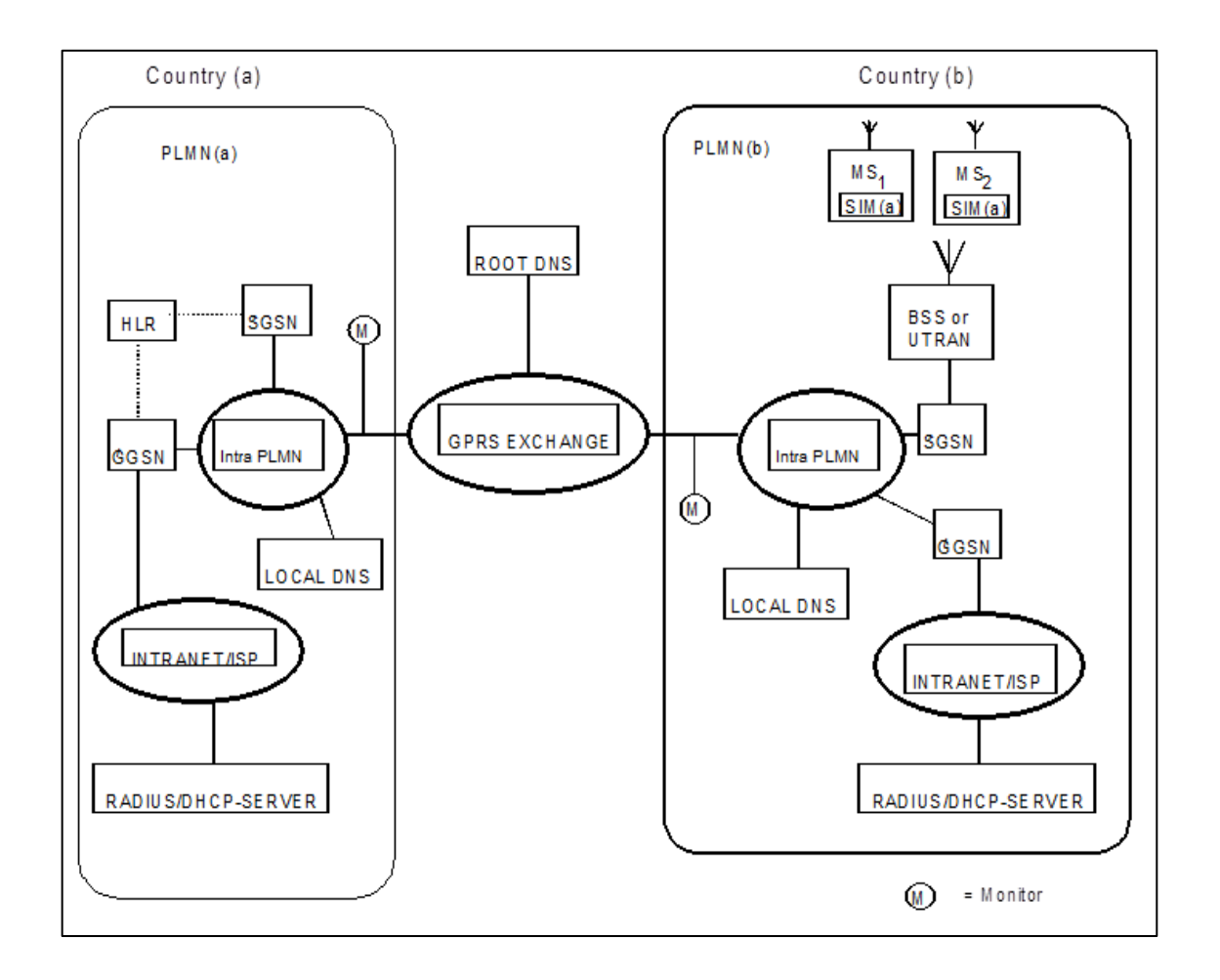

Fuente: IR.35. https://infocentre2.gsma.com/gp/wg/IR/OfficialDocuments/Forms/Official%20 Document/. Consulta: 16 de septiembre de 2016.

A continuación se describen los distintos escenarios de pruebas que conforman el protocolo IR.35, los mismos se dividen en dos grupos que asocian pruebas de movilidad y pruebas de sesión de datos.

# **4.2.1.1. Registro GPRS**

Requisito: que el MS1(a) no tenga un registro activo en ninguna red, para garantizar esto se puede enviar un reinicio desde la red HPLMN.

Procedimiento: una vez validado lo anterior se procede a encender el MS1(a) en cobertura de la VPLMN(b), si el registro es exitoso es necesario revisar en el SGSN de la VPLMN que el IMSI correspondiente a MS1(a) aparezca dentro de la información temporal con todos los permisos que tiene sobre la red de datos el suscriptor.

#### **4.2.1.2. Activación de PDP**

Requisito: es necesario que ya se tenga un registro de GPRS activo en la VPLMN, además que el suscriptor debe tener asignado por lo menos un APN para el uso de *roaming*.

Procedimiento: validado lo anterior, se procede a intentar navegar con el MS(a) con esto el SGSN de la VPLMN(b) busca cual es la IP por la que puede resolver el APN que se está utilizando en la prueba y una vez identificado el GGSN que dará servicio al mismo le será asignada una IP del rango previamente configurado en GGSN para dicho APN. La prueba se considera exitosa si la navegación a por lo menos tres sitios web distintos es posible.

El caso más común es el descrito anteriormente en donde el servicio o salida a internet lo proporciona el GGSN de la HPLMN, sin embargo existen algunos operadores que prefieren que sea la VPLMN la que provea los servicios de movilidad y PDP, lo cual tiene como inconveniente la dificultad del cobro de datos ya que todos los CDRs quedan registrados únicamente en la red visitada.

Esto tiene un nivel de complejidad en la conciliación y cobro el cual puede realizarse hasta que se ha revisado minuciosamente la información proveída por la VPLMN.

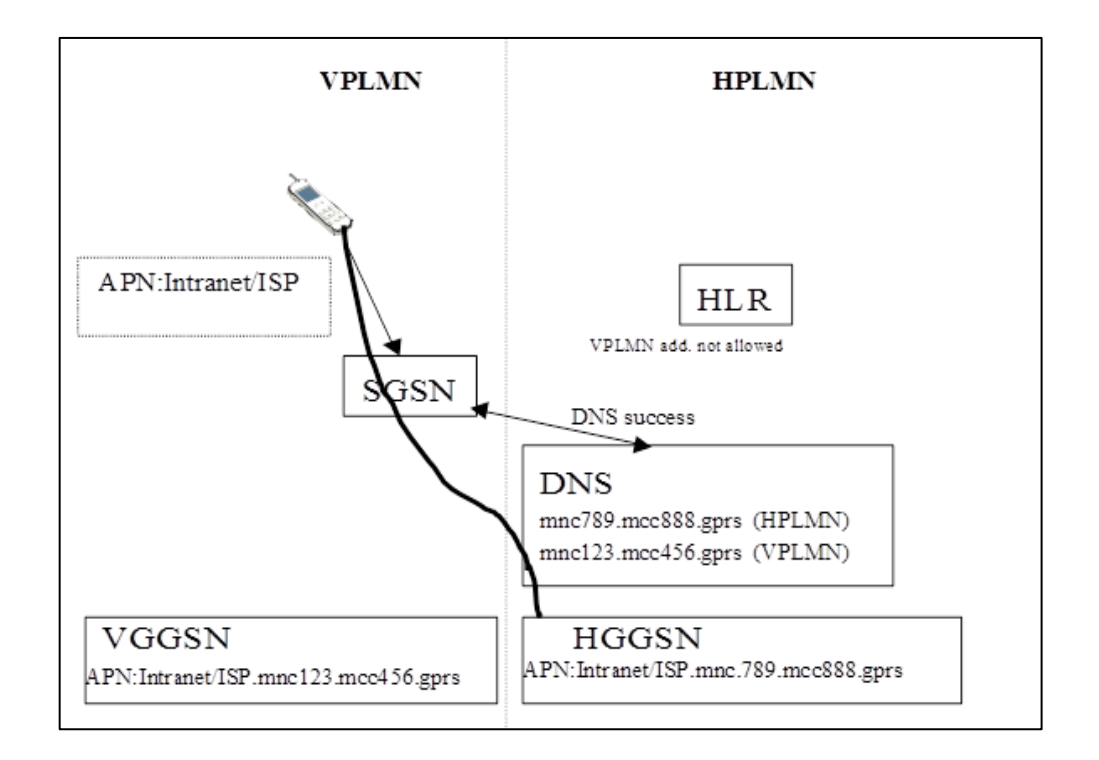

Figura 44. **Activación de un PDP según IR.35**

Fuente: IR.35. https://infocentre2.gsma.com/gp/wg/IR/OfficialDocuments/Forms/Official%20 Document/. Consulta: 16 de septiembre de 2016.

#### **4.2.1.3. Pruebas de MAP**

Para validar el correcto intercambio de señalización MAP entre ambas redes (HPLMN y VPLMN), las mismas son necesarias ejecutarlas en conjunto ambos operadores ya que se necesita la intervención en SGSN y HLR.

#### **4.2.1.4. Cancelación de registro GPRS**

Requisito: para poder ejecutar esta prueba es necesario tener un registro activo en el SGSN(b) y además que se tenga activo un contexto PDP para el MS1(a).

Procedimiento: una vez validado lo anterior se procede a borrar el registro de MS1(a) desde el HLR de la HPLMN, esto se logra eliminando la dirección de SGSN quedando el suscriptor sin un nodo que brinde el servicio de GPRS. La prueba se considera exitosa si automáticamente el contexto PDP se desactiva y el suscriptor queda sin acceso a la red de datos.

#### **4.2.1.5. Bloqueo de datos por el operador**

Requisito: para poder ejecutar esta prueba es necesario tener un registro activo en el SGSN(b) y además que se tenga activo un contexto PDP para el MS1(a).

Procedimiento: se coloca un bloqueo del servicio de datos para MS1(a) desde el HLR de la HPLMN. La prueba se considera exitosa si en el SGSN de la VPLMN se muestra una restricción del servicio para MS1(a) y si no es posible la activación de un contexto PDP.

# **4.3. Configuraciones necesarias para el lanzamiento comercial del servicio de datos**

Las configuraciones para el lanzamiento comercial de un acuerdo bilateral de datos son muy similares a las realizadas para el inicio de pruebas con la única diferencia que en este caso se aperturan los rangos completos del plan de numeración del operador, según su IR.21.

La configuración cambia en el caso del SGSN en donde se deberá incluir la serie completa de IMSI del operador y si las pruebas se han realizado únicamente con un APN de pruebas es necesario agregar en el DNS cada uno de los APNs que se permitirán en el acuerdo de *roaming*. En el caso de STP la configuración no cambia ya que en fase de pruebas se ha habilitado el rango de GT completo del operador.

# **4.3.1. Configuración en SGSN**

En todos los SGSNs de la red es necesario realizar la configuración para la correcta traslación de título global según lo especificado en el IR.21 asociando E.212 y E.214, como ejemplo para Telcel Paraguay el rango de IMSIS que debe configurarse en las MSC´s es 744 04 y para este rango se definirá que es necesario sustituir los primeros 5 dígitos del IMSI por 595 98. Referencia Figura 38.

#### **4.3.2. Configuración en DNS**

Será necesario incluir todos los APNs definidos por el operador en su IR.21 siendo los mismos direccionados al proveedor de GRX para su correcto enrutamiento y resolución hacia la red HPLMN. Referencia Figura 39.

# **4.4. Resolución de problemas, servicios de datos**

Los principales problemas que se pueden tener durante las pruebas IREG de un acuerdo de *roaming* de datos o ya inclusive cuando es un acuerdo comercial se basan en resolución de IMSI, GT, APN y aprovisionamiento de servicios para el suscriptor.

#### **4.4.1. Problema en la traslación de IMSI y GT**

- Problema: fallo en LU
- Causa: error en traslación de E.212 a E.214

El más común de los problemas es el de actualización de registro para el cual lo primero que se debe verificar es la correcta traslación IMSI en el SGSN (b) que brinda cobertura al MS(a) ya que si la traslación no es correcta no se enviará la solicitud de LU al título global indicado, con un solo dígito que haga falta no se resolverá correctamente el GT.

Además será necesario verificar en los STP´s de la red visitada que el rango completo de títulos globales de la red casa se encuentre aperturado y direccionado al proveedor de SCCP con quien también debe confirmarse que conozca por donde alcanzar el rango de GT involucrado.

Cada vez que se realice una modificación en el IR.21 de los operadores con quien se tenga un acuerdo, será necesaria la actualización de tablas tanto en SGSN como en STP.

# **4.4.2. Problema de resolución de APN**

- Problema: falla en la resolución del APN, que provoca que no sea posible la creación de un PDP.
- Causa: falta de configuración en el DNS de la VPLMN

Otro de los problemas comunes que se dan en los acuerdos de GPRS de *roaming* es cuando el registro en SGSN es exitoso pero no es posible el establecimiento de un contexto PDP.

En este caso lo más lógico resulta validar que el APN que está siendo utilizado por el MS1(a) esté correctamente configurado en el DNS y direccionado al proveedor de GRX. En caso de que la configuración sea correcta, es necesario validar con un operador distinto la resolución de APN para descartar que el problema resida en la GRX.

# **4.4.3. Problemas asociados al mal aprovisionamiento de un suscriptor en el HLR**

Cundo el MS1(a) ya se ha registrado en una red se puede descartar problemas de señalización por lo que si se presentan problemas asociados al establecimiento de un contexto PDP y se ha descartado que sea un problema en DNS y GRX lo más probable es que el APN que esté intentando utilizar el suscriptor no esté permitido o correctamente aprovisionado en el HLR

En este caso será necesario contactar al encargado de seguimiento de fallas de la red casa, este contacto se debe registran en el IR.21 de los operadores siendo obligatorio incluir un contacto que pueda estar disponible para atención en un esquema 24 X 7, esto con el fin de que el operador local pueda validar que efectivamente el suscriptor tiene los privilegios necesarios para poder utilizar el servicio de *roaming* para datos ya que aunque el suscriptor tenga un LU exitoso, lo cual indica que tiene privilegios para hacer *roaming*, no necesariamente sus privilegios se extienden al servicio de GPRS específicamente.

# **5. APLICACIÓN DEL PROTOCOLO CAMEL PARA LA IMPLEMENTACIÓN DE** *ROAMING* **PREPAGO**

CAMEL es el (*Customized Applications for Mobile Networks Enhanced Logic*), es un estándar para el manejo de redes inteligentes y puede funcionar con redes 2G y 3G.

De aquí en adelante se utilizará el término de red inteligente (*conocido IN – Intelligent Network*), el cual definiremos como un servicio inteligente que reside en un nodo central llamada SCP (*Service Control Point*) y tiene el control en una llamada para determinar diferentes servicios lógicos que pueden ser utilizados. El poder centralizar la petición de servicios lógicos en un SCP incrementa la velocidad de transacciones en la red y disminuye la complejidad de la misma.

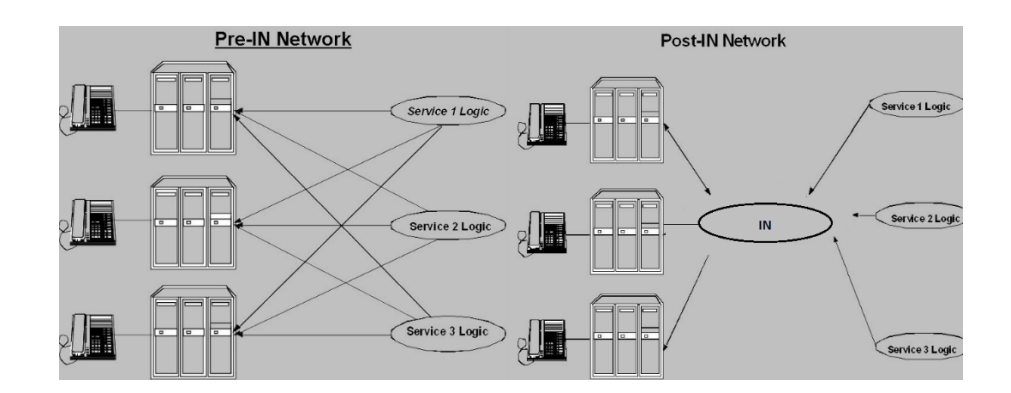

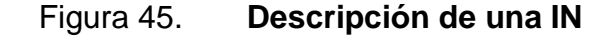

Fuente: *The Telecomo Protocols.* http://telecomprotocols.blogspot.com/2012/09/intelligentnetworks-in-and-camel.html. Consulta: 07 de Octubre de 2016.

La gran diferencia entre CAMEL y otros estándares de IN es que este ha sido pensado para que el servicio que se está prestando al cliente sean totalmente independiente de la red en que el servicio es prestado, el estándar ha mejorado sus funcionalidades según la fase que se utilice, a continuación una breve descripción de cada fase.

- CAMEL Fase 1: este estándar se lanzó en 1997 y tiene capacidades limitadas para el servicio de llamada saliente y entrante, las cuales se identifican a continuación.
	- o Control de llamada saliente
	- o Control de llamada entrante
	- o Interrogación a la IN en cualquier momento
- CAMEL Fase 2: este estándar se lanzó en 1998 y dentro de las nuevas funcionalidades que se incluyen es que se permite el uso de anuncios y tonos, además es permitido el uso de algunos servicios suplementarios. Es en esta fase que se añade la función de cobro permitiendo así el servicio prepago, las siguientes son características de este protocolo.
	- o Se permite la interacción entre el usuario y máquinas de anuncios, lo que habilita el poder notificar cuando el saldo se ha consumido, por ejemplo.
	- o Interacción entre el usuario y el servicio de USSD también para notificaciones o inclusive para recargas de saldo.
	- o Se permite el uso de servicios suplementarios como la tripartita o el desvío de llamadas.
- CAMEL Fase 3 y 4: ambas fases fueron lanzadas simultáneamente y en ellas se incluyen funcionalidades del manejo de movilidad del abonado, el uso del servicio GPRS y UMTS. Las siguientes son las principales funciones que se añaden respecto a las fases anteriores.
	- o Permite servicios de marcaciones especiales.
	- o Control en la movilidad del usuario, lo que incrementa la posibilidad de saber cuándo un usuario se encuentra inalcanzable en *roaming*.
	- o Control de sesiones PDP.
	- o Control de SMS entrante y saliente.
	- o Se soporta la funcionalidad de optimización de enrutamiento, lo que permite al operador elegir de forma inteligente por donde completar una llamada.
	- o Interacción con sistemas multimedia.

# **5.1. Arquitectura de CAMEL**

Para poder explicar la arquitectura del estándar reconoceremos 3 tipos de redes:

# **5.1.1. HPLMN**

En esta red el HLR y el gsmSCF (*GSM Service Control Function*) son dos entidades que permiten el funcionamiento del estándar. El HLR almacena la información CAMEL del suscriptor, comúnmente conocida CSI (*CAMEL subscriber information*), y la transfiere a otros nodos de la red que lo requieran para habilitar servicios específicos.

El gsmSCF es una entidad lógica de CAMEL que permite la habilitación de servicios específicos para un suscriptor. La comunicación entre el HLR y el gsmSCF se realiza utilizando el protocolo MAP el cual ya ha sido explicado con anterioridad.

Es el gsmSSF (*GSM Service Switching Function*) que reside en la VPLMN se comunica con el gsmSCF utilizando el protocolo de aplicación CAMEL, más conocido CAP (CAMEL *Application Protocol*).

# **5.1.2. VPLMN (***Visited Public Land Mobile Network***)**

En esta red que es donde el suscriptor intentará el uso de servicios específicos el VLR almacena la CSI que ha recibido previamente del HLR durante el proceso de LU.

Dentro de esta red el gsmSSF funciona como la interfaz de comunicación entre la MSC y el gsmSCF; ya que inicia el diálogo y obtiene instrucciones del gsmSCF sobre los servicios de CAMEL que el suscriptor requiera en el área de cobertura de la MSC.

# **5.1.3. IPLMN (***Interrogating Public Land Mobile Network)*

Esta red interroga a la HPLMN para el manejo de la información de una llamada terminante, está conformada por las entidades GMSC y gsmSSF que interactúan con el HLR y el gsmSCF para obtener la información necesaria.

#### Figura 46. **Arquitectura CAMEL Fase 1 y 2**

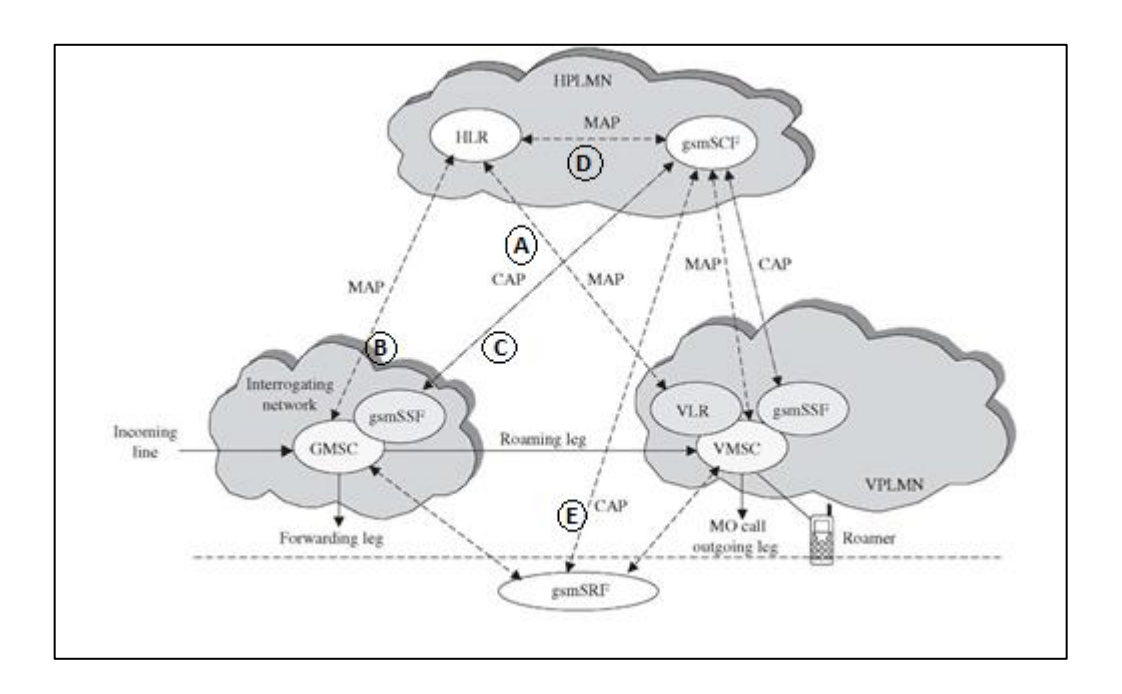

Fuente: *Roaming in Wireless network.*

http://what-when-how.com/*roaming*-in-wireless-networks/prepaid-*roaming*-using-camel-*roaming* Consulta: 07 de Octubre de 2016.

En la figura anterior se menciona a la entidad gsmSRF, (GSM *Service Resource Function*), la cual maneja los recursos de servicios especiales como lo son los tonos y anuncios. Es a través de este nodo que suelen darse las notificaciones de bajo saldo al suscriptor cuando se encuentra en una llamada activa. Debido a que en la figura anterior ya se incluye el gsmSRF podemos decir que esta es la arquitectura válida para las fases de CAMEL 1 y 2.

Para la arquitectura de CAMEL fase 3 se incluye la parte de GPRS por lo que en la red visitada tendremos el SGSN el cual al igual que el VLR en una MSC almacenará la CSI del suscriptor que el HLR envía en el momento de un LU. Es en el SGSN que se incluye la entidad de gsmSSF que permitirá la interrogación al gsmSCF para el control de movilidad y tarificación del servicio de datos. En este caso la comunicación entre el gsmSSF y gsmSCF se realiza a través de un contexto PDP.

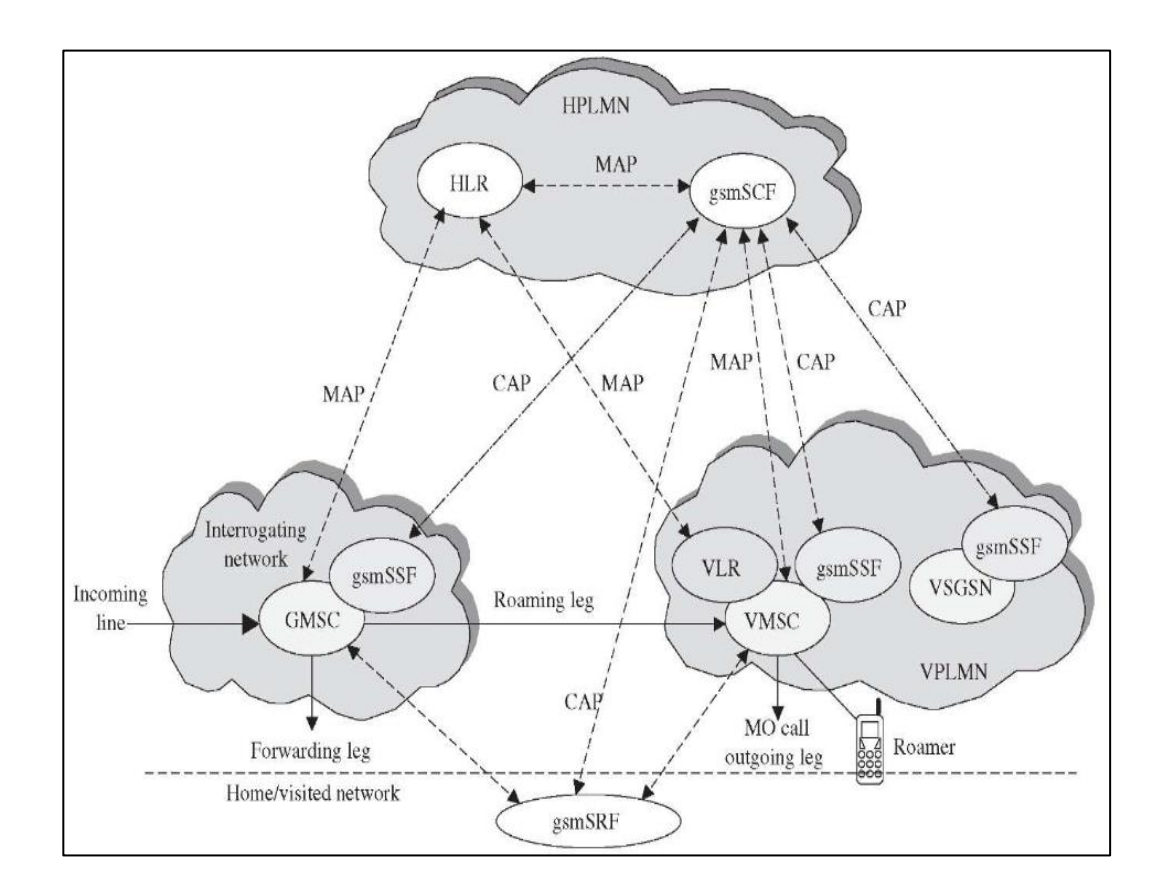

Figura 47. **Arquitectura CAMEL Fase 3**

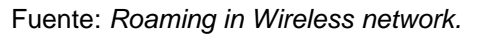

http://what-when-how.com/*roaming*-in-wireless-networks/prepaid-*roaming*-using-camel-*roaming* Consulta: 07 de Octubre de 2016.

Para el correcto cobro en el caso de SMS lo ideal es que la red soporte CAMEL fase 3 y sea a través de GPRS el manejo del servicio de mensajería corta, para este caso el HLR contiene el CSI de SMS-MO y SMS-MT la cual es transferida al SGSN durante el LU.

# Figura 48. **Arquitectura CAMEL para SMS-MO y SMS-MT**

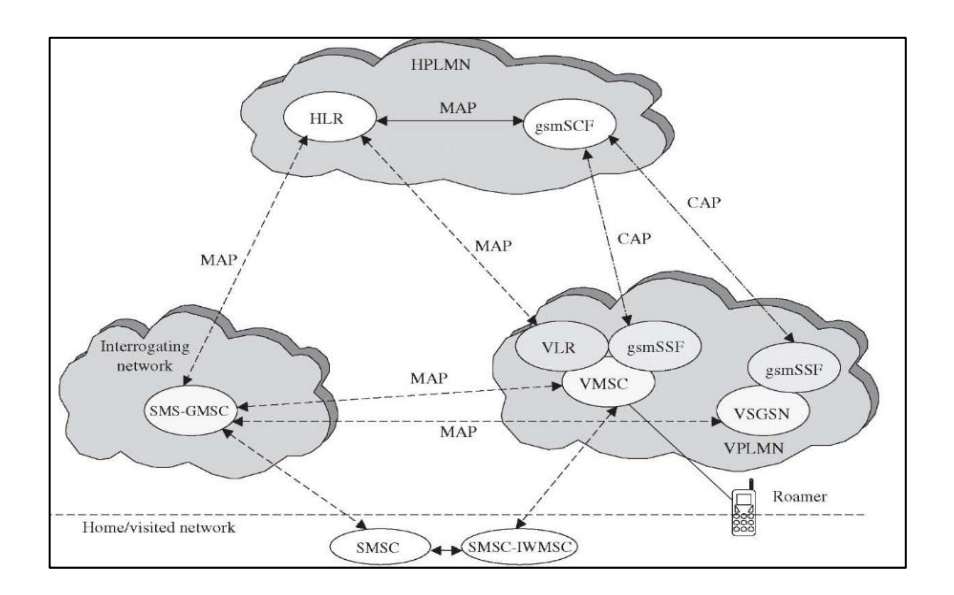

#### Fuente: *Roaming in Wireless network.*

http://what-when-how.com/*roaming*-in-wireless-networks/prepaid-*roaming*-using-camel-*roaming* Consulta: 07 de Octubre de 2016.

# **5.2. Interfaces CAMEL**

A continuación se describen las Interfases.

# **5.2.1. Interfaz HLR – VLR**

Esta interfaz es utilizada para enviar el CSI a la red visitada y para la solicitud de MSRN en el caso de llamada entrante. Además por esta interfaz se transmite información como estado y localización de un suscriptor. Referirse a la Figura 46, interfaz (A).

#### **5.2.2. Interfaz GMSC – HLR**

Esta interfaz es utilizada en llamadas terminantes para intercambiar información de enrutamiento, estado y localización así como el uso de anuncios CAMEL. Referirse a la Figura 46, interfaz (B).

#### **5.2.3. Interfaz GMSC – gsmSSF**

Esta es una interfaz interna utilizada cundo el GMSC desea interrogar o solicitar información a la red inteligente para el tratamiento de una llamada terminante. Por estar en una entidad física común esta interfaz no se muestra en la Figura 46 ya que la misma es interna de la MSC.

# **5.2.4. Interfaz gsmSSF – gsmSCF**

Esta interfaz es utilizada para que la red inteligente envíe instrucciones de control o manejo de la llamada en cualquier instante. También se utiliza cuando hay una solicitud para el manejo de una llamada originante en el gsmSSF. Referirse a la Figura 46, interfaz (C).

#### **5.2.5. Interfaz gsmSCF – HLR**

Esta es una interfaz entre el HLR y la red inteligente que permite interrogar para obtener información directa entre ambos elementos de red, sin embargo en la mayoría de los casos solo es utilizada para el servicio de USSD (*Unstructured Supplementary Service Data*) y es opcional. Referirse a la Figura 46, interfaz (D).

# **5.2.6. Interfaz gsmSCF – gsmSRF**

Esta interfaz es utilizada para que el gsmSCF ordene al gsmSRF realizar la acción de reproducir anuncios y así notificar al usuario de eventos como poco saldo disponible, saldo insuficiente para continuar con la llamada, entre otros. Referirse a la Figura 46, interfaz (E).

#### **5.3. Modelo Básico de llamada**

Más conocido como BCSM que es el acrónimio del inglés (*Basic Call State Model)* y permite definir los modelos comunes de comunicación en una red inteligente los cuales posteriormente pueden ser utilizados para tener los flujos de llamada de los escenarios más importantes de *roaming*, para ello será necesario que tengamos en consideración los siguientes conceptos:

- PIC (*Point In Call*), representa un estado dentro de la llamada.
- DP (*Detection Point*), representa las transiciones entre PIC y es un punto donde la llamada se detiene un momento para recibir instrucciones.
- TDP (*Trigger Detection Point*), es el primer contacto con el gsmSCF para solicitar instrucciones o proveer información de eventos de llamada.
- EDP-N (*Event Detection Point Notification*), es un punto de procesamiento de llamada que se utiliza para notificaciones al gsmSCF.
- EDP-R (*Event Detection Point Request*), es utilizado para solicitar una instrucción al gsmSCF.

Además es necesario describir la información de CAMEL que se especifica para cada suscriptor:

- O-CSI / T-CSI, es una agrupación de parámetros de CAMEL que habilita privilegios para servicios originantes (O-CSI) y servicios terminantes (T-CSI).
- Dirección gsmSCF, la misma se presenta en formato E.164, es decir es un GT, e indica el gsmSCF al que se deben dirigir las solicitudes de un suscriptor.
- SK (*Service Key*), identifica el servicio lógico que se puede aplicar dentro de un gsmSCF.
- DCH (*Default Call Handling*), indica como una llamada será liberada en caso de un error en el diálogo de gsmSSF y gsmSCF.
- Lista de TDP, indica cuáles serán los TPD que pueden ser permitidos para el inicio de consultas.

# **5.3.1. BCSM Originante**

También conocido como O-BCSM (*Originated Basic Call State Model*), describe las acciones en una MSC cuando se origina y reenvía una llamada. En el caso de una llamada de A a B, nombrada como O(A-B), se invoca al O-BCSM si el número de A tiene activo un O-CSI, esto produce que se inicie un diálogo entre el gsmSSF y el gsmSCF para poder identificar si es posible que el suscriptor A pueda completar la llamada requerida.

#### Figura 49. **BCSM Para una llamada saliente**

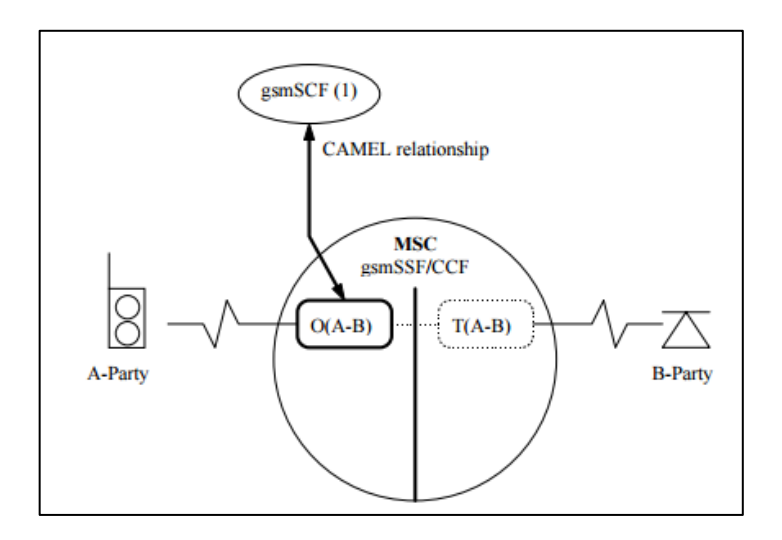

Fuente: *ETSI*. [http://www.etsi.org/deliver/etsi\\_ts/101000\\_101099/101044/05.07.00\\_](http://www.etsi.org/deliver/etsi_ts/101000_101099/101044/05.07.00_%2060/ts_101044v050700p.pdf)  [60/ts\\_101044v050700p.pdf.](http://www.etsi.org/deliver/etsi_ts/101000_101099/101044/05.07.00_%2060/ts_101044v050700p.pdf) Consulta: 07 de Octubre de 2016.

# **5.3.2. BCSM Terminante**

También conocido como T-BCSM ( Terminated Basic Call State Model), describe las acciones en una MSC cuando se requiere recibir una llamada. En el caso de una llamada de A a B, nombrada como O(A-B) visto desde A y como T(A-B) visto desde B, se invoca al T-BCSM si el número de B tiene activo un T-CSI, esto produce que se inicie un diálogo entre el gsmSSF y el gsmSCF para poder identificar si es posible que el suscriptor B pueda recibir la llamada.

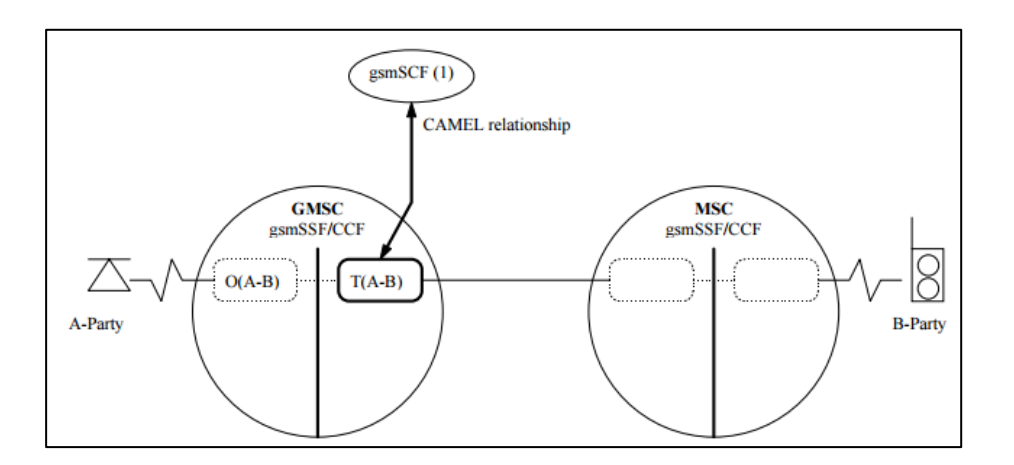

# Figura 50. **BCSM para una llamada terminante**

Fuente: *ETSI*. [http://www.etsi.org/deliver/etsi\\_ts/101000\\_101099/101044/05.07.00\\_](http://www.etsi.org/deliver/etsi_ts/101000_101099/101044/05.07.00_%2060/ts_101044v050700p.pdf)  [60/ts\\_101044v050700p.pdf.](http://www.etsi.org/deliver/etsi_ts/101000_101099/101044/05.07.00_%2060/ts_101044v050700p.pdf) Consulta: 07 de Octubre de 2016.

# **5.4. Requerimientos para implementación de** *Roaming* **Prepago**

Lo ideal es que previamente exista un acuerdo de *Roaming* de voz y datos en la red en la que se requiere habilitar un contrato de prepago, esto para garantizar que ya han sido probados los servicios incluidos en los IR.24 e IR.35, de no ser así se deberá de completar a parte de los protocolos específicos de prueba para funcionalidades CAMEL (IR.32) así como de servicios prepago (IR.60) los IR.24 e IR.35 lo cual vuelve mucho más complicada y demandante la parte de IREG. Adicional a esto ambas redes deben cumplir con los siguientes requerimientos.

 El IR.21 de cada una de las redes debe estar actualizado con la información de CAMEL a utilizar.

# Figura 51. **Información CAMEL en IR.21**

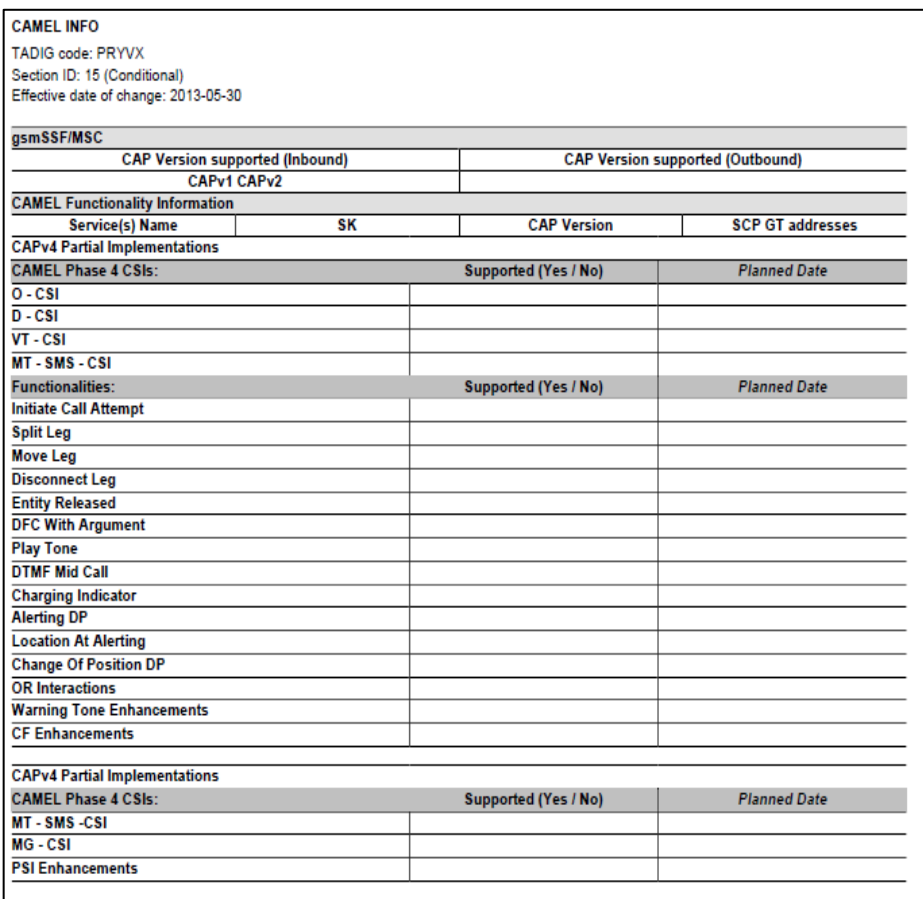

Fuente: *RAEX- GSMA*. https://www.raextools.com/raextools/#CATALOG. Consulta: 16 de Septiembre de 2016.

- Ambos operadores deben soportar la fase de CAMEL a implementar, comúnmente fase 2 en el caso de voz y fase 3 en el caso de datos.
- Se debe acordar la lista de precios para los diferentes escenarios MO, MT, SMS-MO, SMS-MT, navegación y USSD.

# **5.5. Descripción para los principales casos de tráfico**

A continuación se describen los flujos de llamada para los principales casos de tráfico de *roaming* prepago, los mismos son bastante similares que los que se mostraron en los capítulos 2, 3 y 4, sin embargo se añade la comunicación entre gsmSCF y gsmSSF.

# **5.5.1. LU** *roaming* **prepago**

A continuación el flujo de LU para un suscriptor prepago en una VPLMN.

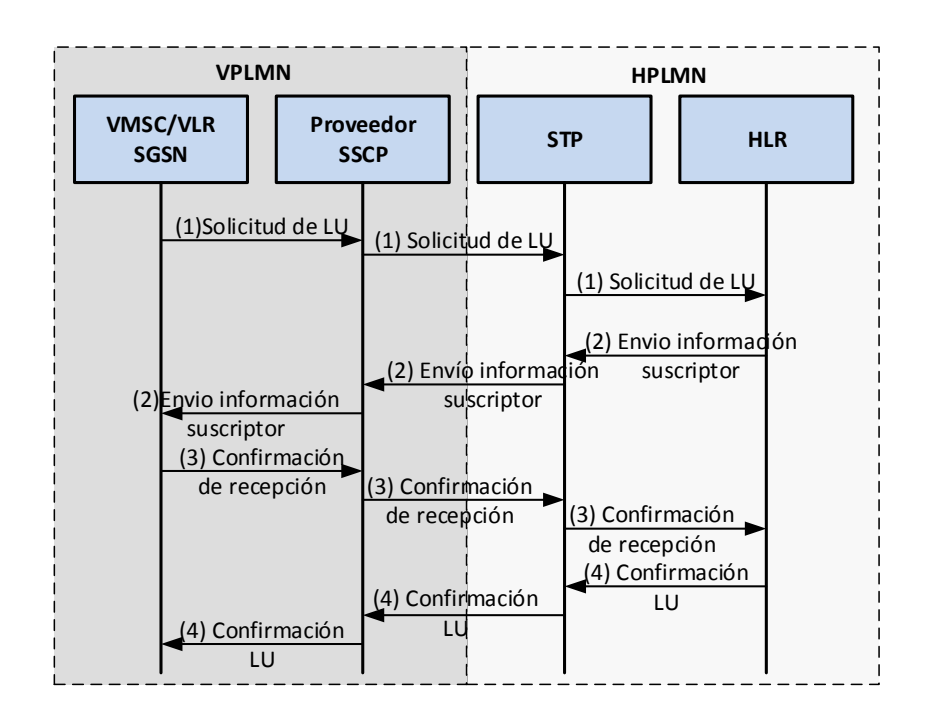

Figura 52. **LU** *roaming* **prepago**

Fuente: elaboración propia, empleando Microsoft Visio.

- En la MSC/SGSN de la VPLMN se origina el requerimiento de LU, el cual es dirigido al HLR de la HPLMN a través del proveedor SCCP.
- El HLR de la HPLMN valida que el GT correspondiente a la MSC/SGSN requirente está configurado para poder permitir CAMEL en alguna de sus fases, por lo que enviará la información del suscriptor y también su respectivo O-CSI.
- Una vez recibida la información la MSC/SGSN almacena todos los datos del suscriptor en el VLR y envía una confirmación de recepción al HLR.
- El HLR registra como número de VLR o SGSN el GT correspondiente a la MSC/SGSN de la VPLMN y envía un mensaje de culminación para el LU.

# **5.5.2. Llamada originante** *roaming* **prepago**

A continuación se detalla el flujo de una llamada originante en *roaming* prepago.

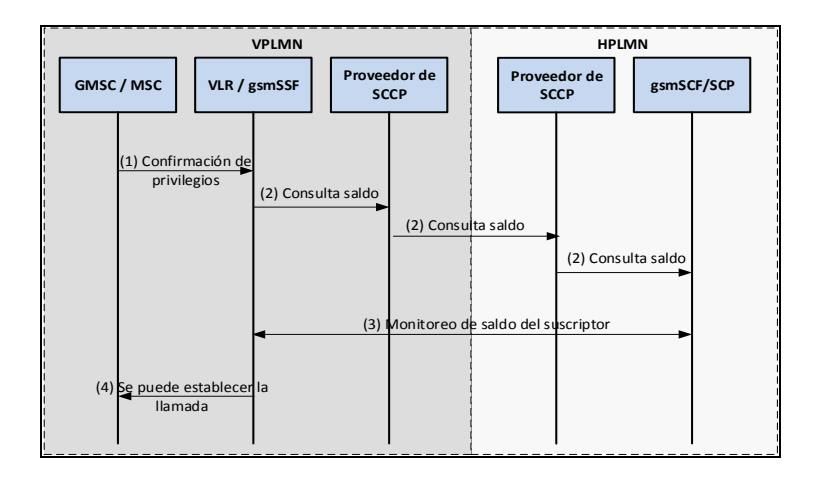

Figura 53. **MOC** *roaming* **prepago**

Fuente: elaboración propia, empleando Microsoft Visio.

- La MSC de la VPLMN realiza la consulta a su respectivo VLR para conocer si el suscriptor tiene suficientes privilegios para realizar la llamada.
- El VLR con función lógica de gsmSSF realiza la consulta a la HPLMN para saber si el suscriptor tiene saldo suficiente para establecer la llamada, esto lo realiza a través del proveedor de SCCP direccionando el mensaje al GT del gsmSCF.
- Cuando el gsmSCF recibe la solicitud de consulta de saldo del gsmSSF inicia un diálogo con este nodo, el mismo se mantendrá establecido mientras dure la llamada ya que será mediante esta comunicación que el gsmSCF estará informando constantemente del saldo del suscriptor y en caso el saldo se consuma por completo ordenará la liberación de la llamada al gsmSSF.
- Con el diálogo establecido con el gsmSCF, el gsmSSF confirma si es posible o no realizar la llamada a la GMSC quien de tener la aprobación para continuar procederá a direccionar la llamada al número de b correspondiente.

Es importante tomar en consideración que en caso de tener un acuerdo de *roaming* con CAMEL fase 1 si el saldo del suscriptor llegara a consumirse por completo, no existirá ninguna locución que se reproduzca para hacer dicha notificación, esto debido a que se permite el uso de máquinas de anuncios a partir de CAMEL fase 2.

## **5.5.3. Llamada terminante** *roaming* **prepago**

A continuación se detalla el flujo de una llamada terminante en *roaming* prepago, en este se asume que el número que origina la llamada es un local de la HPLMN.

# Figura 54. **MTC** *roaming* **prepago**

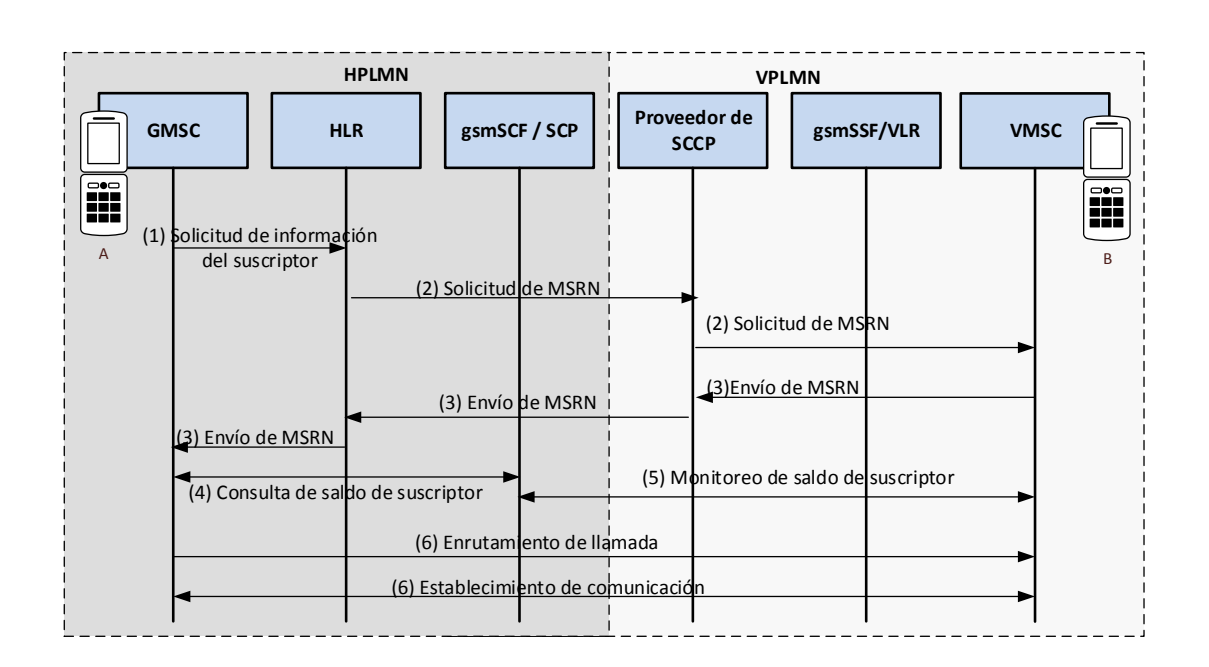

Fuente: elaboración propia, empleando Microsoft Visio.

- El GMSC realiza una solicitud de información del suscriptor al HLR con el fin de localizar al terminal móvil con la que busca comunicación.
- El HLR verifica la dirección de VLR que tiene para dicho usuario y envía una solicitud de número de roaming para el MS dirigido al GT que corresponde al VLR indicado, esto a través del proveedor de SCCP.
- La VMSC proporcionará un MSRN al que se pueda completar la llamada, el cual será enviado a la GMSC de la HPLMN por el proveedor de SCCP.
- Antes de proceder a direccionar la llamada la GMSC solicita la consulta de saldo del suscriptor b para validar si el mismo puede recibir la llamada, al enviar la consulta al gsmSCF se incluye el GT del VLR en el que se encuentra registrado el suscriptor A.
- Se establece un diálogo entre el gsmSCF y el gsmSSF que permitirá el monitoreo contante de saldo del suscriptor y en el momento que este se consuma por completo se ordenará la liberación de la llamada.
- Una vez la GMSC ha recibido el visto bueno por parte del gsmSCF para realizar la llamada, esta se procederá a direccionar al MSRN antes proporcionado y se enlazará la comunicación entre los sucriptores A y B.

# **5.5.4. Activación de contexto PDP** *roaming* **prepago**

A continuación se detalla el flujo correspondiente a la activación de un contexto PDP para la navegación en *roaming*.

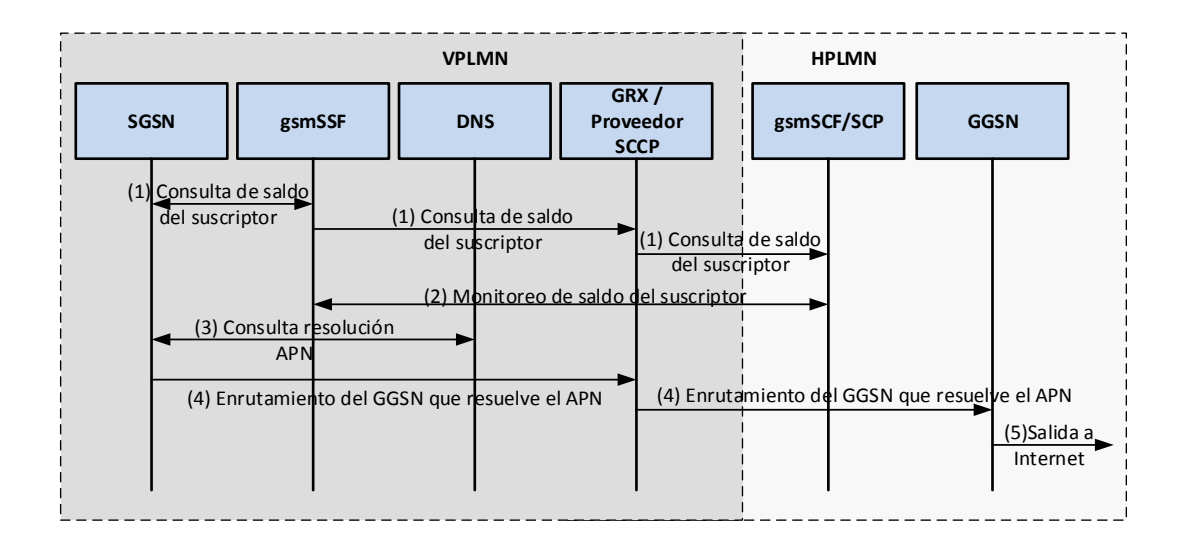

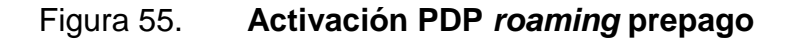

Fuente: elaboración propia, empleando Microsoft Visio.

 El SGSN realiza una consulta de saldo para saber si el suscriptor tiene la capacidad de iniciar un contexto PDP, esta consulta la realiza a través del gsmSSF que busca comunicación con el gsmSCF a través del proveedor de SCCP.

- Se establece un diálogo entre el gsmSSF y gsmSCF que permitirá el monitoreo constante del saldo del suscriptor y en el caso que este se consuma por completo el gsmSCF ordenará que el PDP sea liberado.
- Una vez el SGSN tiene la confirmación del saldo del suscriptor interroga al DNS para conocer la IP del GGSN que resuelve el APN que se está intentando utilizar.
- El SGSN realiza el enrutamiento a la IP de GGSN obtenida en el paso anterior y al no ser una IP propia de su red la alcanza a través del GRX.
- El GGSN de la HPLMN provee la salida de internet al sitio que el suscriptor este requiriendo en ese momento.

# **5.6. Configuraciones necesarias para pruebas**

Dependiendo si el acuerdo de *roaming* que se realice es de voz o datos se requieren configuraciones en MSC, SGSN, STP y HLR.

# **5.6.1. Configuración en HLR**

Para el caso de *Roaming* OUT es necesario incluir dentro del HLR el GT del VLR en el que se realizarán las pruebas indicando la fase de CAMEL que se permitirá para el mismo. Esto permite que durante el proceso de LU si el MSC/VLR en el que se encuentra nuestro suscriptor tiene permitida alguna fase de CAMEL el HLR enviará el CSI con el resto de información del suscriptor, si el MSC/VLR no tiene asignada una fase de CAMEL en el HLR únicamente se enviará la información del suscriptor que no hace referencia a servicios de IN.

# Figura 56. **Configuración en HLR para** *Roaming* **OUT Prepago**

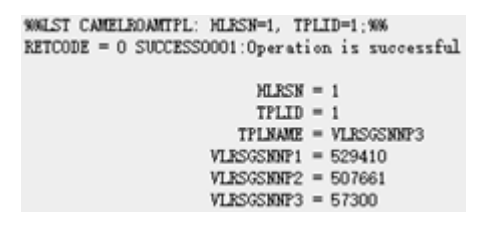

Fuente: elaboración propia, empleando PGW Huawei, 2010.

# **5.6.2. Configuración en MSC y SGSN**

En el caso de *Roaming* IN, en todas las MSC´s y SGSN de la red es necesario realizar la configuración para la correcta traslación de GT según lo especificado en el IR.21 asociando E.212 y E.214, como ejemplo para Telcel Paraguay el rango de IMSIS que debe configurarse en las MSC´s es 744 04 y para este rango se definirá que es necesario sustituir los primeros 5 dígitos del IMSI por 595 98, además es necesario configurar la versión de CAMEL que se permitirá dentro de la red, esta será enviada en el TDP que se origine por un suscriptor en la VPLMN.

# Figura 57. **Configuración en MSC y SGSN para** *Roaming* **Prepago**

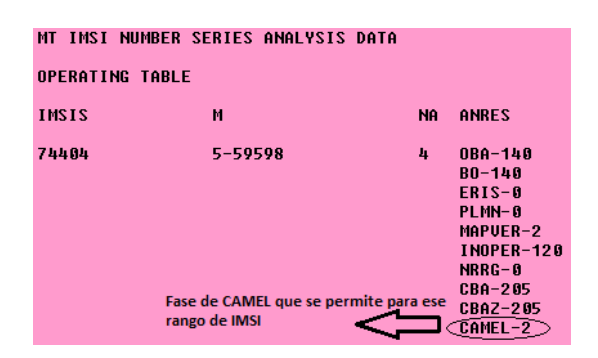

Fuente: elaboración propia, empleando PGW Huawei, 2010.

#### **5.6.3. Configuración en STP para** *Roaming* **Prepago**

Sin importar si el acuerdo de *Roaming* es IN o OUT, será necesario validar que los GT asociados a MSC, SGSN y gsmSCF de la HPLMN estén debidamente enrutados en los STPs de la VPLMN ya que esto permitirá que el diálogo entre gsmSSF y gsmSCF puedan ser completados, de lo contrario no será posible realizar las consultas de servicio necesarias y por lo tanto no existirá un funcionamiento óptimo en *Roaming*. La configuración es exactamente la misma que se explicó en los capítulos 3 y 4.

# **5.7. Pruebas IREG** *Roaming* **Prepago**

Debido a que se utilizará CAMEL para la habilitación de servicios prepago para *Roaming* es necesario realizar dos tipos de validaciones, la primera asociada específicamente al funcionamiento de CAMEL en la red, es decir se verifica el correcto diálogo de los nodos de IN entre ambas redes. La segunda prueba asociada específicamente a los servicios de prepago que serán habilitados según el acuerdo al que se ha llegado con el otro operador.

En caso de que no se tenga un acuerdo previo de voz y datos entre ambos operadores será necesario ejecutar los protocolos IR.24 e IR.35 compartidos anteriormente; esto con el fin de validar los servicios básicos, suplementarios y de datos entre ambas redes.

#### **5.7.1. IR.32**

Este protocolo de pruebas normado por la GSMA define la funcionalidad punto a punto de CAMEL fase 1, 2 y 3. En este caso si tenemos a dos operadores A y B, se procede a completar el protocolo con cada uno de los

operadores por separado, si iniciamos con el operador B se entenderá que este es la VPLMN y A la HPLMN; al finalizar será el turno del operador A quien será la VPLMN y B la HPLMN. Otro aspecto a tomar en cuenta es que la mayoría de funcionalidades se validad utilizando máquinas de anuncios (Advanced Audio Coding).

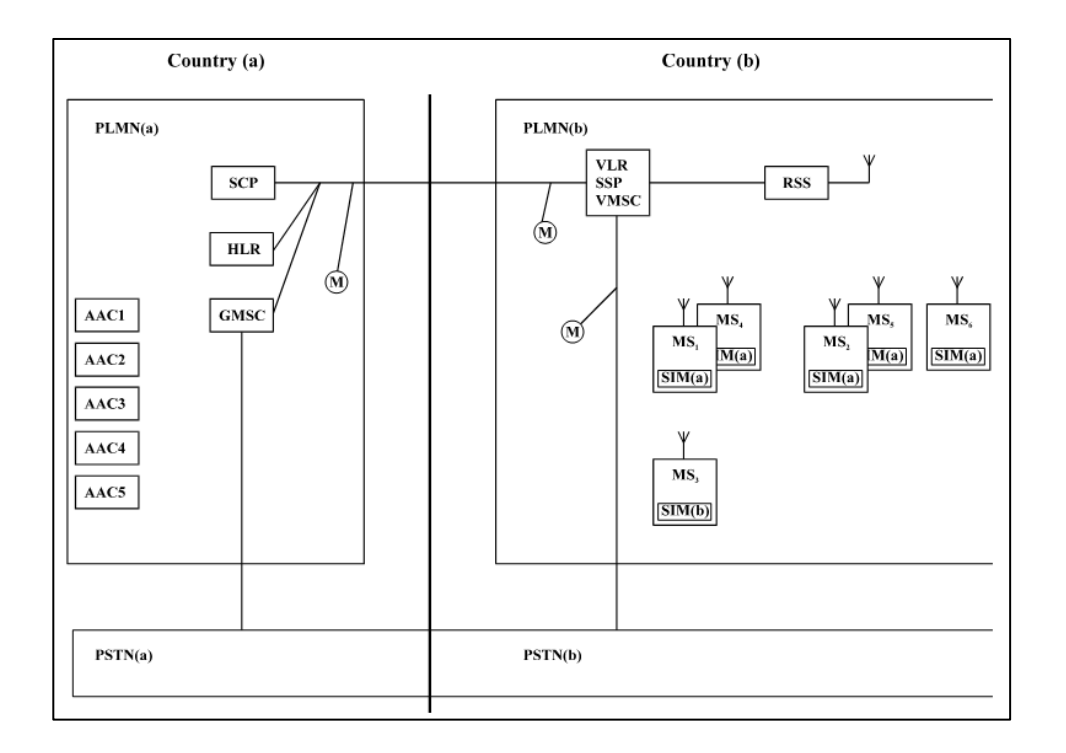

Figura 58. **Escenario general de pruebas IR.32**

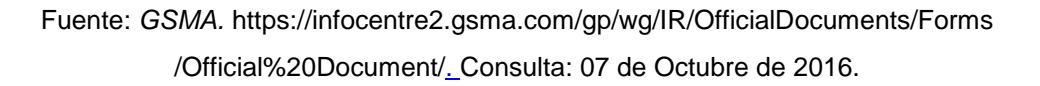

A continuación se describen los distintos escenarios de prueba para IR.32, debido a que este protocolo es muy extenso nos centraremos únicamente en aquellos escenarios que son obligatorios para poder dar como válidas las pruebas.
#### *Location Update*

Requisito: MS1(a) debe contar con los privilegios de *roaming*, no es requerido que el suscriptor cuente con saldo.

Procedimiento: MS1(a) se registra en la VPLMN, el escenario se tomará como válido si se inserta correctamente la información de CAMEL (O-CSI) en el VLR, para poder verificar esta prueba es necesario realizar la consulta del VLR y validar si la información de gsmSCF, SK y DCH se encuentran.

Revisión de IDP

Requisito: MS1(a) debe estar registrado en la red y las categorías de CAMEL deben estar presentes en el VLR.

Procedimiento: MS1(a) registrado en la VPLMN realiza una llamada a un número de pruebas. Debido a que primero es necesario validar en el SCP que el suscriptor cuenta con saldo suficiente para realizar la llamada se inicia el diálogo entre el gsmSSF y el gsmSCF con el mensaje IDP. Se considera una prueba válida si se obtiene una locución de éxito o fallo según el saldo del suscriptor.

Revisión de DCH

Requisito: MS1(a) debe estar registrado en la red y las categorías de CAMEL deben estar presentes en el VLR.

Procedimiento: MS1(a) registrado en la VPLMN realiza una llamada a una máquina de anuncios la cual tiene una configuración especial para evitar la comunicación correcta del SCP, por lo general el DCH está configurado para que la llamada se libere en caso el diálogo entre gsmSSF y gsmSCF falle, por lo que la prueba se considera válida si la llamada se libera.

#### **5.7.2. IR.60**

El IR.60 es un protocolo normado por la GSMA y es utilizado para la validación específica del servicio prepago en *Roaming*. A continuación la descripción de los principales escenarios que se prueban en este protocolo.

 MS1(a) llama en formato internacional (00) a MS2(a) ambos registrados en una VPLMN

Requisito: para poder realizar esta prueba es necesario validar que MS1(a) cuente con suficiente saldo para realizar una llamada y MS2(a) cuente con suficiente saldo para recibir una llamada.

Procedimiento: MS1(a) realiza una llamada a MS2(a) usando el formato de marcación internacional (00+MSISDN) se considera una prueba exitosa en el caso que la llamada complete y además que el saldo de MS1(a) se reduzca según el acuerdo de tarifas que se tiene.

MS2(a) realiza un desvío a buzón de voz al no contestar.

Requisito: es necesario asegurarse que MS2(a) cuenta con suficiente saldo para recibir una llamada, además en el aprovisionamiento de MS2(a) debe estar activo el desvío de llamada por defecto al buzón de voz.

Procedimiento: MS1(a) llama a MS2(a), la llamada no es atendida y se debe realizar automáticamente el desvío al buzón de voz local de abonado MS2(a). Se considera un escenario válido en caso de que MS2(a) sea desviado al buzón de voz y el saldo de MS1(a) se reduzca.

MS1(a) llama a un número de la VPLMN con un saldo bajo

Requisito: es necesario asegurarse que MS1(a) cuenta con suficiente saldo para originar una llamada pero el mismo no debe ser tan alto ya que se requiere consumir durante la prueba.

Procedimiento: MS1(a) realizar una llamada a un número de la VPLMN y espera hasta que su saldo se consuma por completo. El escenario se considera válido si la llamada se corta al consumirse el saldo de MS1(a).

MS1(a) llama a un número de la VPLMN sin saldo

Requisito: MS1(a) no cuenta con saldo suficiente para originar una llamada.

Procedimiento: MS1(a) genera una llamada a la VPLMN, el escenario se considera válido si la llamada no es establecida y se reproduce un anuncio que haga referencia a que MS1(a) no cuenta con saldo suficiente para realizar la llamada.

MS1(a) realiza una llamada de emergencia sin saldo

Requisito: MS1(a) no cuenta con saldo suficiente para originar una llamada.

109

Procedimiento: MS1(a) realiza una llamada a un número local de emergencia, a pesar de que su saldo es 0 la llamada es establecida.

## **5.7.3. Configuraciones necesarias para lanzamiento comercial de** *Roaming* **Prepago**

Hay que recordar que el HLR únicamente se incluyeron los VLRs y SGSNs que dan cobertura al área en que se realizarían las pruebas, por esto es necesario que la configuración sea eliminada y agregada únicamente con el rango completo de E.164 que incluya todos los nodos de la VPLMN y asignando la fase de CAMEL que será permitida.

Además en MSCs y SGSNs únicamente se configuraron con la opción de CAMEL las IMSISs específicas de prueba, por ello es necesario eliminar dicha configuración y agregar el rango completo de E.212 en los nodos con la fase de CAMEL que será permitida para toda interrogación al SCP.

### **5.8. Resolución de problemas** *roaming* **prepago**

Los principales problemas que se pueden tener durante las pruebas IREG de un acuerdo de *roaming* de prepago o ya inclusive cuando es un acuerdo comercial se basan en resolución de IMSI, GT, APN, aprovisionamiento de servicios para el suscriptor y falta de saldo principal del abonado

### **5.8.1. Problema en la traslación de IMSI y GT**

- Problema: fallo en LU
- Causa: error en traslación de E.212 a E.214

El más común de los problemas es el de actualización de registro para el cual lo primero que se debe verificar es la correcta traslación IMSI en el SGSN y MSC (b) que brinda cobertura al MS(a) ya que si la traslación no es correcta no se enviará la solicitud de LU al GT indicado, con un solo dígito que haga falta no se resolverá correctamente el GT.

Además será necesario verificar en los STP´s de la red visitada que el rango completo de títulos globales de la red casa se encuentre aperturado y direccionado al proveedor de SCCP con quien también debe confirmarse que conozca por donde alcanzar el rango de GT involucrado, dentro de los GT a validar se deben incluir el del gsmSCF y gsmSSF que permitirá el constante diálogo para el control de saldo del suscriptor.

Cada vez que se realice una modificación en el IR.21 de los operadores con quien se tenga un acuerdo, será necesaria la actualización de tablas tanto en SGSN como en STP.

#### **5.8.2. Problema de resolución de APN**

- Problema: falla en la resolución del APN, que provoca que no sea posible la creación de un PDP.
- Causa: falta de configuración en el DNS de la VPLMN

Otro de los problemas comunes que se dan en los acuerdos de GPRS de *roaming* es cuando el registro en SGSN es exitoso pero no es posible el establecimiento de un contexto PDP. En este caso lo más lógico resulta validar que el APN que está siendo utilizado por el MS1(a) esté correctamente configurado en el DNS y direccionado al proveedor de GRX, en caso de que la

configuración es correcta es necesario validar con un operador distinto la resolución de APN para descartar que el problema resida en la GRX.

## **5.8.3. Problemas asociados al mal aprovisionamiento de un suscriptor en el HLR**

Cundo el MS1(a) ya se ha registrado en una red se puede descartar problemas de señalización por lo que si se presentan problemas asociados al establecimiento de un contexto PDP y se ha descartado que sea un problema en DNS y GRX lo más probable es que el APN que esté intentando utilizar el suscriptor no esté permitido o correctamente aprovisionado en el HLR, por lo que será necesario contactar al encargado de seguimiento de fallas de la red casa, este contacto se debe registran en el IR.21 de los operadores siendo obligatorio incluir un contacto que pueda estar disponible para atención en un esquema 24 X 7.

Además se debe validar la correcta configuración del perfil del suscriptor para los parámetros de CAMEL, los cuales permitirán la correcta comunicación entre gsmSCF y gsmSSF.

#### **5.8.4. Falta de saldo principal**

- Problema: no será posible generar o recibir llamadas y SMS, además no será posible el establecimiento de un PDP.
- Causa: a pesar de que el suscriptor cuente con saldo en la cartera de promociones, el saldo en la cartera principal es 0.

Es importante validar el saldo del suscriptor siempre que tenga inconvenientes con el uso de servicios en la VPLM, esto comúnmente se origina

112

debido a que el suscriptor desea utilizar su saldo total en *roaming*, lo cual no es posible ya que el único saldo permitido para este servicio es el saldo principal, todo saldo promocional podrá ser utilizado una vez el suscriptor esté de vuelta en su HPLMN.

# **CONCLUSIONES**

- 1. Todo acuerdo de *roaming* entre dos operadores debe cumplir con los requisitos planteados por la GSMA para garantizar así el funcionamiento de los servicios esenciales al usuario final.
- 2. La habilitación de acuerdos de *roaming* para un operador ofrece un incremento en la competitividad para la captación de nuevos clientes.
- 3. La calidad del servicio es un diferenciador que fidelizará a los clientes con el operador móvil, es por eso que resulta necesario el correcto mantenimiento a cada uno de los acuerdos de *roaming* que se tienen habilitados.
- 4. La principal configuración que se realiza en las centrales de conmutación para la implementación de acuerdos de *roaming* es la traslación de IMSI a GT con la cual se debe tener extremo cuidado, ya que de ser incorrecta no será posible el registro del usuario en la red móvil.
- 5. La implementación del protocolo CAMEL en los acuerdos de *roaming* habilita la posibilidad no solo de ofrecer el servicio a clientes prepago sino también de poder centralizar otros servicios de valor, agregado que diferenciará a un operador móvil.

### **RECOMENDACIONES**

- 1. Todo operador móvil debe mantener la correcta distribución y actualización de su IR.21 para poder garantizar una alta disponibilidad del servicio de *roaming*.
- 2. Una estrategia importante para la implementación de acuerdos de *roaming* consiste en habilitar acuerdos con más de un operador en cada país, esto con el fin de poder obtener diferentes precios y poder seleccionar cual es más conveniente.
- 3. Es necesario considerar las distintas opciones de proveedores SCCP para el manejo de señalización de *roaming* ya que la disponibilidad del servicio no depende únicamente de la red celular sino también de la disponibilidad que tenga dicho proveedor.
- 6. Es necesario considerar los servicios de red inteligente que se desea habilitar en un acuerdo de *roaming* con el fin de determinar correctamente la fase de CAMEL a utilizar.

# **BIBLIOGRAFÍA**

- 1. *Customised Applications for Mobile network Enhanced Logic (CAMEL) Phase X; CAMEL Application Part (CAP) specification – 3GPP.* [en línea] <https://portal.3gpp.org/desktopmodules/Specifications/1597> [Consulta: 07 de octubre de 2016].
- 2. *Feasibility Study on SS7 signalling transport in the core network with SCCP-User Adaptation (SUA) layer – 3GPP.* [en línea] [https://portal.3gpp.org/desktopmodules/Specifications/Specification](https://portal.3gpp.org/desktopmodules/Specifications/SpecificationDetails.aspx?specificationId=1759) [Details.aspx?specificationId=1759](https://portal.3gpp.org/desktopmodules/Specifications/SpecificationDetails.aspx?specificationId=1759) [Consulta: 14 de junio de 2012].
- 3. *IR.21 – GSMA.* [en línea] http://www.gsma.com/newsroom/wpcontent/uploads/2013/07/IR.21-v9.1.pdf [Consulta: 16 de septiembre de 2016].
- 4. *IR.22 – GSMA.* [en línea] [http://www.gsma.com/newsroom/all](http://www.gsma.com/newsroom/all-documents/ir-22-v3-2-1-sccp-signalling-aspects-for-roaming/)[documents/ir-22-v3-2-1-sccp-signalling-aspects-for-](http://www.gsma.com/newsroom/all-documents/ir-22-v3-2-1-sccp-signalling-aspects-for-roaming/)*roaming*/ [Consulta: 16 de septiembre de 2016].
- 5. *IR.32 – GSMA.* [en línea] [http://www.gsma.com/newsroom/all](http://www.gsma.com/newsroom/all-documents/ir-32-end-to-end-functional-capability-specification-for-inter-plmn-camel-roaming-v3-3-3/)[documents/ir-32-end-to-end-functional-capability-specification-for](http://www.gsma.com/newsroom/all-documents/ir-32-end-to-end-functional-capability-specification-for-inter-plmn-camel-roaming-v3-3-3/)[inter-plmn-camel-](http://www.gsma.com/newsroom/all-documents/ir-32-end-to-end-functional-capability-specification-for-inter-plmn-camel-roaming-v3-3-3/)*roaming*-v3-3-3/ [Consulta: 07 de octubre de 2016]
- 6. *IR.24 – GSMA.* [en línea] http://www.gsma.com/newsroom/alldocuments/ir-24-version-7-0-test-results-for-mobile-stations-ofplmna-*roaming*-to-plmnb/ [Consulta: 07 de agosto de 2016].
- 7. *IR.35 – GSMA.* [en línea] http://www.gsma.com/newsroom/alldocuments/ir-35-end-to-end-functional-capability-test-specificationfor-inter-plmn-gprs-*roaming*-v5/ [Consulta: 07 de agosto de 2016]
- 8. *IR.60 – GSMA.* [en línea] [http://www.gsma.com/newsroom/all](http://www.gsma.com/newsroom/all-documents/ir60-prepaid-service-roaming-test/)[documents/ir60-prepaid-service-](http://www.gsma.com/newsroom/all-documents/ir60-prepaid-service-roaming-test/)*roaming*-test/ [Consulta: 07 de octubre de 2016].
- 9. *Mobile Application Part (MAP) specification – 3GPP.* [en línea] [https://portal.3gpp.org/desktopmodules/Specifications/Specification](https://portal.3gpp.org/desktopmodules/Specifications/SpecificationDetails.aspx?specificationId=1585) [Details.aspx?specificationId=1585](https://portal.3gpp.org/desktopmodules/Specifications/SpecificationDetails.aspx?specificationId=1585) [Consulta: 25 de mayo de 2015].
- 10. *Signalling System No. 7 (SS7) signalling transport in core network; Stage 3 – 3GP.P.* [en línea] [https://portal.3gpp.org/desktopmodules/Specifications/Specification](https://portal.3gpp.org/desktopmodules/Specifications/SpecificationDetails.aspx?specificationId=1663) [Details.aspx?specificationId=1663](https://portal.3gpp.org/desktopmodules/Specifications/SpecificationDetails.aspx?specificationId=1663) [Consulta: 14 de junio de 2012].